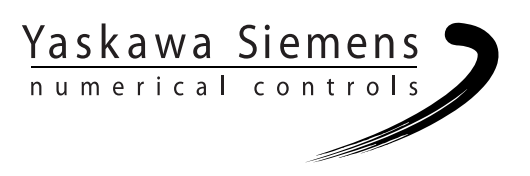

# Yaskawa Siemens CNC シリーズ

# シンクロナイズドアクション説明書

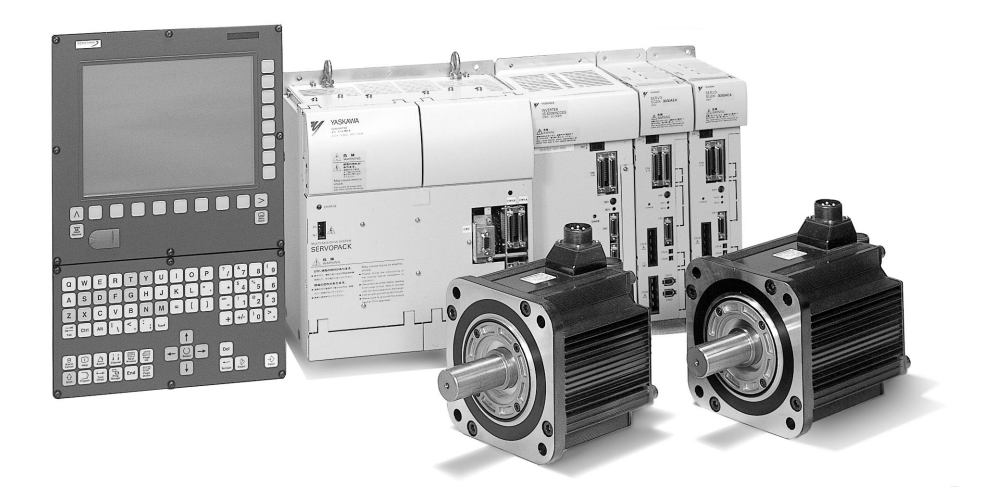

安川シーメンス NC 株式会社はシーメンス株式会社に統合の後,2010 年 8 月より シーメンス・ジャパン株式会社へ社名を変更いたしました。本書に記載の「安川 シーメンス NC 株式会社」などの社名に類する名称は「シーメンス・ジャパン株式 会社」へ読み替えをお願いします。

本マニュアルは Yaskawa Siemens 840DI, Yaskawa Siemens 830DI 両モデル用に 作成されています。本文中の記述では両モデルの機能差は区別されておりませんの で,それぞれのモデルにどの機能が標準装備されているか,どの機能がオプション で装備可能かについては別途,機能一覧表をご参照ください。また,本文中に 840DI と言った表現が出て来ますが,830DI も意味していることがあるとご理解 ください。

# **Yaskawa Siemens 840DI**

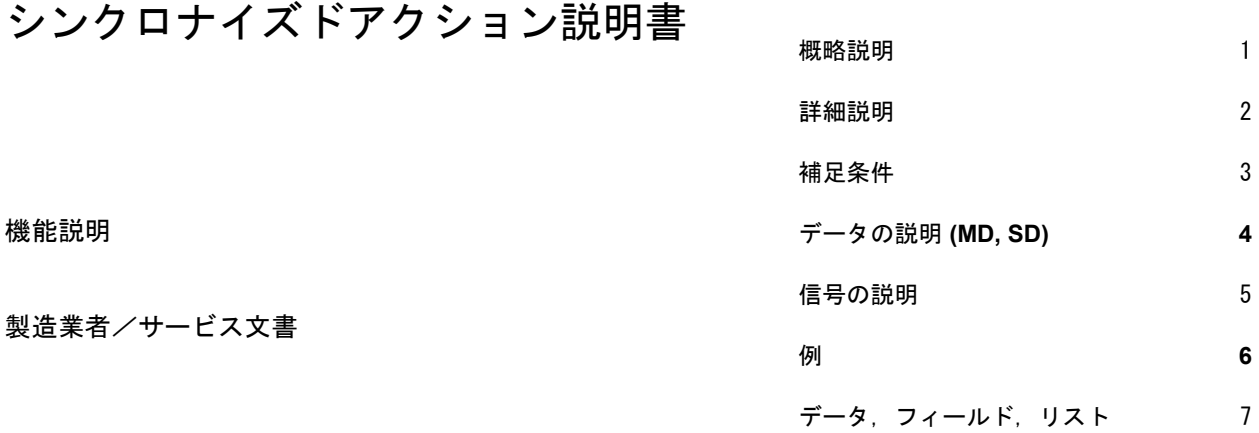

対象制御装置

制御装置 Yaskawa Siemens 840DI

**03.01** 版

# **Yaskawa Siemens** 文書

# 版の履歴

今回の版の概略説明および今までに作成された版を下記に示します。

「備考」欄のコードが、各版のステータスを示しています。

「備考」欄のステータスコードの意味は次のとおりです。

A ......... 新規作成

- B ......... 新しいオーダ番号で印刷し直した未改訂の文書
- C ......... 新しいステータスの改訂版 前回の版以降に実際に変更があったページには、そのページのヘッ ダ部分に新しい版のコードが示されています。

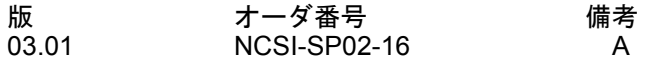

書面による許可なしに、本文書の一部または全部を使用、 複製することはできません。違反行為があった場合、損害 賠償金が課せられます。使用モデルまたはデザインの特許 登録による著作権を含むすべての権利を当社は所有して います。

本文書に説明のない他の機能でも制御装置で実行できる 場合がありますが、そのような機能は新しい制御装置や サービス時に利用できるとは限りません。

本文書の記述と、対象となるハードウェアおよびソフト ウェアとが一致しているかどうかは十分に確認されてい ます。しかし相違点がまったくないとは言えず、完全に一 致しているとは保証できません。本文書に記載されている 情報は定期的に検討され、必要な変更は次の版に反映され ます。さらなる改善のために皆様のご意見をお待ちしてい ます。

本内容は予告なしに変更されることがあります。

# 関連マニュアル

- 関連するマニュアルについては、下表に示すものがあります。必要 に応じてご覧ください。
- 製品の仕様, 使用制限などの条件を十分ご理解いただいたうえで, 製 品をご活用ください。

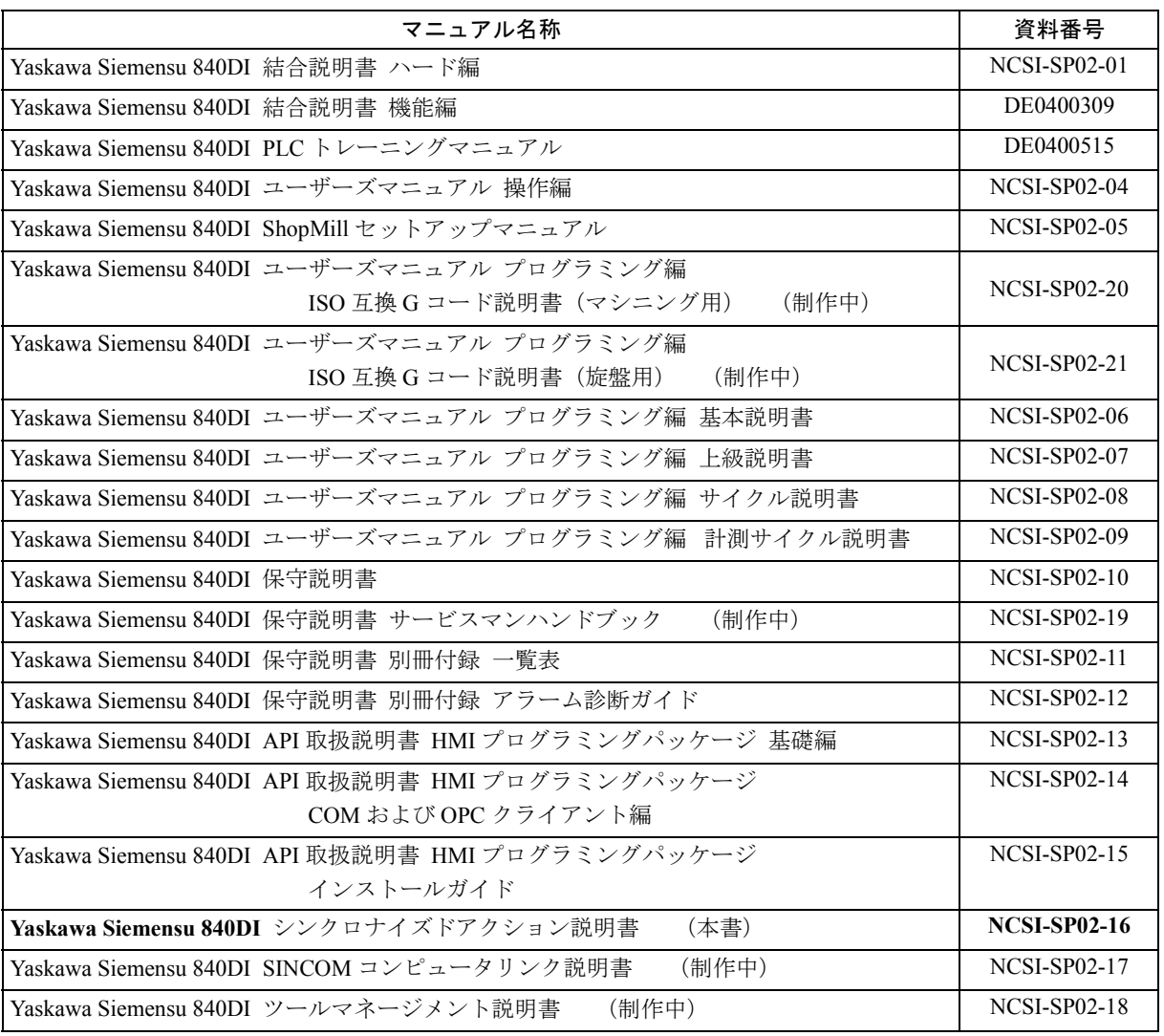

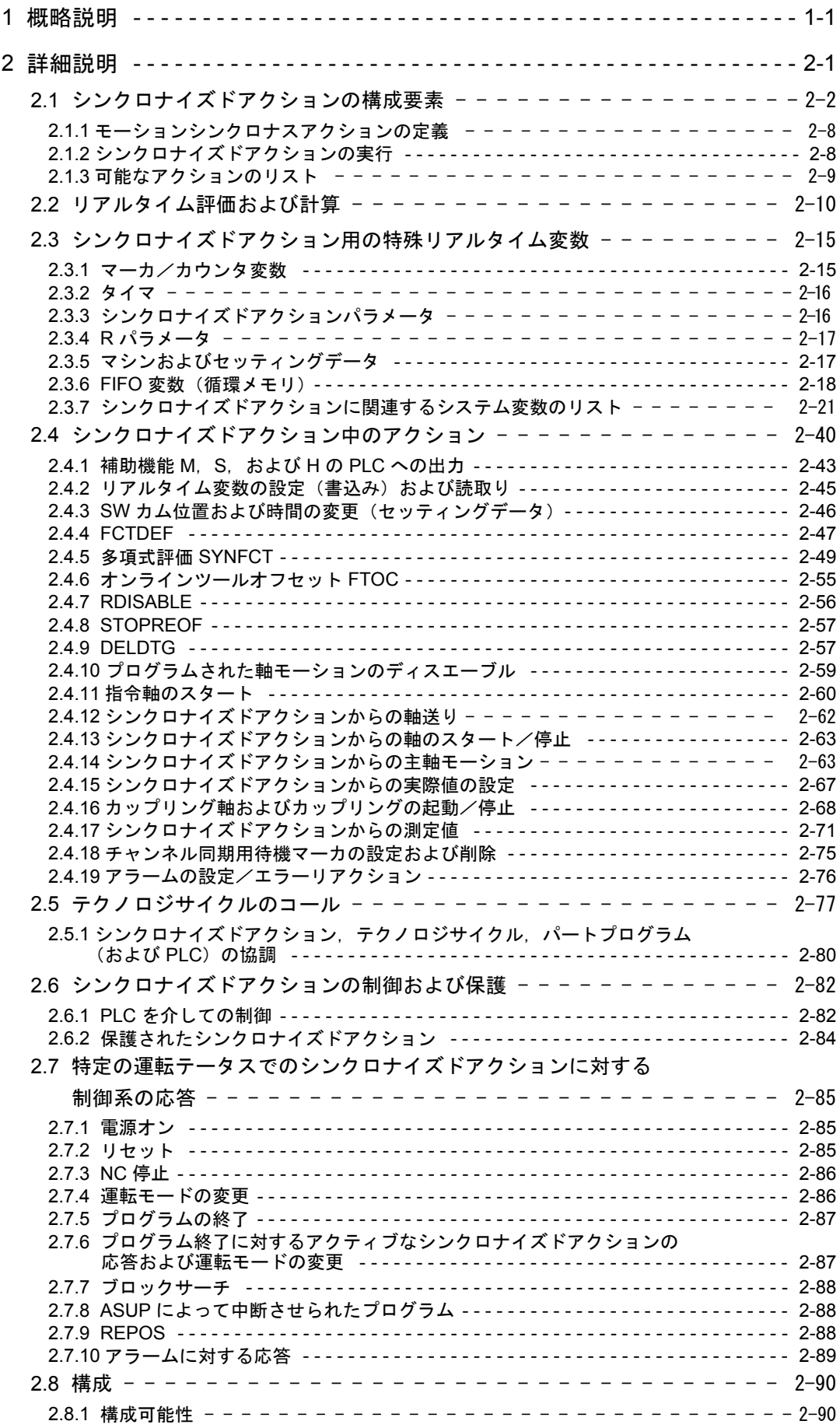

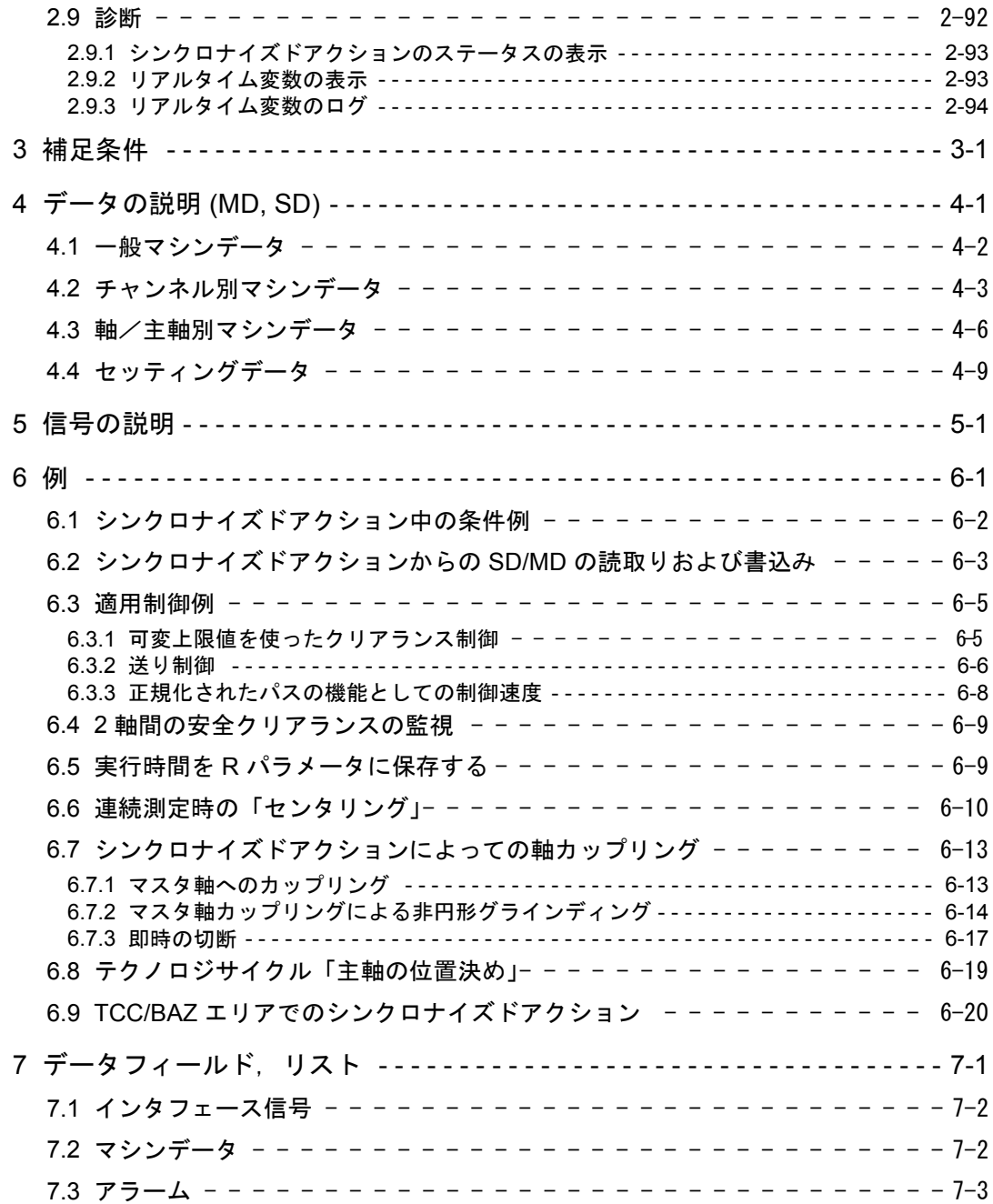

# 1 概略説明

# シンクロナイズドアクションの定義

モーションシンクロナスアクション(以降はシンクロナイズドアクションという)とは, パートプログラムの実行と同期して NCK の補間サイクル中に評価される,ユーザがプロ グラムする命令の総称です。シンクロナイズドアクションの中にプログラムされた条件 が満足されるか,あるいは何も条件が規定されていなければ,命令に割当てられたアク ションがパートプログラムと同期して実行されます。

# アプリケーション

下記にシンクロナイズドアクションの幅広いアプリケーションのいくつかを示します。 これらの例からも分かるように,シンクロナイズドアクションとしてプログラムできる アクションは非常に便利です。

- 補助機能の PLC への出力
- リアルタイム変数の読書き
- 軸と主軸の位置決め
- 以下のシンクロナスプロシージャの起動 :
	- 読込みディスエーブル
	- 移動距離削除
	- エンド前処理停止
- テクノロジサイクルの起動
- 機能値のオンライン計算
- オンラインツールオフセット
- カップリングモーションの起動と停止
- 測定の実施
- シンクロナイズドアクションのイネーブル/ディスエーブル

シンクロナイズドアクションのアプリケーションは「詳細説明」のセクションで詳しく 説明されています。

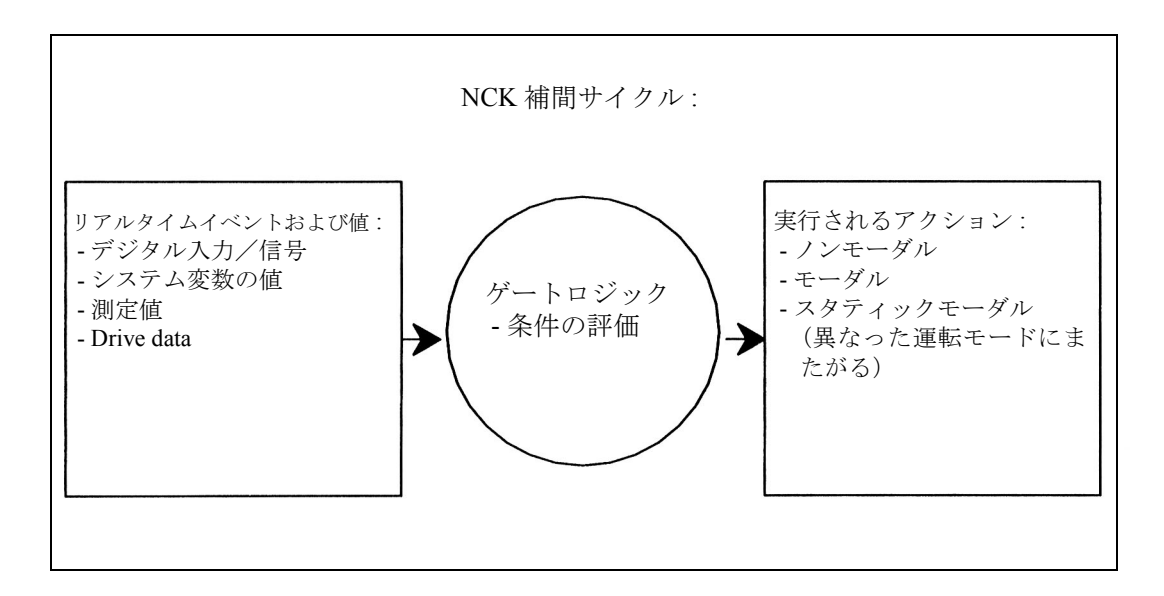

#### 図 1.1 シンクロナイズドアクションの概略図

シンクロナイズドアクションのプログラミング方法の詳細については次を参照してくだ さい:

参照: プログラミングガイド・上級編

# 本書の概要 :

- シンクロナイズドアクションの基本条件が 2 章で説明されています。
- 必要となるマシンデータが 4 章で説明されています。
- アプリケーション例が 6 章で説明されています。
	- (注) 本書はソフトウェアバージョン 5 で提供されている機能に適用され ます。ソフトウェアバージョン 3 およびそれ以前のシンクロナイズ ドアクションについては次を参照してください :
	- 参照: シンクロナイズドアクション (S5)

# 2 詳細説明

# 2.1 シンクロナイズドアクションの構成要素

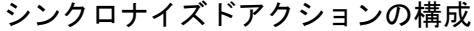

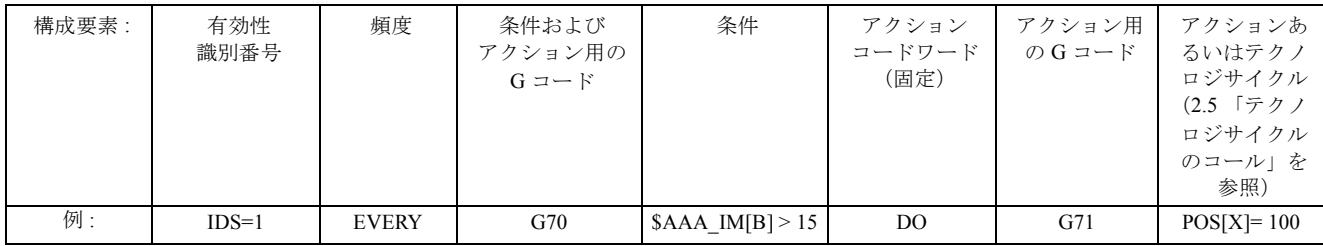

シンクロナイズドアクションの構成要素 :

- 有効性 :
	- 識別番号がある場合
	- 識別番号がない場合
- 頻度
- 条件およびアクション用の G コード (SW 5 以降)
- 条件
- アクション用の G コード (SW 5 以降)
- アクション/テクノロジサイクル

各構成要素を次に詳しく説明します。

# 有効性,ID 番号

シンクロナイズドアクションの有効性の範囲を定義するには次の 3 つの方法がありま す:

- ステータスなし
- ID
- IDS

# 指定された有効性なし

指定された有効性のないシンクロナイズドアクションは,ノンモーダルアクションを実 行します。つまり,このシンクロナイズドアクションはその次の実行可能ブロックにし か適用されません。

実行可能ブロックは次のいずれかです。

- モーションブロック,または

- マシンアクション (前処理停止, 補助機能出力)を含むブロック

ノンモーダルシンクロナイズドアクションは,AUTOMATIC モードでしか動作できませ  $h_{\circ}$ 

# ID

有効性識別子 ID 付きのシンクロナイズドアクションは,その後にプログラムされたブ ロックでモーダル的にアクティブです。このシンクロナイズドアクションは, AUTOMATIC モードでしか動作できません。

制限:

- 同一の識別番号を持つ別のシンクロナイズドアクションがプログラムされるまで, ID アクションは有効なままです。あるいは,

- CANCEL(i) でキャンセルされるまで, ID アクションは有効なままです (2.5.1「シ ンクロナイズドアクション,テクノロジサイクル,パートプログラム(および  $PLC)$  | 参照)。

# IDS

ボキャブラリワード "IDS" を使用してプログラムされる静的にアクティブなシンクロナ イズドアクションは,すべての運転モードで動作できます。このシンクロナイズドアク ションは,スタティックシンクロナイズドアクションとも呼ばれます。

ID または IDS を使用してプログラムされたシンクロナイズドアクションは、パートプロ グラムから削除されます。

#### 識別番号

1 ~ 255 までの識別番号は,モーダルシンクロナイズドアクション (ID, IDS) に割当てら れます。これらの番号は,シンクロナイズドアクションの相互協調で重要となります。 2.5.1「シンクロナイズドアクション,テクノロジサイクル,パートプログラム(および PLC)の協調」を参照してください。1 ~ 64 の識別番号を持つモーダル/スタティック シンクロナイズドアクションは,PLC からディスエーブルまたはイネーブルすることが できます。2.6.1「PLC を介しての制御」を参照してください。

スタティックシンクロナイズドアクションのアプリケーション:

- AC グラインディング (JOG モードでもアクティブ)
- 安全統合用のゲートロジック
- すべての運転モードでの監視機能,マシンステータスに対するリアクション
- ツールチェンジの最適化
- 周期マシン

# 例:

IDS=1 EVERY \$A\_IN[1]==1 DO POS[X]=100 すべての運転モード ID=2 EVERY \$A\_IN[1]==0 DO POS[X]=0  $\blacksquare$  AUTOMATIC

(注) プログラム実行中は、次のアクションは AUTOMATIC モードでしか 動作できません: STOPREOF, **DELDTG** 

# 頻度

ボキャブラリワード(下表を参照)は,その後に指定された条件が何回スキャンされな ければならないか,またその条件が満足された場合,関連アクションが何回実行されな ければならないかを示すためにプログラムされます。こうしたボキャブラリワードは, シンクロナイズドアクション条件に絶対必要な構成要素です。

表 2.1 頻度ボキャブラリワードの影響

| ボキャブラリワード       | スキャン頻度                                                                                                    |
|-----------------|----------------------------------------------------------------------------------------------------|
| なし              | スキャン頻度がプログラムされていない場合、アクションは補間サイクルごとに周期的に実行<br>される。                                                                                                    |
| <b>WHENEVER</b> | 条件が満足されれば、関連アクション/テクノロジサイクルが補間サイクルごとに周期的に実<br>行される。                                                                                                    |
| <b>FROM</b>     | 条件が1度満足されると、シンクロナイズドアクションがアクティブである間は、アクション<br>/テクノロジサイクルが補間サイクルごとに周期的に実行される。                                                                                                    |
| <b>WHEN</b>     | 条件が満足されると直ちにアクション/テクノロジサイクルが1回実行される。アクションが<br>1回実行されると,条件はそれ以上チェックされることがない。                                                                                                    |
| <b>EVERY</b>    | 条件が満足されれば、アクション/テクノロジサイクルが1回起動される。アクション/テク<br>ノロジサイクルは、条件が "FALSE" ステータスから "TRUE" ステータスへ切換るたびに実行さ<br>れる。<br>ボキャブラリワード WHEN とは対照的に、条件のチェックは、シンクロナイズドアクション<br>が削除あるいはディスエーブルされるまで、アクション/サイクル実行後も継続される。 |

テクノロジサイクルの詳細については,2.5「テクノロジサイクルのコール」を参照して ください。

#### 削除

アクティブなシンクロナイズドアクションがパートプログラムから CANCEL で選択解除 (削除)された場合でも,現在アクティブなアクションは有効なままです。位置決めモー ションはプログラムされたとおりに完了されます。指令 CANCEL をプログラムすること により,モーダル,つまり,静的にアクティブなシンクロナイズドアクションを削除す ることができます。

シンクロナイズドアクションが,自身が開始させた位置決め軸モーションの進行中に削 除されたとしても,その位置決めモーションは正しく実行されるまで継続します。チャ ンネル停止も同様にシンクロナイズドアクション/テクノロジサイクルからの位置決め 動作をキャンセルします。

# 条件およびアクション用の G コード

SW バージョン 5 以降では,G コードをシンクロナイズドアクションにプログラムするこ とができます。これにより、現在のパートプログラムステータスから独立して、定義さ れた設定値を条件評価のために存在させ,アクション/テクノロジサイクルを実行する ことができます。シンクロナイズドアクションは、トリガ条件が満足されると、任意の 時間に定義された初期ステータスからアクションを実行するよう要求されるので,シン クロナイズドアクションをプログラム環境から分離する必要があります。

アプリケーション:

G コード G70, G71, G700, G710 による条件評価およびアクション用の測定系の定義

(注) SW バージョン 5 では,シンクロナイズドアクションでの G コードの 使用はこれら 4 つの G コードに制限されています。

条件について指定された G コードは条件評価について有効ですが, 別の G コードがアク ションについて指定されていない場合はそのアクションについても有効です。

条件の各部分について,G コードグループの G コードは 1 つしかプログラムできません。

# 条件

アクション/テクノロジサイクルの実行を条件(論理式)に依存させることができます。

条件は補間サイクル中にチェックされます。条件がプログラムされていない場合,アク ションは IPO サイクルごとに 1 回実行されます。

バージョン 3 以前の SW では,2 つの条件,すなわち,リアルタイム変数と前処理中に計 算された式との比較および 2 つのリアルタイム変数の比較が許可されています。

标| ·

WHENEVER \$AA\_IM[X] > 10.5\*SIN(45) DO ... あるいは WHENEVER \$AA\_IM[X] > \$\$AA\_IM[X1] DO ...

SW バージョン 4 では、追加条件、つまり、ブール演算を使用した比較の結合が利用でき ます。NC 言語で書かれたブール演算子がこの目的に使用されます。

# NOT, AND, OR, XOR, B\_OR, B\_AND, B\_XOR, B\_NOT.

例:

WHENEVER (\$A\_IN[1]==1) OR (\$A\_IN[3]==0) DO ... ;入力1が適用されるか,あるいは、入力3が適用されない場合...

2 つかそれ以上のリアルタイム式を 1 つの条件の中で比較できます。 同じタイプの変数間での比較あるいは部分式間での比較を実行できます。 例:

WHEN \$AA\_IM[X2]  $\le$  \$AA\_IM[X1] +.5 DO \$AA\_OVR[X1]=0

; 安全クリアランスが超過されると,停止

リアルタイム式を適用するためのオプションについては,2.2「リアルタイム評価および 計算」で説明しています。条件がプログラムされているときは、2.3.7「シンクロナイズ ドアクションに関連するシステム変数のリスト」に示されているすべてのシステム変数 を指定することができます。以下のデータも同様に指定することができます。

- マシンデータ, 例, \$\$MN ..., \$\$MC ..., \$\$MA ...
- セッティングデータ, 例, \$\$SN ..., \$\$SC ..., \$\$SA ...
	- (注) ・GUD 変数は使用できません
		- ・R パラメータは \$R... を使用して指定されます
		- ・加工中に設定値が変化するセッティングデータおよびマシンデー タは, SSS. ... / SSM. ... を使用してプログラムされなければなりま せん。

条件のその他の例については 6.1「シンクロナイズドアクション中の条件例」を参照して ください。

# アクション用の G コード

G コードは、ブロック中のすべのアクション,およびテクノロジサイクルについて, 条 件用の G コードとは異なる G コードを指定することができます。テクノロジサイクルが アクション部分に含まれている場合,G コードは,テクノロジサイクルエンド後も次の G コードまで、すべてのアクションに対してモーダル的にアクティブなままです。 1 アクション部分につき, G コードグループの G コードは1 つしかプログラムできません。

# アクション

すべてのシンクロナイズドアクションには 1 つあるいは複数のプログラムされたアク ションか, 1つのテクノロジサイクルが含まれます。これらは、適切な条件が満足され ると実行されます。1 つのシンクロナイズドアクションの中に複数のアクションがプロ グラムされている場合,これらのアクションは同一の補間サイクル内で実行されます。

# $[6]$ : WHEN \$AA [M[Y] >= 35.7 DO M135 \$A\_OUT[1]=1 Y軸の実際値が 35.7 であるか, それ以上である場合, M135 が PLC に出力さ れ,同時に出力 1 がセットされる。

# プログラム/テクノロジサイクル

プログラム(名称)をアクションとして指定することもできます。このプログラムは, シンクロナイズドアクションの中に個別にプログラムできるアクションであればどのア クションでも含めることができます。このようなプログラムはテクノロジサイクルとも 呼ばれます。テクノロジサイクルとは,補間サイクル中に逐次的に処理される一連のア クションのことです。 2.5 「テクノロジサイクルのコール」を参照してください。

アプリケーション:単一軸プログラム,周期マシン

# 処理

パートプログラムのブロックは,プログラム前処理段階で準備され,次に保存され,補 間レベル(メインラン)で逐次的に実行されます。変数はブロック準備中にアクセスさ れます。リアルタイム変数(たとえば,実際値)が使用されると,ブロック準備は中断 され,前のブロックまでの現在のリアルタイム値の供給が可能となります。

シンクロナイズドアクションは,準備されたブロックと合わせて,前処理された形で補 間器へ送られます。使用されるリアルタイム変数は補間サイクル中に評価されます。ブ ロック準備は中断されません。

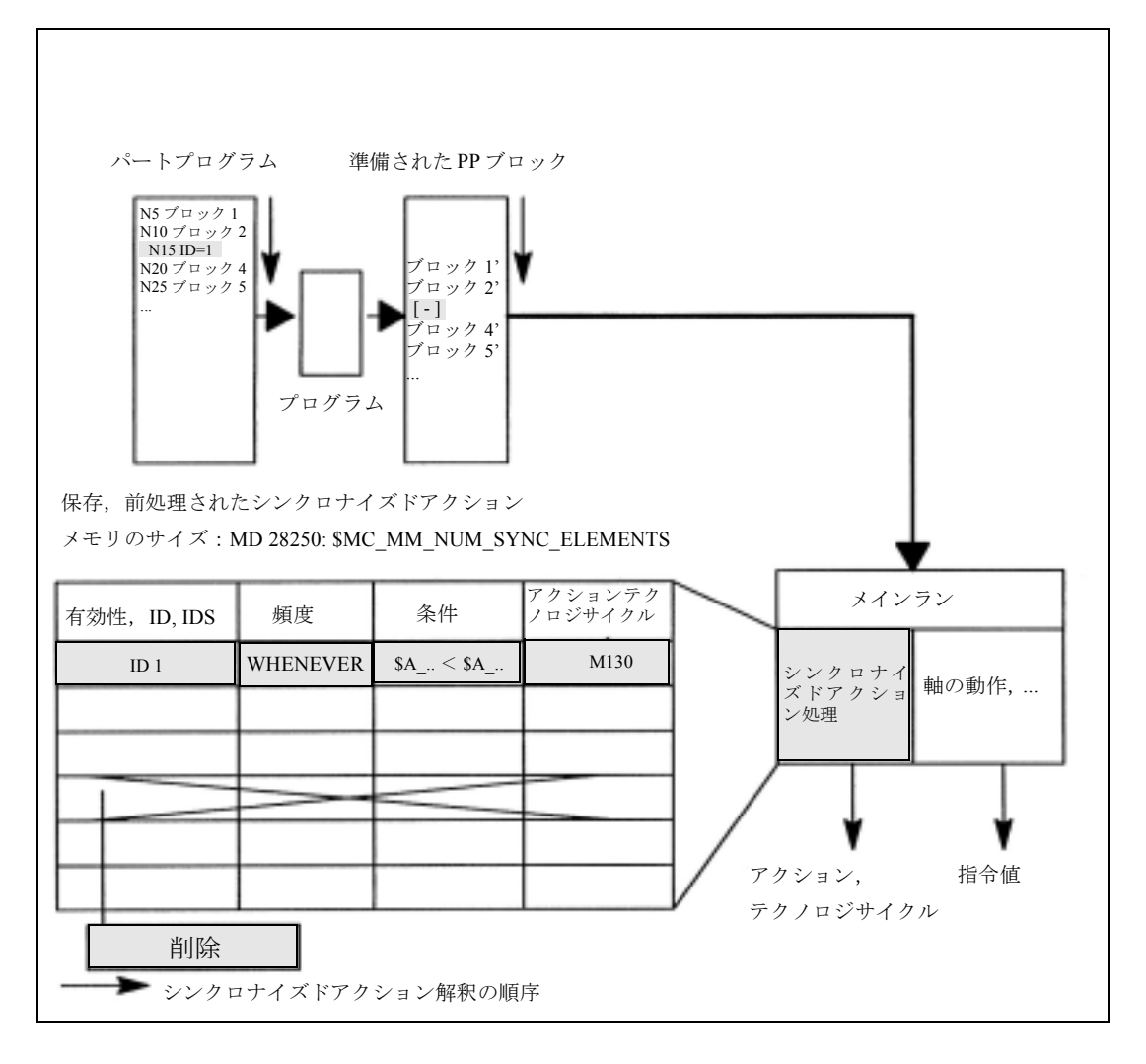

# 図 2.1 シンクロナイズドアクションの処理を説明する概略図

# シンクロナイズドアクションの処理

起動されるアクションがシンクロナイズドアクション中に含まれているかどうかを判断 するためのシンクロナイズドアクションのチェックは,補間サイクル中に実行されます。 アクションの左側にプログラムされた前提条件が満足された場合,アクションはパス制 御と同期して実行されます。

# 処理の順序

モーダル的にアクティブなシンクロナイズドアクション命令は,ID 番号の順に,1 補間 サイクル内で処理されます(つまり,ID 番号 1 を持つブロックは ID 番号 2 を持つブロッ クより前に)。モーダルシンクロナイズドアクション命令が実行された後に,ノンモーダ ルアクション命令がプログラムされた順に処理されます。

# 2. 1. 1 モーションシンクロナスアクションの定義

# プログラムの定義

モーションシンクロナスアクションを次の方法で定義することができます。

- パートプログラムで
- スタティックシンクロナイズドアクションは,PLC によって起動される非同期サブプ ログラム (ASUP) で

# 2. 1. 2 シンクロナイズドアクションの実行

# 実行のための条件

モーションシンクロナスアクションの中にプログラムされたアクションは、次の場合に 実行されます。

- · シンクロナイズドアクションが存在していて、CANCEL(ID) によって選択解除されて いない場合 (2.5.1 「シンクロナイズドアクション,テクノロジサイクル,パートプ ログラム(および PLC)の協調」を参照),
- シンクロナイズドアクションがディスエーブルされていない場合。つまり, LOCK(ID) がない場合 (2.5.1 「シンクロナイズドアクション,テクノロジサイクル, パートプログラム(および PLC)の協調」を参照),
- プログラムされた頻度ボキャブラリワードの結果,アクションの評価が行われる場 合,あるいは,
- 適切な条件が満足された場合。

詳細については,以下のサブセクションを参照してください。

# 2. 1. 3 可能なアクションのリスト

- 補助機能 M,S,および H の PLC への出力
- 次の機能性を得るために,リアルタイム変数を設定する(書込む)ことができます。 - オーバレイドモーション (\$AA\_OFF), オプション。
	- 送り制御 (\$AC\_OVR, \$AA\_OVR),
		- プログラムされた軸モーションのディスエーブル
	- ...
- SW カム位置および時間(セッティングデータ)の変更、および他のセッティング データの変更
- FCTDEF からの係数およびリミットの変更
- SYNFCT (多項式評価)
- FTOC (オンラインツールオフセット)
- RDISABLE (読込みディスエーブル)
- STOPREOF (前処理停止キャンセル)
- DELDTG (移動距離削除)
- カーブテーブル値の計算
- シンクロナイズドアクションからの軸送り
- 軸フレーム
- シンクロナイズドアクションからの軸の動作/位置決め
- シンクロナイズドアクションからの主軸モーション
- シンクロナイズドアクションからの実際値設定(プリセット)
- カップリングおよびカップリングモーションの起動/停止
- シンクロナイズドアクションからの測定値
- チャンネル同期用の待機マーカの設定および削除
- アラーム/エラーリアクションの設定
- 延長停止および後退(機能 M3 の説明)
- 2.3.7「シンクロナイズドアクションに関連するシステム変数のリスト」のリストから のシステム変数の読取り,および適切にタグが付けられている場合,システム変数 の書込み。

これらのアクションは 2.4「シンクロナイズドアクション中のアクション」で詳しく説明 されています。

# 2.2 リアルタイム評価および計算

# 制限

リアルタイムで実行される計算は,NC 言語で実行することのできる計算のサブセットを 意味しています。これはデータタイプ REAL, INT, CHAR および BOOL に制限されます。

# アプリケーションの範囲

"Real-time expression"(リアルタイム式)という用語は,補間サイクル中に実行すること のできるすべての計算のことを意味しています。リアルタイム式は,条件中および,NC アドレスおよび変数への割当ての中で使用されます。

# リアルタイム変数

すべてのリアルタイム変数は補間サイクル中に評価され(読取られ),アクションの絶対 必要な構成要素として書込まれます。

# リアルタイム変数識別子

リアルタイム変数とは,以下で始まるすべての変数のことをいいます。

\$A... (メインラン変数) あるいは

\$V... (サーボ値)。

これらの変数を明白に識別するために, SS を使用して, 変数をシンクロナイズドアク ションの中にプログラムすることができます。

例,\$AA\_IM[X] または \$\$AA\_IM[Y]: 機械座標系における X 軸または Y 軸用の実際値

(注) 加工中に設定値が変化するセッティングおよびマシンデータは, \$\$S. ... / \$\$M. ... を使用してプログラムされなければなりません。

# データタイプ

論理演算によって同一式内に結合できるのは,データタイプが同じリアルタイム変数同 士だけです。NC 言語で書かれた完全な式とは対照的に,関連するリアルタイム変数の データタイプで計算が実行されます。

... DO \$R10 = \$AC\_PARAM[0] ; 許可された REAL , REAL

... DO \$R10 = \$AC\_MARKER[0]; 許可されていない REAL, INT

次のリアルタイム評価の例は,すでに SW バージョン 3.2 で利用することができました (例ではこの SW バージョンのリアルタイム変数しか使用しません)

### SW 3.2 用の例 1

比較の左側には、リアルタイムで計算された比較変数があり、右側には, SS で始まる, 許可されたリアルタイム処理変数ではない式があります。

# WHEN \$AA\_IM[X] > \$A\_INA[1] DO M120

X 軸の実際値がアナログ入力 1 で適用された値を超えた場合,次のブロックにプログラ ムされたモーションの実行中に, M120 が出力されます。

このプログラミングを使用すると,アナログ入力での値が解釈の瞬間に生成されるかぎ り,補間サイクルごとに実際値が再評価されます。

# SW 3.2 用の例 2

比較の左側には、リアルタイムで計算された比較変数があり、右側には、(SS で始まる) シンクロナイズドアクション用に許可された変数のうちの 1 つである式があります。

WHEN  $A \text{ and } |N| \geq$  \$\$A\_INA[1] DO M120

\$\$ 変数が右側にプログラムされているので,IPO サイクル中に X 軸の現在の実際値がア ナログ入力 1 と比較されます。

両方の変数が補間サイクル中に互いに比較されます。

#### SW 3.2 用の例 3

\$\$ 変数を比較の左側にプログラムすることもできます。

WHEN  $$A$  IM[X] >  $$A$  INA[1] DO M120

例 2 と同様。左側と右側が常にリアルタイムで比較されます。

# SW バージョン 4 での拡張

シンクロナイズドアクションで利用できるリアルタイム変数のリストが 2.3.7「シンクロ ナイズドアクションに関連するシステム変数のリスト」にあります。以降のソフトウェ アバージョンで追加された新しいシステム変数がテーブルに示されています。

• マシンおよびセッティングデータ

マシンおよびセッティングデータの場合, \$\$S... あるいは \$\$M... がオンラインアクセス用 にプログラムされなければなりません。解釈/デコーディング中に評価されるアクセス 命令は、 \$記号で始まらなければなりません。シンクロナイズドアクションから合法的 にアクセスされるリアルタイム変数は、S記号を1つだけ先頭に付けて指定されます。

# 基本算術演算

REAL および INT タイプのリアルタイム変数を,以下の算術演算によって論理的に結合 することができます。

- 加算
- 減算
- 乗算
- 除算
- 整数除算
- モジュロ除算

これらの演算によって結合できるのは同じタイプの変数だけです。

#### 式

基本算術演算からの式を括弧に入れたり,ネスティングしたりすることができます。 次ページの演算子の優先順位を参照してください。

# 比較

次の比較演算子が使用できます。

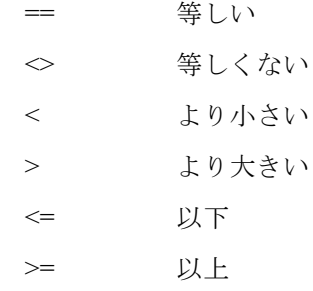

# ブール演算子

次のブール演算子が使用できます。

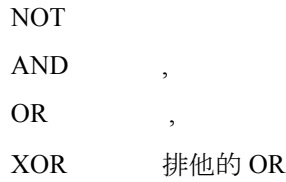

# ビット演算子

次のビット演算子が使用できます。

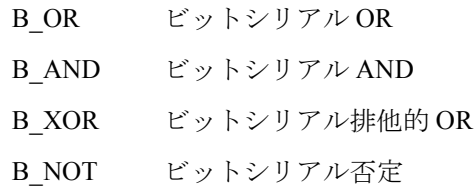

オペランドは,INT タイプの変数および定数です。

# 演算子の優先順位

希望する論理結果を複数の式中で生成するためには,次の演算子の優先順位が計算およ び条件で守られるべきです。

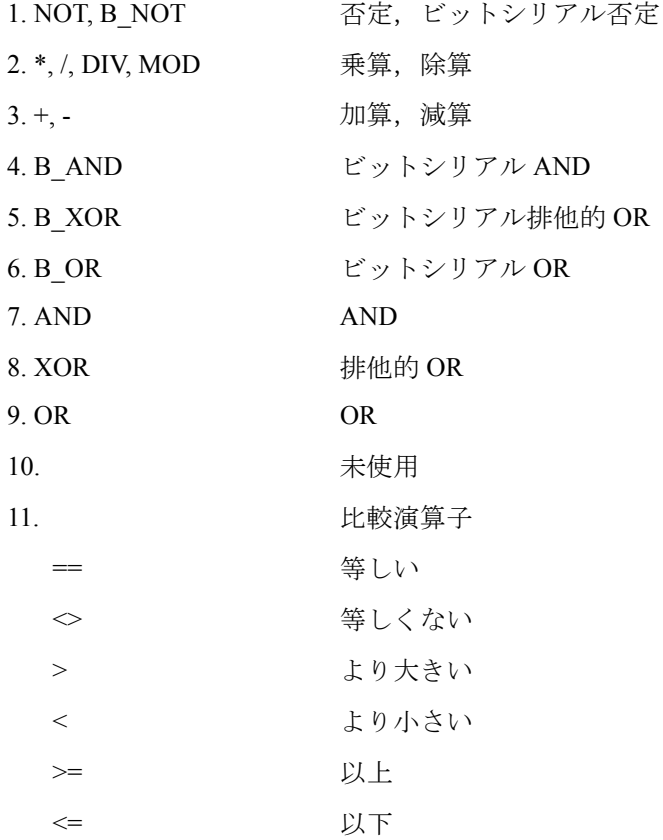

必要な場合には丸括弧が使用されるべきです。

条件用の論理演算結果は,BOOL データタイプでなければなりません。

複数の式の例:

WHEN (\$AA\_IM[X] > WERT) AND (\$AA\_IM[Y] > WERT1) DO ...

# 機能

REAL タイプのリアルタイム変数は、機能値(サイン,コサインなど)を作成するのに 使用できます。

次の機能が可能です。

# SIN, COS, ABS, ASIN, ACOS, TAN, ATAN2,TRUNC, ROUND, LN, EXP, ATAN, POT, SQRT,CTAB, CTABINV

# 例:

... DO \$AC\_PARAM[3]=COS(\$AA\_IM[X])

上記の機能の実行方法の説明については,次を参照してください。

参照: /PG/, プログラミングガイド

/PGA/, プログラミングガイド 上級編

インデックス

リアルタイムフィールド変数のインデックスが,リアルタイム変数であっても構いませ  $h_{\rm o}$ 

例:

WHEN ... DO \$AC\_PARAM[ \$AC\_MARKER[1] ] = 3

インデックス \$AC\_MARKER[1] は各補間サイクルで評価されます。

制限事項:

- リアルタイム変数でインデックスをネスティングすることは許可されていません。
- リアルタイムで自己生成しない変数によってリアルタイムインデックスを生成する ことはできません。次のプログラミングを使用するとエラーが発生します。 \$AC\_PARAM[1]=\$P\_EP[\$AC\_MARKER[0]].

# 2.3 シンクロナイズドアクション用の特殊リアルタイム変数

シンクロナイズドアクションの中に指定されるシステム変数の完全なリストについては, 2.3.7「シンクロナイズドアクションに関連するシステム変数のリスト」を参照してくだ さい。いくつかの特殊リアルタイム変数の特性については以下で説明します。

• マーカ/カウンタ変数

- チャンネル別マーカ

- タイマ
- シンクロナイズドアクションパラメータ
- R パラメータ
- マシンおよびセッティングデータ
- FIFO 変数(循環メモリ)

# SW バージョン 4

特殊リアルタイム変数,すなわち,タイマ,Rパラメータ,マシンおよびセッティング データ, FIFO 変数は, SW バージョン 4 から利用できます。

# 2.3.1 マーカ/カウンタ変数

#### チャンネル別マーカ

変数 SAC\_MARKER[n] は、データタイプ INTEGER でマーカあるいはカウンタとしての 役割を果たします。

#### n: マーカ番号: 0-n

1 チャンネルあたりのマーカ数はマシンデータ

# MD 28256: NUM\_AC\_MARKER を介してセットされます。

マーカは同じ名前で各チャンネルに 1 度だけ存在します。

これらのマーカはダイナミックストレージに保存され,電源オン,および NC リセット, プログラムエンド時に0にリセットされて、すべてのプログラム実行で同一のスタート 条件を保証します。

マーカ変数をシンクロナイズドアクションの中に読書きできます。

 $2.3.2$  タイマ

# 2. 3. 2 タイマ

システム変数 SAC TIMER[n] を使用すると、定義された遅延時間の後に、アクションを スタートさせることができます。

n: タイマ変数の番号

単位:秒

データタイプ : REAL

利用できるタイマ変数の数は,マシンデータ

MD 28258: MM\_NUM\_AC\_TIMER にプログラムされます。

# タイマの設定

タイマ変数のインクリメントは,値の割当てによってスタートされます:

\$AC\_TIMER[n]= 値

n: タイマ変数の番号

値:スタート値(通常は 0)

# タイマの停止

タイマ変数のインクリメントは,負の値の割当てによって停止されます: \$AC\_TIMER[n]=-1

#### タイマの読取り

タイマ変数が実行中であろうと停止中であろうと,現在の時間値を読取ることができま す。-1の割当てによってタイマ変数が停止された後も、現在の時間値は保存されたまま で,読取ることができます。

# 例

デジタル入力の検出後に,アナログ出力 500ms を介した実際値の出力: WHEN \$A\_IN[1]==1 DO \$AC\_TIMER[1]=0; タイマをリセットし, スタート WHEN \$AC\_TIMER[1]>=0.5 DO \$A\_OUTA[3]=\$AA\_IM[X] \$AC\_TIMER[1]=-1

# 2. 3. 3 シンクロナイズドアクションパラメータ

\$AC\_PARAM[n] 変数は,シンクロナイズドアクションの中でバッファとしての役割を果 たします。

データタイプ: REAL

n: パラメータ番号 0 - n

1 つのチャンネルで利用できる AC パラメータ変数の数は,マシンデータ

MD 28254: \$MC\_MM\_NUM\_AC\_PARAM を介してプログラム

されます。

これらのパラメータは同じ名前で各チャンネルに 1 度だけ存在します。

\$AC\_PARAM 変数はダイナミックストレージに保存され、電源オン,および NC リセッ ト,プログラムエンド時に0にリセットされて,すべてのパートプログラム実行で同一 のスタート条件を保証します。SAC PARAM 変数をシンクロナイズドアクションの中に 読書きすることができます。

# 2. 3. 4 R パラメータ

## 定義

R パラメータは、バッテリでバックアップされたメモリに保存される, リアルタイムの 変数です。

このため.R パラメータは、プログラムエンドおよび RESET, 電源オン後もその設定値 を保持します。

# シンクロナイズドアクションでのアプリケーション

R パラメータの前に \$ 記号をプログラムすることにより, R パラメータをシンクロナイ ズドアクションの中で使用することもできます。

例:

#### WHEN  $AC$  MEA== 1 DO  $R10=$  \$AA MM[Y]

; 有効な測定が利用できれば,測定値を R パラメータに転送する

(注) 一定の R 変数の適用は、標準的にパートプログラムに行うか, ある いは,シンクロナイズドアクションに行うのが望ましいと言えます。 シンクロナイズドアクションで使用された R 変数を、後になって パートプログラムに「標準的に」適用しなければならない場合,同 期を保証するために,STOPRE 命令がプログラムされなければなり ません。 例: WHEN \$A\_IN[1] == 1 DO \$R10 = \$AA\_IM[Y] G1 X100 F150 **STOPRE** IF R10 > 50 .... ; R パラメータの評価

## 2. 3. 5 マシンおよびセッティングデータ

SW バージョン 4 以降では、シンクロナイズドアクションからマシンおよびセッティング データを読書きすることが可能です。アクセスは、次の基準にしたがってプログラムさ れなければなりません。

- 加工中に変化しない MD, SD, および
- 加工中に設定値が変化する MD, SD。

# 変化しない MD. SD の読取り

設定値が変化しないマシンおよびセッティングデータは,通常のパートプログラム指令 の場合と同じように,シンクロナイズドアクションから指定されます。これらのマシン およびセッティングデータは \$ 記号で始まります。

**例·** 

ID=2 WHENEVER \$AA\_IM[z]< \$SA\_OSCILL\_REVERSE\_POS2[Z]-6 DO \$AA\_OVR[X]=0

: (オペレーション中はスタティックなままであると想定される)逆転レンジ2 が揺動用 に指定されます。

逆転レンジ内のイン送り揺動の完全な例については,6.2「シンクロナイズドアクション からの SD/MD の読取りおよび書込み」および次を参照してください。

参照 :/FB/, P5, 揺動機能

**2. 3. 6 FIFO 変数 (循環メモリ)** 

# 変化する MD, SD の読取り

加工中に値が変化するマシンデータおよびセッティングデータは,\$\$ 記号を先頭に付け て,シンクロナイズドアクションから指定されます。

例:

ID=1 WHENEVER \$AA\_IM[z]< \$\$SA\_OSCILL\_REVERSE\_POS2[Z]-6 DO

 $A \text{ OVR}[X]=0$ 

この状況では,逆転位置がオペレータアクションによっていつでも変更可能であるとい うことが想定されます。

# MD. SD の書込み

# 前提条件:

現在設定されているアクセス部可レベルが書込みアクセスを許可していなければなりま せん。変更が直ちに有効とならないかぎり,シンクロナイズドアクションから MD およ び SD を変更することに意味はありません。変更の有効性は、次の参照ですべての MD およびセッティングデータについて個別に説明されています。

参照: /LIS/, リスト

指定:

変更されるマシンおよびセッティングデータは, SS 記号を先頭に付けて指定されなけれ ばなりません。

例:

ID=1 WHEN \$AA\_IW[X]>10 DO \$\$SN\_SW\_CAM\_PLUS\_POS\_TAB\_1[0]= 20

# \$\$SN\_SW\_CAM\_MINUS\_POS\_TAB\_1[0]= 30

; SW カムの切換え位置の変更

# 2. 3. 6 FIFO 変数(循環メモリ)

## アプリケーション

関連データ順序の保存を可能にするために,最高 10 個の FIFO 変数が提供されます: SAC\_FIFO1[n]  $\phi$ <sup>5</sup> SAC\_FIFO10[n] 。

# 構成

図 2-3 は、FIFO 変数のメモリ構成を示しています。

# 数

利用できる AC FIFO 変数の数は,マシンデータ

MD 28260: NUM\_AC\_FIFO にプログラムされます。

# サイズ

1 つの FIFO 変数に保存できる値の数は,マシンデータ

MD 28264: LEN AC FIFO を介して定義されます。

すべての FIFO 変数の長さは同じです。

# データタイプ

FIFO 変数中の値は、REAL データタイプです。

# インデックスの意味

インデックス n:

インデックス 0 ~ 5 には特殊な意味があります:

- n=0: 変数がインデックス0を使用して書込まれると、新しい値が FIFO に保存 されます。変数がインデックス0を使用して読取られると、最も古い要 素が FIFO から読取られ,削除されます。
- n=1: 最も古い保存要素へのアクセス
- n=2: 最新の保存要素へのアクセス
- n=3: 全 FIFO 要素の合計

MD 28266: MODE\_AC\_FIFO によって合計モードが決定されます: ビット 0 = 1 新しく要素が保存されるたびに合計を更新する ビット 0 = 0 合計なし

- n=4: FIFO で利用できる要素の数 FIFO 中のすべての要素に読取りおよび書込みアクセスすることができます。 たとえば、第1FIFO 変数用の要素数をリセットすることによって、FIFO 変数がリセットされます。SAC\_FIFO1[4]=0
- n=5 FIFO の始めを基準にした現在の書込みインデックス
- $n= 6 \sim 6+$ nmax:

n 番目の FIFO 要素へのアクセス:

(注) FIFO アクセスは、R パラメータアクセスの特殊な形です(以下を参 照)。 FIFO 値は、R パラメータエリア, つまり, スタティックストレージ エリアに保存されます。 FIFO 値は、プログラムエンド,リセット,あるいは電源オンによっ て削除されません。R パラメータがアーカイブに入れられると, FIFO 値は同時に保存されます。

マシンデータ

#### MD 28262: START\_AC\_FIFO は,

R パラメータエリアへの FIFO 変数の保存の開始をマークする, R パラメータの番号を定 義します。

1 チャンネル中の現在の R パラメータ数がマシンデータ

MD 28050: MM\_NUM\_R\_PARAM にプログラムされます。

2. 3. 6 FIFO 変数(循環メモリ)

以下の2つの図では、FIFO 変数に保存されたベルト上のパーツの長さを概略的に説明し ています。

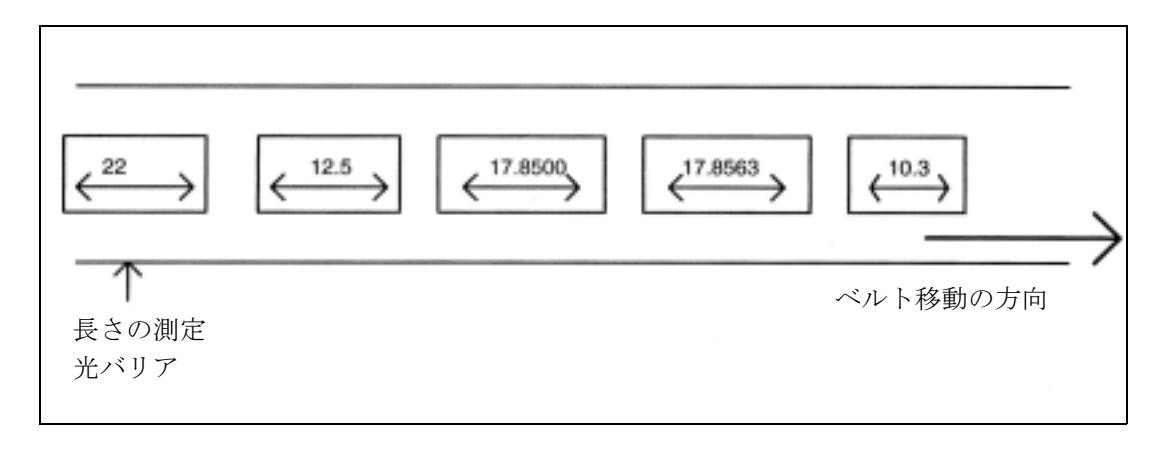

図 2.2 コンベヤベルト上の各パーツの長さ

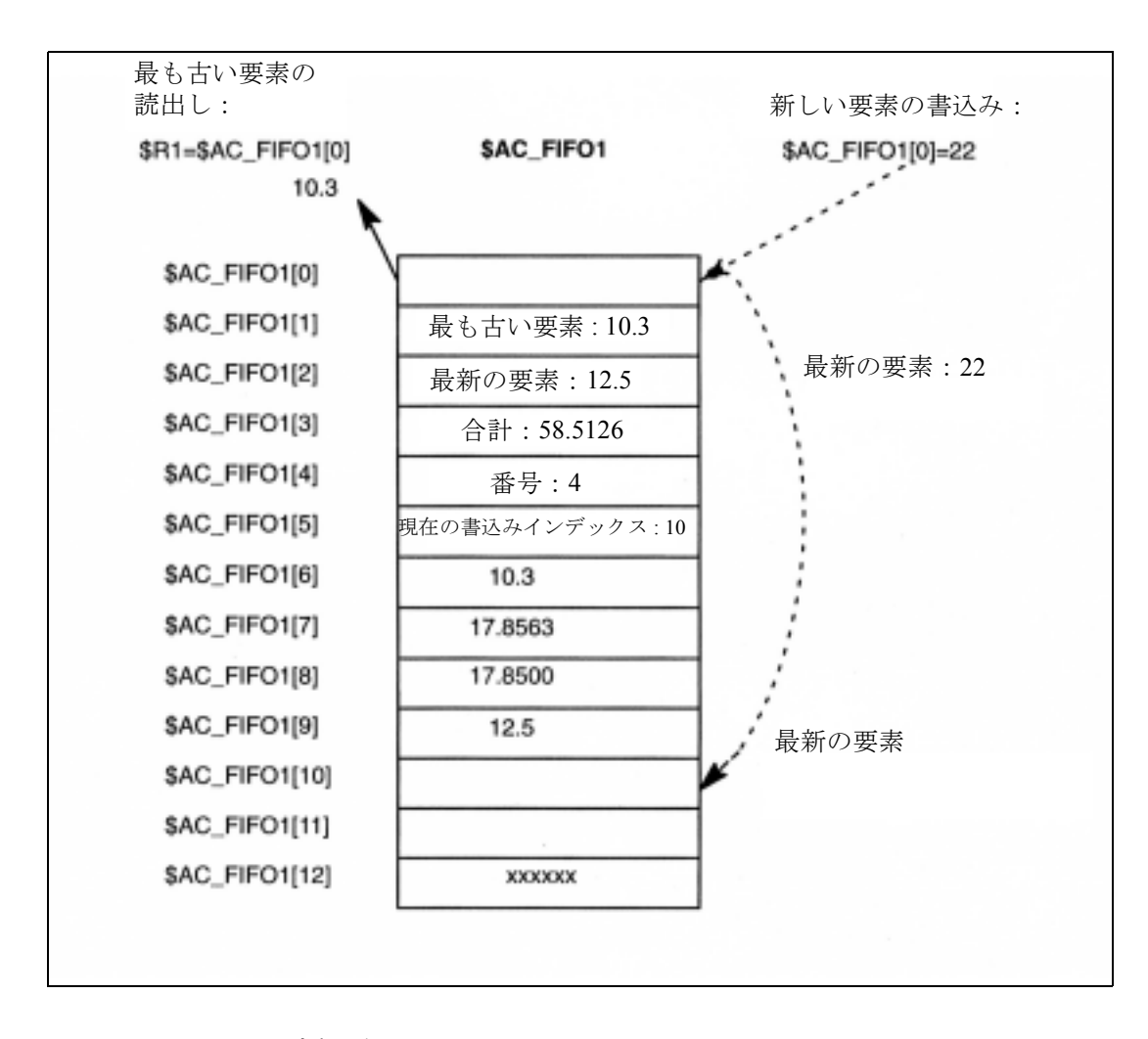

# 図 2.3 FIFO 変数の例

# 2. 3. 7 シンクロナイズドアクションに関連するシステム変数のリスト

### 概要

下表は、シンクロナイズドアクションから読取りまたは書込みアクセス可能な(カテゴ リに基づいて分類された)すべてのシステム変数のリストを示しています。 アクセスオプションが示されています。

記号の説明:

- r 読取り
- w 書込み
- R 暗示的なプリプロセッサ停止を伴う読取り
- W 暗示的なプリプロセッサ停止を伴う書込み
- PP パートプログラム
- SA シンクロナイズドアクション
- SW SW バージョンについては (注) を参照してください。
	- (注) タイプは,システム変数が導入されたソフトウェアバージョン(た とえば, /4) を示しています。ただし, そのシステム変数が SW 2 か ら存在していない場合に限ります。

SA アクセスは,シンクロナイズドアクションからのシステム変数へ のアクセス権が導入されたソフトウェアバージョンを示しています。 ただし,アクセス権がシステム変数の導入時から利用できなかった 場合に限ります。 シンクロナイズドアクション用のシステム変数の名前の構成要素 "ACT" (たとえば, \$AA\_VACTM)は,補間器で計算され,軸制御 用の入力変数として使用される指令値を示しています。 名前のプレフィックス "\$VA ..." は、エンコーダ情報を評価すること によって再生成される,マシン軸の真の実際値を示しています。

| 名称                   | タイプ/ SW       | 説明/値                                                                                                    | インデックス   PP アクセス |     | SA アクセス<br>∕ SW |
|----------------------|---------------|----------------------------------------------------------------------------------------------------|------------------|-----|-----------------|
| $\mathbb{R}[n]$ , Rn | <b>DOUBLE</b> | スタティックメモリ中の算術変数。R<br>パラメータは、SR または SR[i] を使用<br>してシンクロナイズドアクションか<br>ら指定される。そうでない場合は、<br>Rn または R[n] が使用される。 | カウンタ             | r/w | r/w<br>/4       |
| \$AC PARAM[n]        | <b>DOUBLE</b> | モーションシンクロナイズドアクショ<br>ン用の算術変数                                                                                | カウンタ             | R/W | r/w             |
| \$AC MARKER[n]       | <b>INT</b>    | モーションシンクロナイズドアクショ<br>ン用のマーカ変数                                                                               | カウンタ             | R/W | r/w             |

ユーザ変数

2. 3. 7 シンクロナイズドアクションに関連するシステム変数のリスト

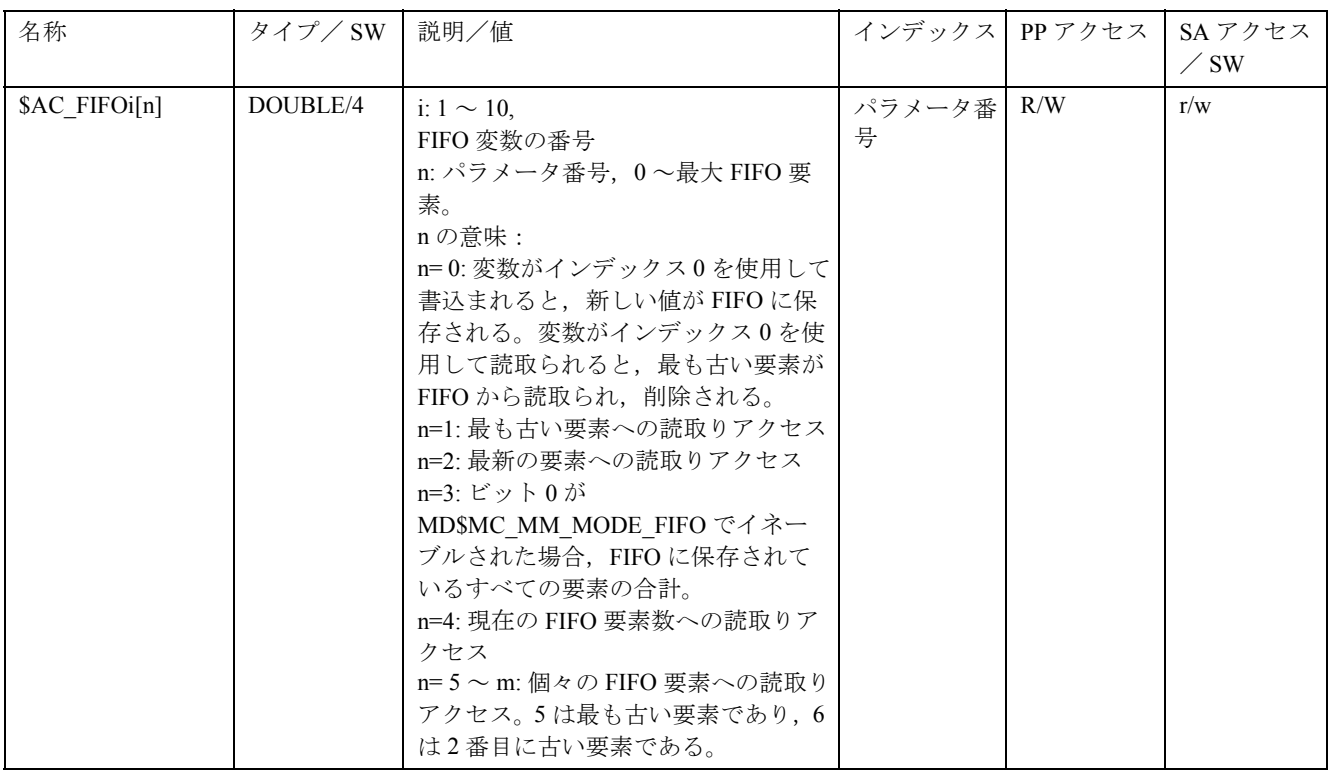

# 入力/出力

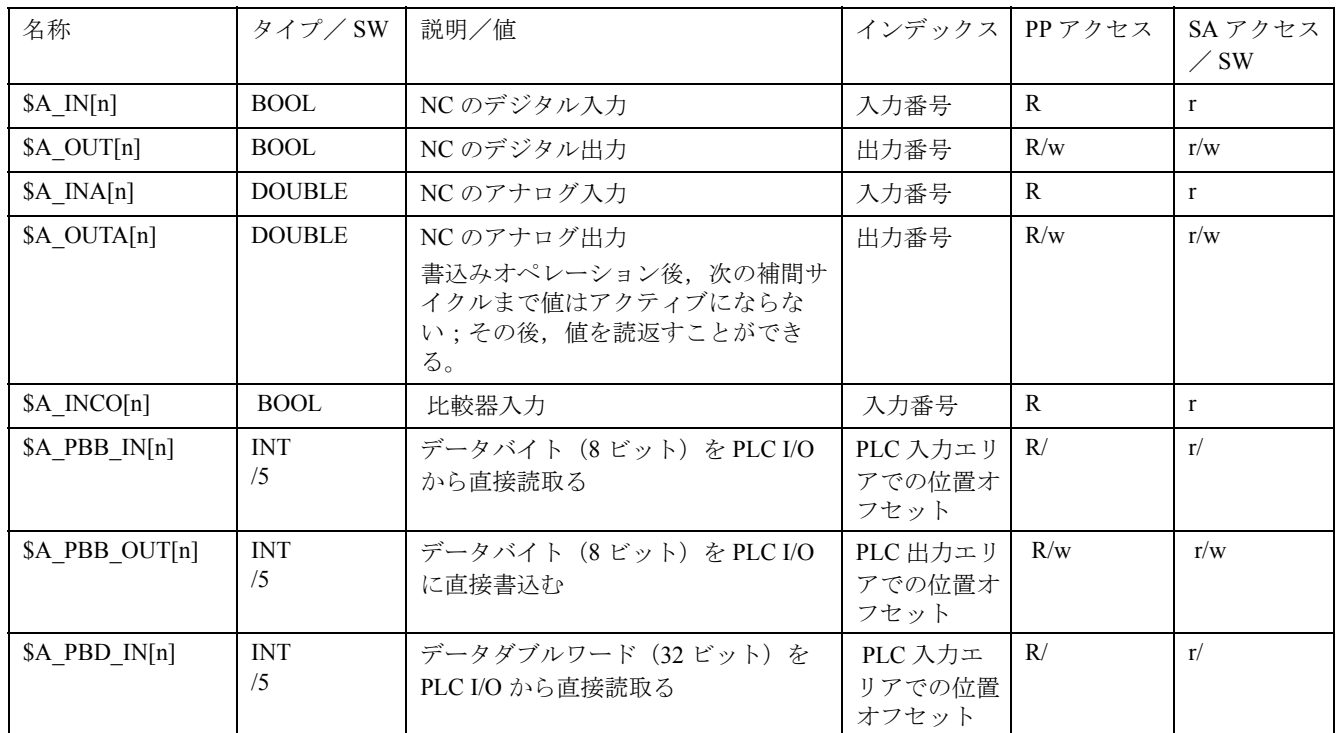

| 名称             | タイプ/ SW  | 説明/値                                  | インデックス                     | PPアクセス | SA アクセス<br>$\angle$ SW |
|----------------|----------|---------------------------------------|----------------------------|--------|------------------------|
| \$A PBD OUT[n] | INT/5    | データダブルワード(32 ビット)<br>を PLC I/O に直接書込む | PLC 出力エリア<br>での位置オフ<br>セット | R/w    | r/w                    |
| \$A PBR OUT[n] | DOUBLE/5 | 実数データ(32 ビット)を PLC I/O<br>に直接書込む      | PLC 出力エリア<br>での位置オフ<br>セット | R/w    | r/w                    |
| \$A PBW IN[n]  | INT/5    | データワード(16 ビット)を PLC I/<br>O から直接読取る   | PLC 入力エリア<br>での位置オフ<br>セット | R/     | r/                     |
| \$A PBW OUT[n] | INT/5    | データワード (16 ビット) を PLC I/<br>Oに直接書込む   | PLC 出力エリア<br>での位置オフ<br>セット | R/w    | r/w                    |

タイマ

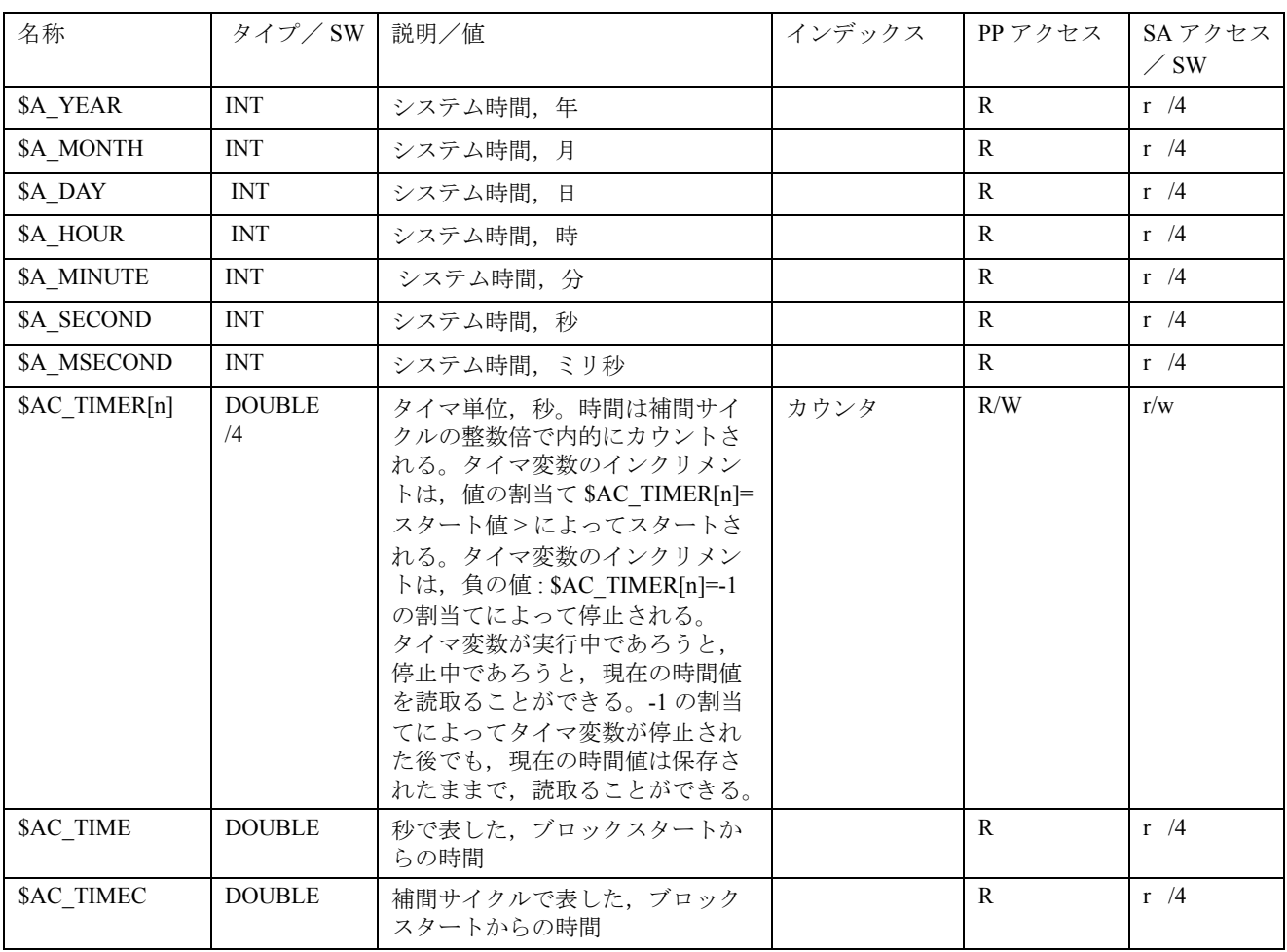

2. 3. 7 シンクロナイズドアクションに関連するシステム変数のリスト

# チャンネルステータス

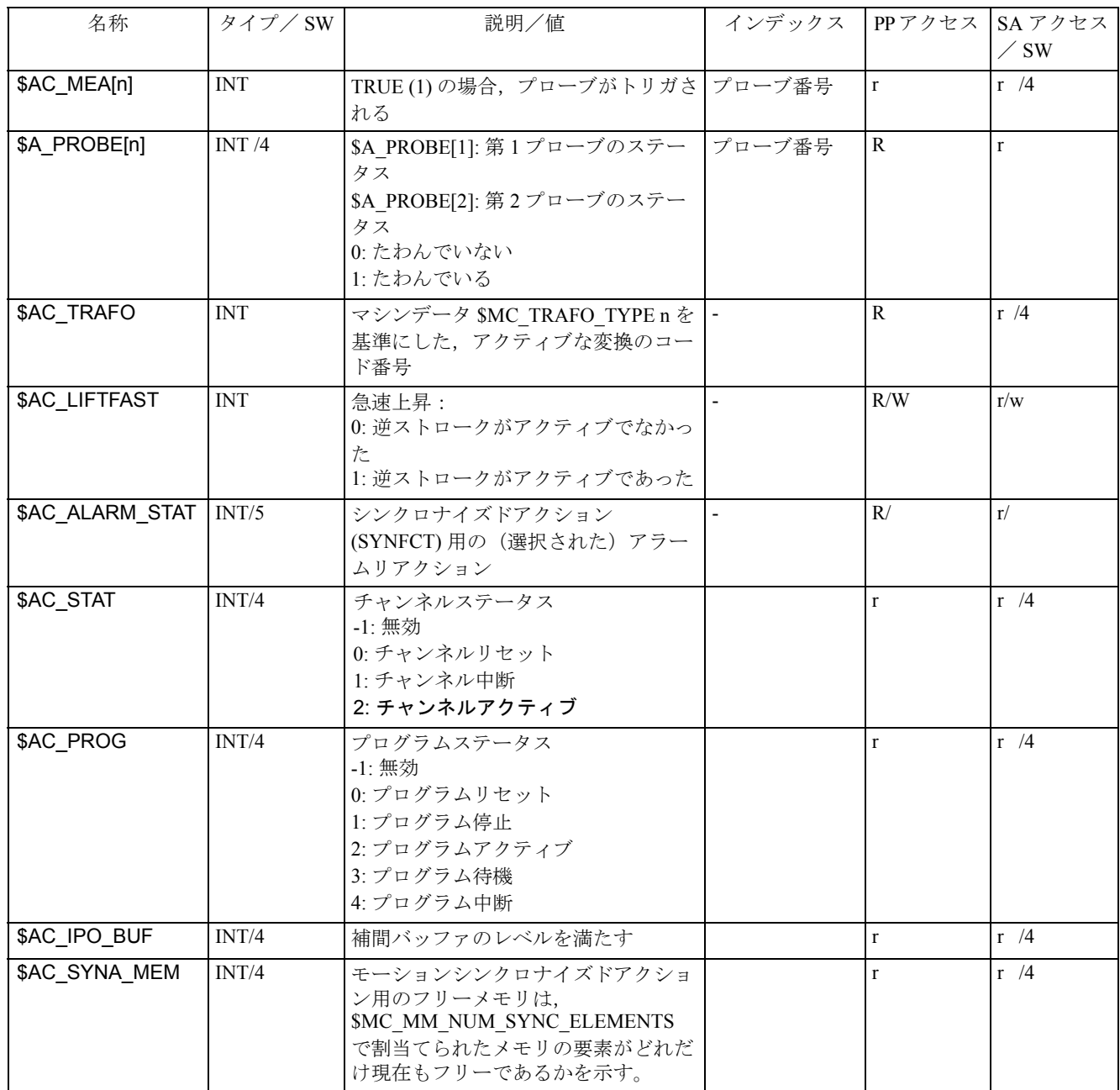

ASUP

| 名称        | タイプ/ SW    | 説明/値                                    | インデックス | PP   | SA アクセス     |
|-----------|------------|-----------------------------------------|--------|------|-------------|
|           |            |                                         |        | アクセス | $\angle$ SW |
| \$AC ASUP | <b>INT</b> | 参照:/FB/, K1, (モードグループ, チャンネ             |        | R    | r / 4       |
|           | /4         | ル,プログラム運転モード)                           |        |      |             |
|           |            | 注釈:                                     |        |      |             |
|           |            | ASUP: 起動の理由                             |        |      |             |
|           |            | Act. cau.: 起動の原因                        |        |      |             |
|           |            | Act. by: 起動源                            |        |      |             |
|           |            | Cont.: 再開のためのオプション                      |        |      |             |
|           |            | BIT 0:                                  |        |      |             |
|           |            | Act. cau.: ユーザ割込み "ASUP with Blsync"    |        |      |             |
|           |            | (Blsync を使用した ASUP) (ブロック同期),           |        |      |             |
|           |            | Act. by: Vdi 信号, デジタル/アナログインタ<br>フェース,  |        |      |             |
|           |            | Cont.: Reorg または Ret                    |        |      |             |
|           |            | BIT 1:                                  |        |      |             |
|           |            | Act. cau.: ユーザ割込み "ASUP" (停止が生じ         |        |      |             |
|           |            | たブロックの後の位置が、Repos を使用した                 |        |      |             |
|           |            | プログラム再開のために保存される)                       |        |      |             |
|           |            | Act. by: Vdi 信号, デジタル/アナログインタ           |        |      |             |
|           |            | フェース                                    |        |      |             |
|           |            | Cont.: Reorg または Ret                    |        |      |             |
|           |            | BIT 2:                                  |        |      |             |
|           |            | Act. cau.: ユーザ割込み "ASUP from Ready      |        |      |             |
|           |            | channel status" (チャンネルステータスレディ          |        |      |             |
|           |            | からの ASUP),                              |        |      |             |
|           |            | Act. by: Vdi 信号, デジタル/アナログインタ           |        |      |             |
|           |            | フェース                                    |        |      |             |
|           |            | Cont.: Reorg または Ret                    |        |      |             |
|           |            | BIT 3:                                  |        |      |             |
|           |            | Act. cau: ユーザ割込み "ASUP in a manual mode |        |      |             |
|           |            | and channel status not READY" (手動モードお   |        |      |             |
|           |            | よびチャンネルステータス READY でない,<br>での ASUP)     |        |      |             |
|           |            | Act. by: Vdi 信号, デジタル/アナログインタ           |        |      |             |
|           |            | フェース                                    |        |      |             |
|           |            | Cont. by: Reorg または Ret                 |        |      |             |
|           |            | $\overline{BIT4}$ :                     |        |      |             |
|           |            | Act. cau: ユーザ割込み "ASUP"。(Repos を使用      |        |      |             |
|           |            | したプログラム再開のために、割込み時の位                    |        |      |             |
|           |            | 置が保存される)。                               |        |      |             |
|           |            | Act. by: Vdi 信号, デジタル/アナログインタ           |        |      |             |
|           |            | フェース                                    |        |      |             |
|           |            | Cont. by: Reorg または Ret                 |        |      |             |
|           |            | BIT 5:                                  |        |      |             |
|           |            | Act. cau.: サブプログラム反復のキャンセル              |        |      |             |
|           |            | Act. by: Vdi 信号                         |        |      |             |
|           |            | Cont. by: REPOS システム ASUP の使用           |        |      |             |
|           |            | <b>BIT 6:</b>                           |        |      |             |
|           |            | Act. cau.: デコーディング単一ブロックの起動             |        |      |             |
|           |            | Act. by: Vdi 信号 (+BTSS)                 |        |      |             |
|           |            | Cont. by: REPOS システム ASUP の使用           |        |      |             |
|           |            | <b>BIT 7:</b>                           |        |      |             |
|           |            | Act. cau.: 移動距離削除の起動<br>Act. by: Vdi 信号 |        |      |             |
|           |            | Cont. by: Ret システム ASUP の使用             |        |      |             |
|           |            | BIT 8:                                  |        |      |             |
|           |            | Act. cau: 軸同期の起動                        |        |      |             |
|           |            | Act. by: Vdi 信号 Cont. by: REPOS システム    |        |      |             |
|           |            | ASUP の使用                                |        |      |             |
|           |            |                                         |        |      |             |
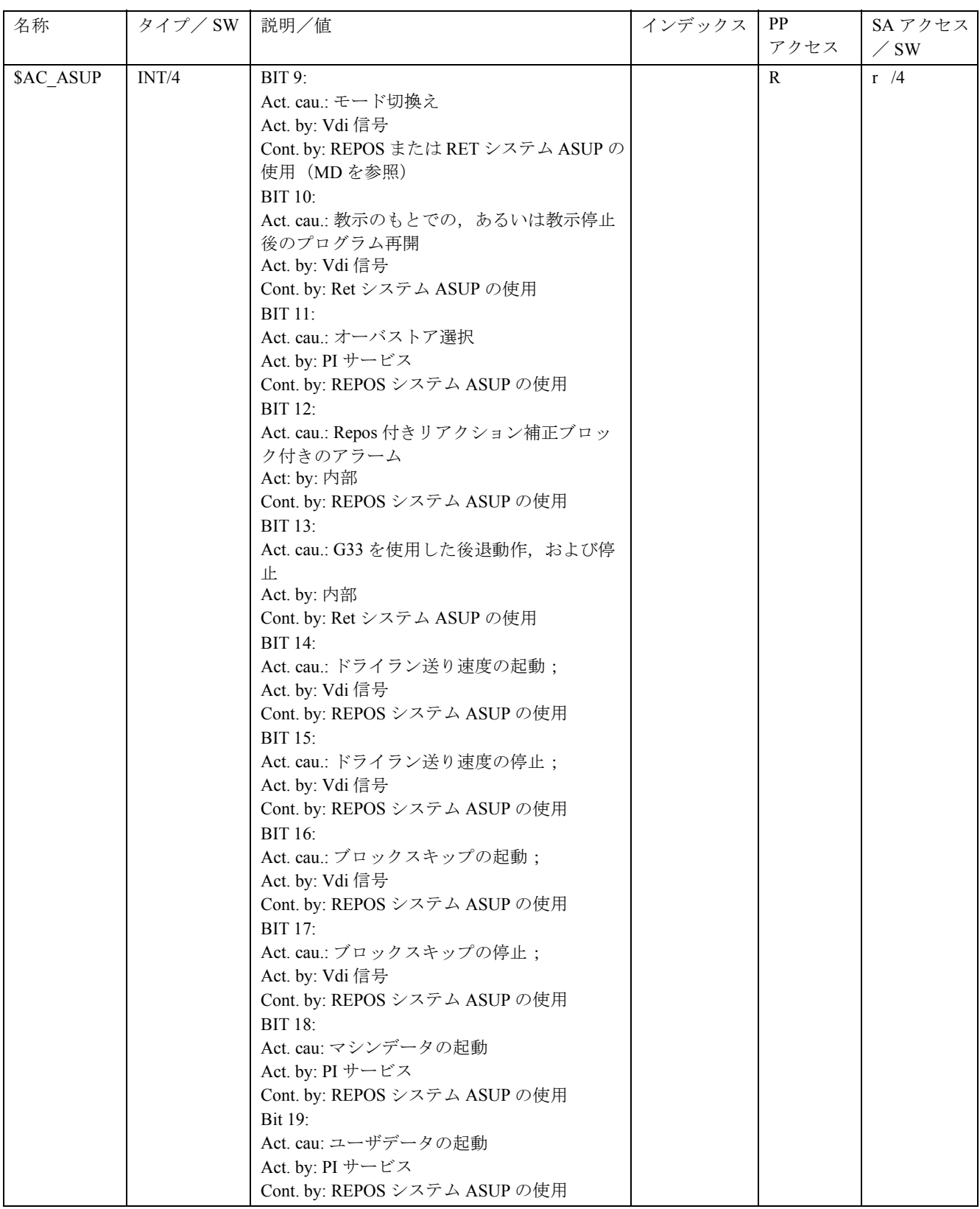

パス

| 名称                | タイプ/SW              | 説明/値                                                                                                    | インデックス | PPアクセス       | SAアクセス<br>$\angle$ SW |
|-------------------|---------------------|----------------------------------------------------------------------------------------------------|--------|--------------|-----------------------|
| <b>\$AC PATHN</b> | <b>DOUBLE</b>       | 正規化されたパスパラメータ、値は,<br>0=ブロックの始め、および<br>1=ブロックエンド                                                                       |        | $\mathbb{R}$ | $\mathbf{r}$          |
| \$AC DTBW         | <b>DOUBLE</b>       | ワーク座標系におけるブロックの始<br>めからのジオメトリ距離。プログラ<br>ムされた位置だけが距離計算を決定<br>する。軸がカップリングモーション<br>軸である場合、軸カップリングの結<br>果生じた位置構成要素は無視される。 |        | $\mathbb{R}$ | $\mathbf r$           |
| \$AC DTBB         | <b>DOUBLE</b>       | 基準座標系におけるブロックの始め<br>からのジオメトリ距離。プログラム<br>された位置だけが距離計算を決定す<br>る。軸がカップリングモーション軸<br>である場合、軸カップリングの結果<br>生じた位置構成要素は無視される。  |        | $\mathbb{R}$ | $\mathbf{r}$          |
| \$AC DTEW         | <b>DOUBLE</b>       | ワーク座標系におけるブロックエン<br>ドからのジオメトリ距離。プログラ<br>ムされた位置だけが距離計算を決定<br>する。軸がカップリングモーション<br>軸である場合、軸カップリングの結<br>果生じた位置構成要素は無視される。 |        | $\mathbf R$  | $\mathbf{r}$          |
| \$AC DTEB         | <b>DOUBLE</b><br>/3 | 基準座標系におけるブロックエンド<br>からのジオメトリ距離。プログラム<br>された位置だけが距離計算を決定す<br>る。軸がカップリングモーション軸<br>である場合、軸カップリングの結果<br>生じた位置構成要素は無視される。  |        | $\mathbf{R}$ | $\mathbf{r}$          |
| <b>\$AC PLTBB</b> | <b>DOUBLE</b><br>/3 | 基準座標系におけるブロックの始め<br>からのパス距離                                                                                           |        | $\mathbb{R}$ | $\mathbf{r}$          |
| <b>\$AC PLTEB</b> | <b>DOUBLE</b>       | 基準座標系におけるブロックエンド<br>までのパス距離                                                                                           |        | $\mathbb{R}$ | $\mathbf r$           |
| \$AC DELT         | <b>DOUBLE</b>       | モーションシンクロナイズドアク<br>ション用に移動距離を削除した後の,<br>ワーク座標系におけるパス移動距離                                                              |        | $\mathbf r$  | $\mathbf{r}$          |

# 速度,チャンネル別

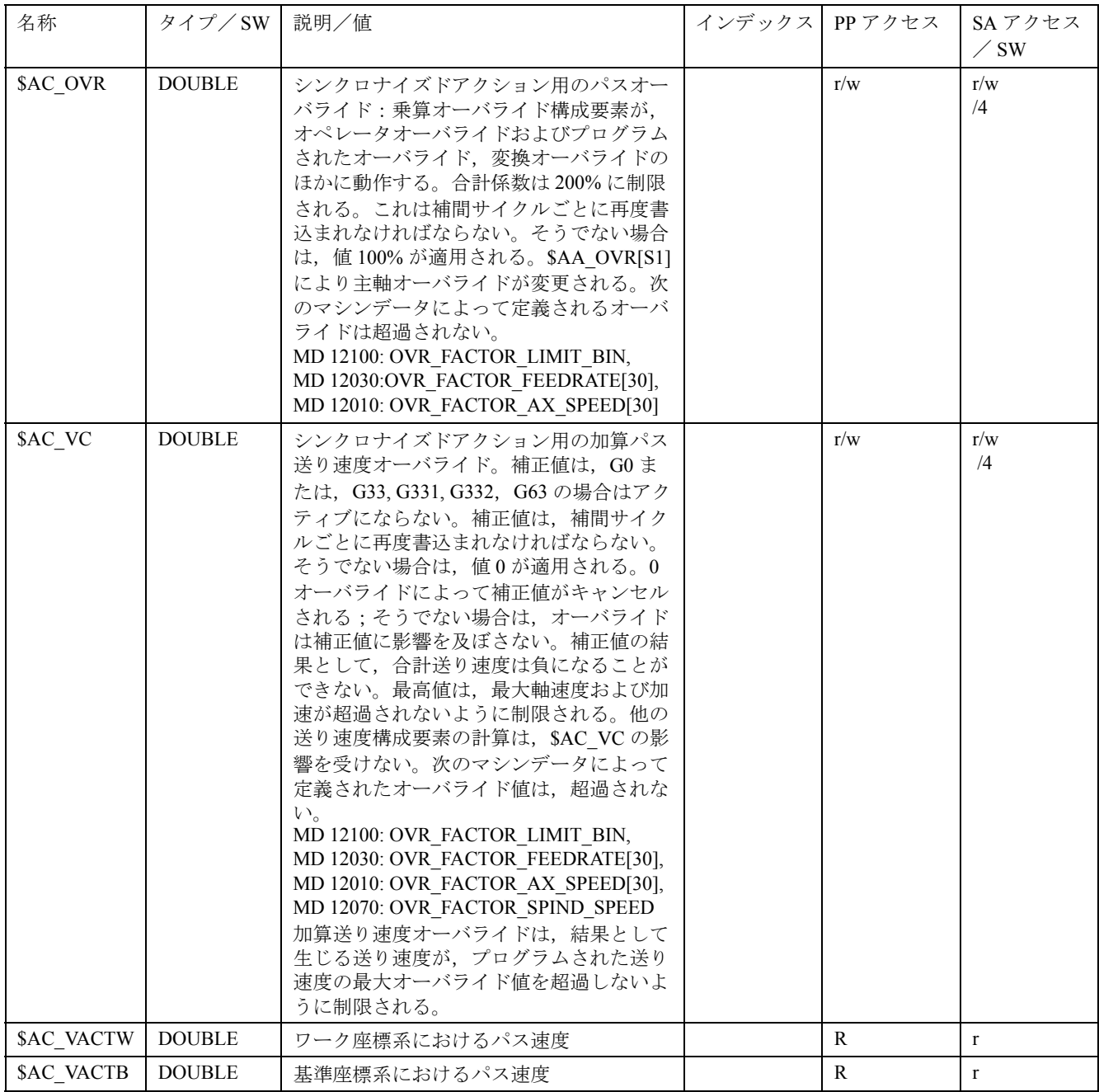

速度,軸別

| 名称            | タイプ/SW                 | 説明/値                                                                                                    | インデックス | PPアクセス       | SA アクセス<br>$\angle$ SW |
|---------------|------------------------|----------------------------------------------------------------------------------------------------|--------|--------------|------------------------|
| \$AA OVR[X]   | <b>DOUBLE</b>          | モーションシンクロナイズドアクション用<br>の軸オーバライド。乗算オーバライド構成<br>要素が、オペレータオーバライドおよびプ<br>ログラムされたオーバライド, 変換オーバ<br>ライドのほかに動作する。合計係数は<br>200%に制限される。これは補間サイクル<br>ごとに再度書込まれなければならない。そ<br>うでない場合は、値100%が適用される。<br>\$AA OVR[S1] によって主軸オーバライド<br>が変更される。次のマシンデータによって<br>定義されたオーバライドは超過されない。<br>MD 12100: OVR FACTOR LIMIT BIN,<br>MD 12030: OVR FACTOR FEEDRATE[30],<br>MD 12010: OVR FACTOR AX SPEED[30],<br>\$AA OVR FACTOR SPIND SPEED                                                                                                    | 軸      | r/w          | r/w<br>/4              |
| \$AA VX[X]    | <b>DOUBLE</b>          | モーションシンクロナイズドアクション用<br>の加算軸送り速度オーバライド。補正値は<br>補間サイクルごとに再度書込まれなければ<br>ならない。そうでない場合は、値0が適用<br>される。0オーバライドにより補正値が<br>キャンセルされる;そうでない場合は,<br>オーバライドは補正値に影響を及ぼさな<br>い。補正値の結果として、合計送り速度は<br>負になることができない。最高値は、最大<br>軸速度および加速が超過されないように制<br>限される。他の送り速度構成要素の計算<br>は、SAA VCの影響を受けない。次のマ<br>シンデータによって定義されたオーバライ<br>ド値は超過されない。<br>MD 12100: OVR FACTOR LIMIT BIN,<br>MD 12030: OVR FACTOR FEEDRATE[30],<br>MD 12010: OVR FACTOR AX SPEED[30],<br>MD 12070: OVR FACTOR SPIND SPEED<br>加算送り速度オーバライドは、結果として<br>生じる送り速度が、プログラムされた送り<br>速度の最大オーバライド値を超過しないよ<br>うに制限される。 | 軸      | r/w          | r/w<br>/4              |
| \$AA VACTW[X] | <b>DOUBLE</b>          | ワーク座標系における軸速度                                                                                                    | 軸      | R            | $\mathbf{r}$           |
| \$AA VACTB[X] | $\operatorname{DOUBL}$ | 基準座標系における軸速度                                                                                                    | 軸      | $\mathbb{R}$ | $\mathbf r$            |
| \$AA VACTM[X] | <b>DOUBLE</b>          | 機械座標系における軸速度指令値。この指<br>令値は、交換軸および PLC 軸によっても<br>読取ることができる。                                                                                                    | 軸      | $\mathbb{R}$ | $\mathbf r$            |
| \$VA VACTM[X] | <b>DOUBLE</b><br>/4    | 機械座標系における軸速度実際値。エン<br>コーダリミット周波数が超過された場合,<br>この変数は未定義の値を返す。                                                                                                    | 軸      | $\mathbf R$  | $\mathbf{r}$           |

| 名称                             | タイプ/ SW               | 説明/値                                                                         | インデックス | PPアクセス | SAアクセス<br>$\angle$ SW |
|--------------------------------|-----------------------|------------------------------------------------------------------------------|--------|--------|-----------------------|
| SAC FCTILL,                    | <b>DOUBLE</b>         | シンクロナイズドアクション用の多<br>項式の下限 (SYNFCT)                                           |        | R/W    | r/w                   |
| \$AC FCTLL[j]                  | /4                    | i: $1 \sim 3$ , 評価機能 FCTDEF $1 \sim 3$<br>j: 多項式番号                           |        |        |                       |
| \$AC FCTIUL,                   | <b>DOUBLE</b>         | シンクロナイズドアクション用の多<br>項式の上限 (SYNFCT)<br>i: $1 \sim 3$ , 評価機能 FCTDEF $1 \sim 3$ |        | R/W    | r/w                   |
| \$AC FCTUL[j]                  | /4                    | j: 多項式番号                                                                     |        |        |                       |
| \$AC FCTiC[n],<br>\$AC FCT0[n] | <b>DOUBLE</b><br>/(4) | i: $1 \sim 3$ , 多項式 $1 \sim 3$ ; 係数 n: $0 \sim$<br>3多項式n用のa <sub>0</sub> 係数  |        | R/W    | r/w                   |
| \$AC FCT1[n]                   | <b>DOUBLE</b><br>/(4) | 多項式 n 用の a <sub>1</sub> 係数                                                   |        | R/W    | r/w                   |
| $AC$ FCT2[n]                   | <b>DOUBLE</b><br>/(4) | 多項式 n 用の a <sub>2</sub> 係数                                                   |        | R/W    | r/w                   |
| $AC$ FCT3[n]                   | <b>DOUBLE</b><br>/(4) | 多項式n用のa <sub>3</sub> 係数                                                      |        | R/W    | r/w                   |

シンクロナイズドアクション用の多項式の値

# 位置およびパス

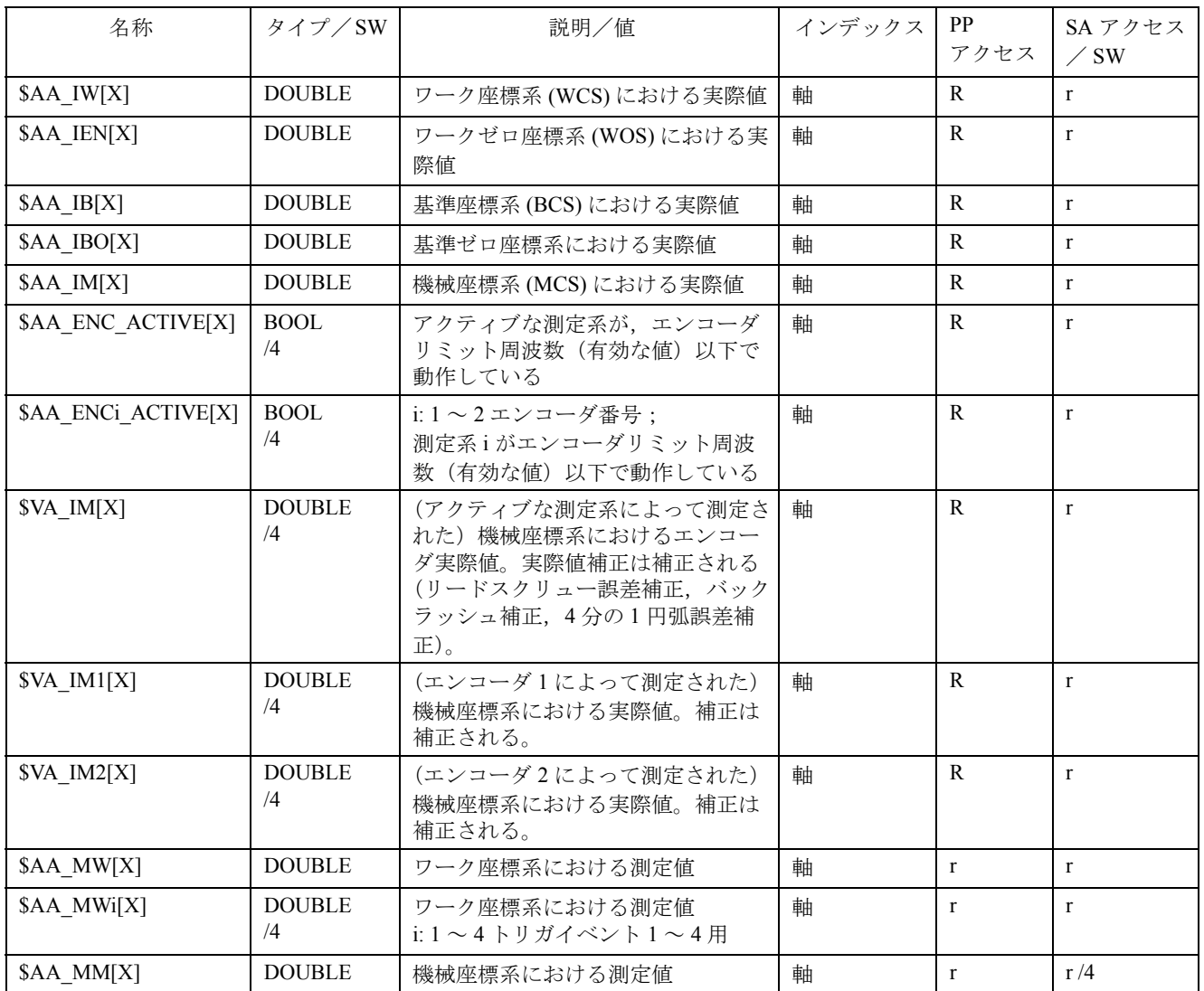

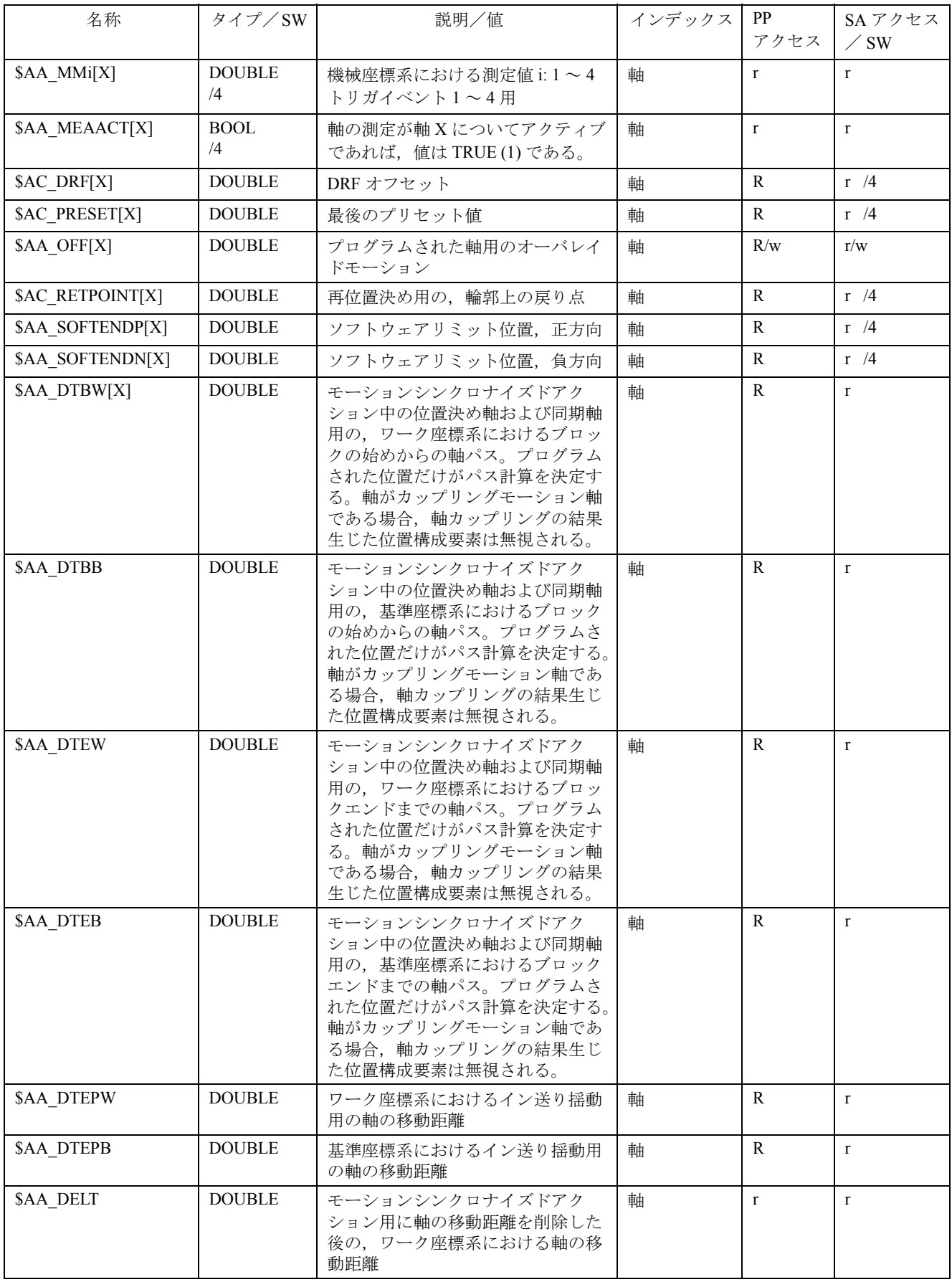

| 名称                                      | タイプ/SW        | 説明/値                                                                                            | インデックス | <b>PP</b><br>アクセス | SA アクセス<br>$\angle$ SW |
|-----------------------------------------|---------------|-------------------------------------------------------------------------------------------------|--------|-------------------|------------------------|
| \$AA OSCILL RE-<br><b>VERSE POS1[X]</b> | <b>DOUBLE</b> | 揺動用の現在の逆転位置 1。シンク<br>ロナイズドアクションでは、セッ<br>ティングデータ<br>\$SA OSCILL REVERSE POS1の値<br>はオンラインで評価される。  | 軸      | R                 |                        |
| \$AA OSCILL RE-<br><b>VERSE POS2[X]</b> | <b>DOUBLE</b> | 揺動用の現在の逆転位置 2。シンク<br>ロナイズドアクションでは、セッ<br>ティングデータ<br>\$SA OSCILL REVERSE POS2 の値<br>はオンラインで評価される。 | 軸      | R                 |                        |

ドライブデータ

| 名称                 | タイプ/ SW           | 説明/値                               | インデックス | PP アクセス | $SA77$ セス/<br><b>SW</b> |
|--------------------|-------------------|------------------------------------|--------|---------|-------------------------|
| \$AA LOAD[X]       | <b>DOUBLE</b>     | % で表したドライブ負荷(611D 用<br>のみ)         | 軸      | R       |                         |
| \$AA TORQUE[X]     | <b>DOUBLE</b>     | Nm で表したドライブトルク指令値<br>(611D 用のみ)    | 軸      | R       |                         |
| \$AA POWER[X]      | <b>DOUBLE</b>     | W で表したアクティブなドライブ<br>パワー (611D 用のみ) | 軸      | R       | $\mathbf{r}$            |
| \$AA CURR[X]       | <b>DOUBLE</b>     | 軸あるいは主軸用の現在の実際値<br>(611D 用のみ)      | 軸      | R       |                         |
| <b>SVA DPE[X1]</b> | <b>BOOL</b><br>/5 | マシン軸のパフォーマンスリリース   マシン軸<br>のステータス  |        | R/      | r/                      |

ドライブステータス/リンク

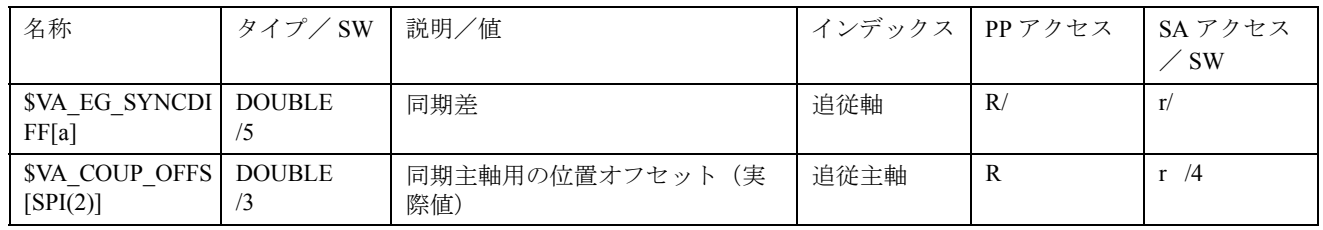

# ツールマネージメント

| 名称             | タイプ/SW           | 説明/値                                              | インデックス                   | PP<br>アクセス | SAアクセス<br>$\angle$ SW |
|----------------|------------------|---------------------------------------------------|--------------------------|------------|-----------------------|
| \$AC TC FCT    | <b>INT</b><br>/5 | 指令番号。指令番号は,希望するオペレー<br>ションを指定する。                  |                          | R/         | r/                    |
| \$AC_TC_LFN    | <b>INT</b><br>/5 | 新しいツールの移動元ロケーション番号。<br>0: 新しいツールはない。              |                          | R/         | r/                    |
| \$AC TC LFO    | <b>INT</b><br>/5 | (交換される) 古いツールの移動元ロケー<br>ション番号。<br>0: 古いツールはない。    | $\blacksquare$           | R/         | r/                    |
| \$AC TC LTN    | <b>INT</b><br>/5 | 新しいツールの移動先ロケーション番号。<br>0: 新しいツールはない。              |                          | R/         | r/                    |
| \$AC TC LTO    | <b>INT</b><br>/5 | (交換される) 古いツールの移動元ロケー<br>ション番号<br>0: 古いツールはない。     | $\overline{\phantom{a}}$ | R/         | r/                    |
| \$AC TC MFN    | <b>INT</b><br>/5 | 新しいツールの移動元マガジン番号。0:新<br>しいツールはない。                 |                          | R/         | r/                    |
| \$AC TC MFO    | <b>INT</b><br>/5 | (交換される) 古いツールの移動元マガジ<br>ン番号。<br>0: 古いツールはない。      | $\sim$                   | R/         | r/                    |
| \$AC TC MTN    | <b>INT</b><br>/5 | 新しいツールの移動先マガジン番号。0:新<br>しいツールはない。                 | $\overline{\phantom{a}}$ | R/         | r/                    |
| \$AC TC MTO    | <b>INT</b><br>/5 | (交換される) 古いツールの移動先マガジ<br>ン番号。<br>0: 古いツールはない。-     | $\blacksquare$           | R/         | r/                    |
| \$AC TC STATUS | <b>INT</b><br>/5 | \$AC TC FCT を使用して読取られる指令<br>のステータス                |                          | R/         | r/                    |
| \$AC TC THNO   | <b>INT</b><br>/5 | 新しいツールがロードされるツールホルダ<br>の番号 (主軸番号)。                | $\overline{\phantom{a}}$ | R/         | r/                    |
| \$AC TC TNO    | <b>INT</b><br>/5 | (ロードされる) 新しいツールの NCK 内部<br>のT番号。<br>0: 新しいツールはない。 |                          | R/         | r/                    |

参照: /FBW/, ツールマネージメント

軸ステータス

| 名称                 | タイプ/ SW                  | 説明/値                                                                                                    | インデックス   PP | アクセス | SA アクセス<br>$\angle$ SW |
|--------------------|--------------------------|----------------------------------------------------------------------------------------------------|-------------|------|------------------------|
| <b>SAA STAT[X]</b> | <b>INT</b><br>$\sqrt{4}$ | 軸ステータス:<br>0: 軸ステータスは利用できない<br>1: 移動動作アクティブ<br>2: 軸が補間エンドに到達した。<br>チャンネルの軸のみ<br>3: 軸が定位置にある [イグザクトス<br>トップ (粗) ], 全軸<br>4: 軸が定位置にある [イグザクトス<br>トップ(微)],全軸 | 軸           | R    |                        |

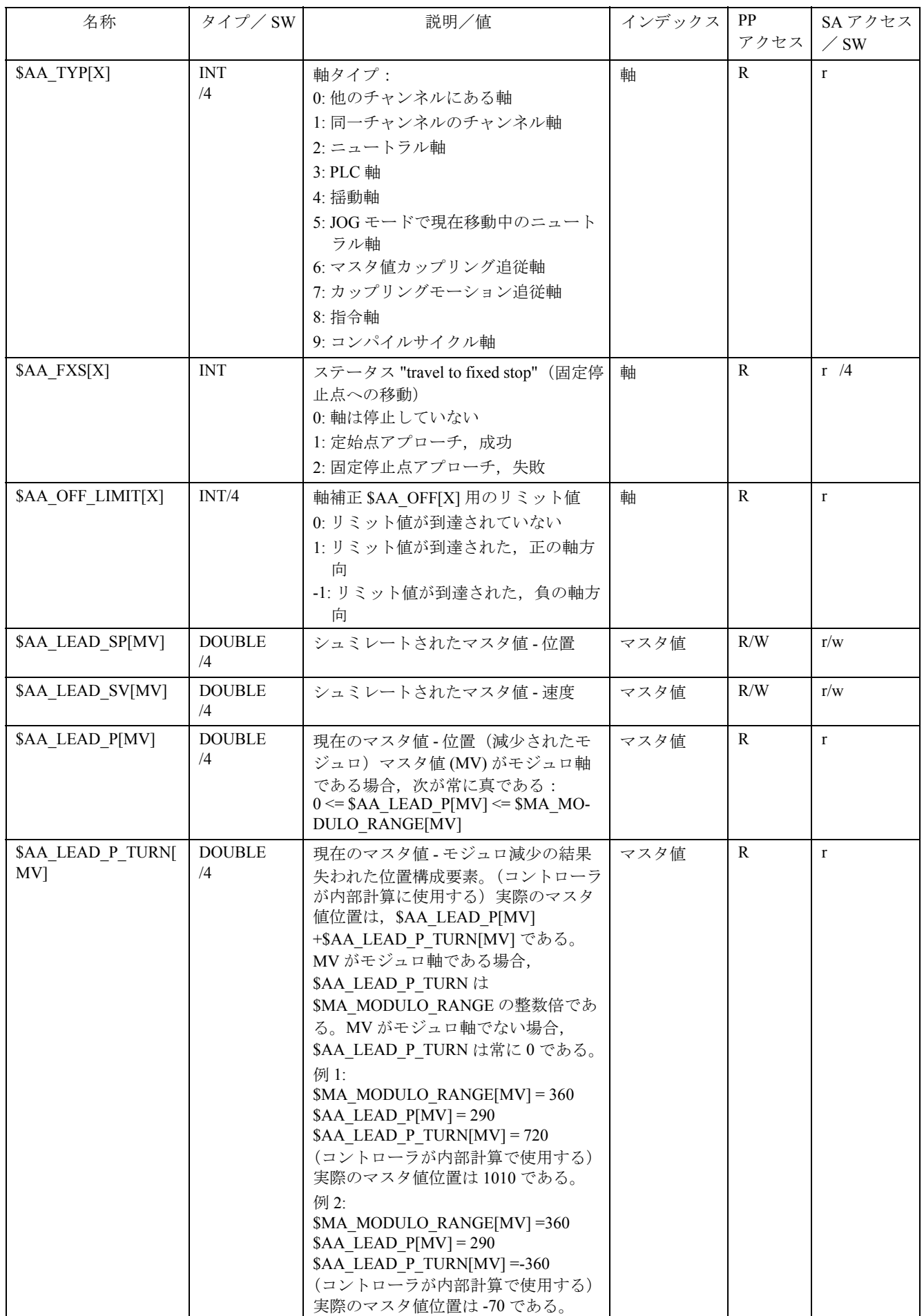

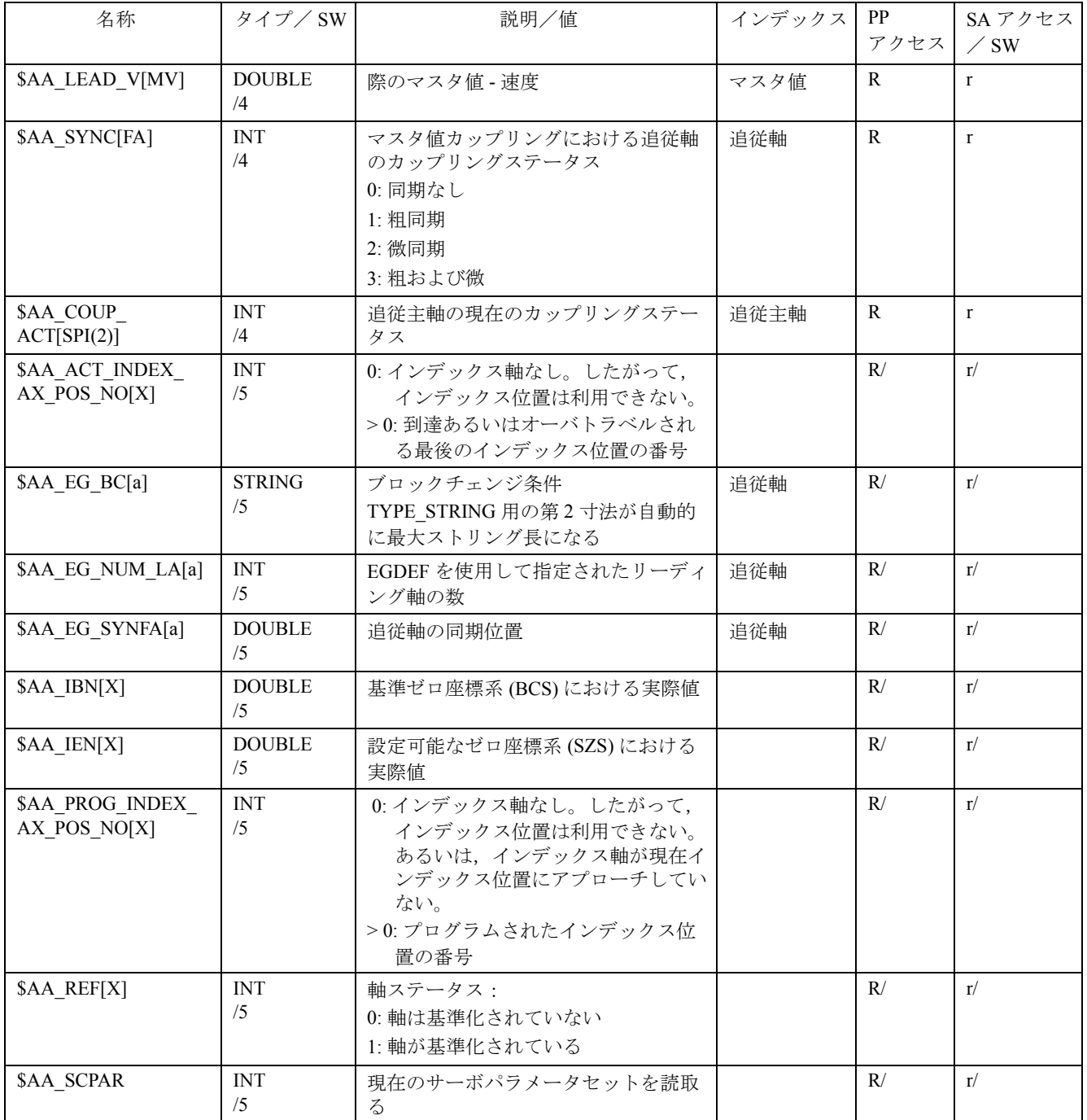

# 主軸データ

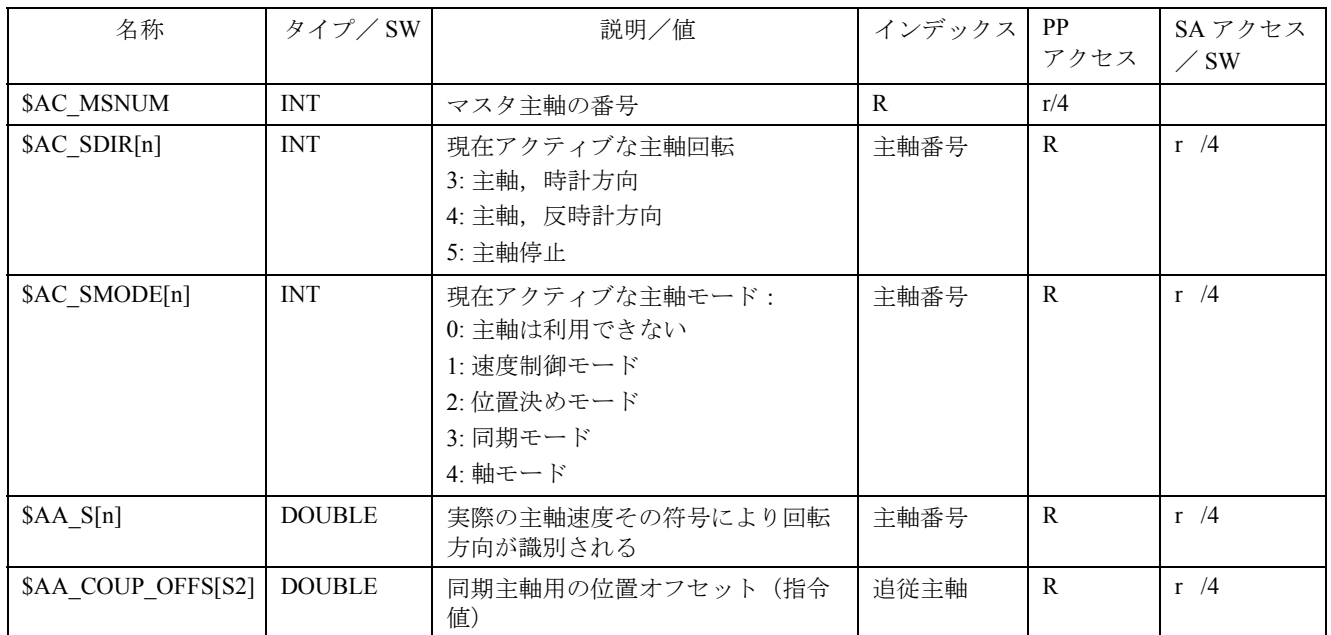

# PLC 変数の読書き

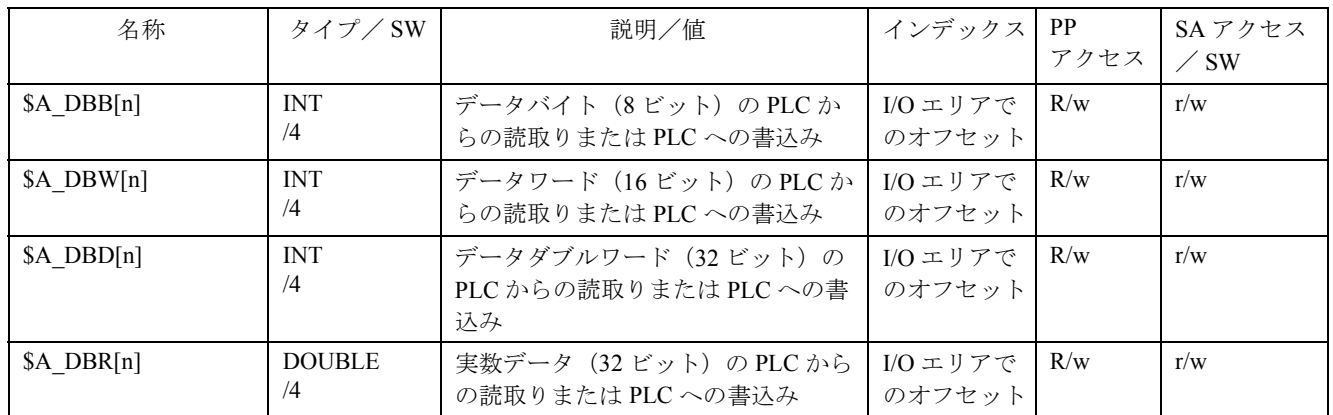

| 名称        | タイプ/ SW | 説明/値                                                                  |    | インデックス    PP アクセス    SA アクセス | ′ SW |
|-----------|---------|-----------------------------------------------------------------------|----|------------------------------|------|
| \$A GG[n] | INT     | SA から、G グループの現在のG機   G グループの   r/<br>能を読取る(インデックスは PLC<br>インタフェースと同じ) | 番号 |                              |      |

リンク変数

# 軸コンテナ回転

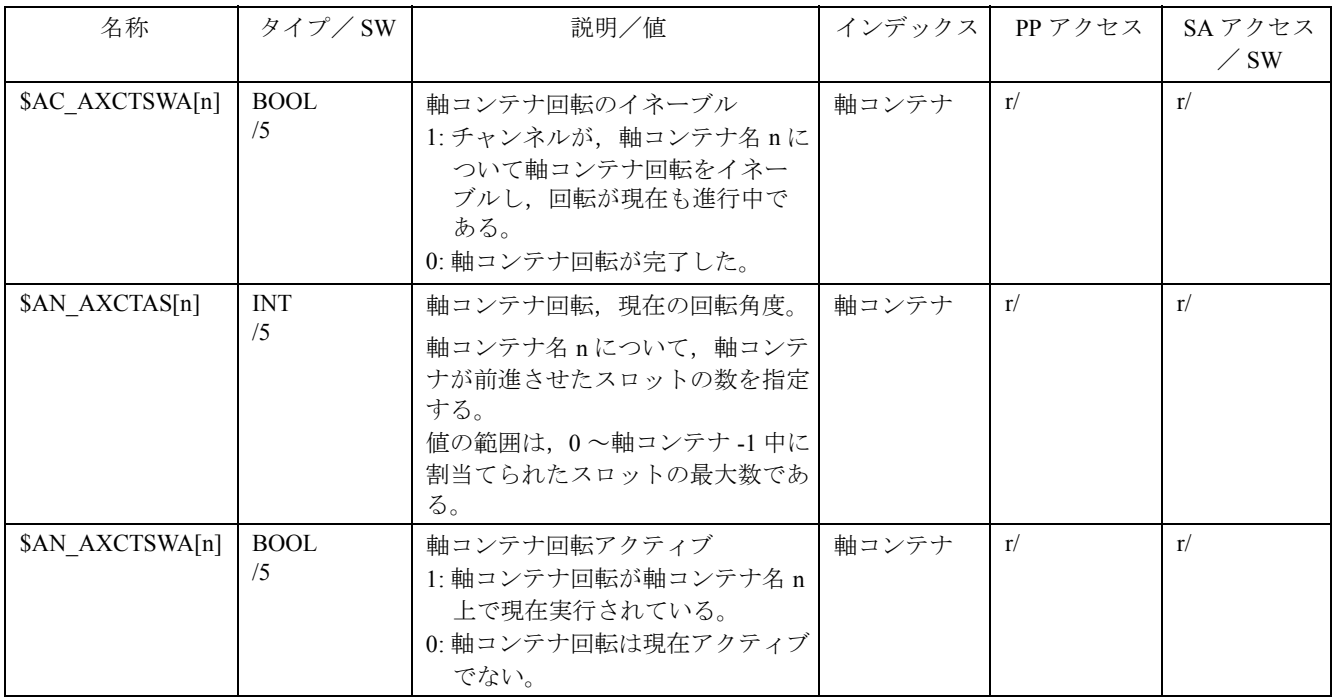

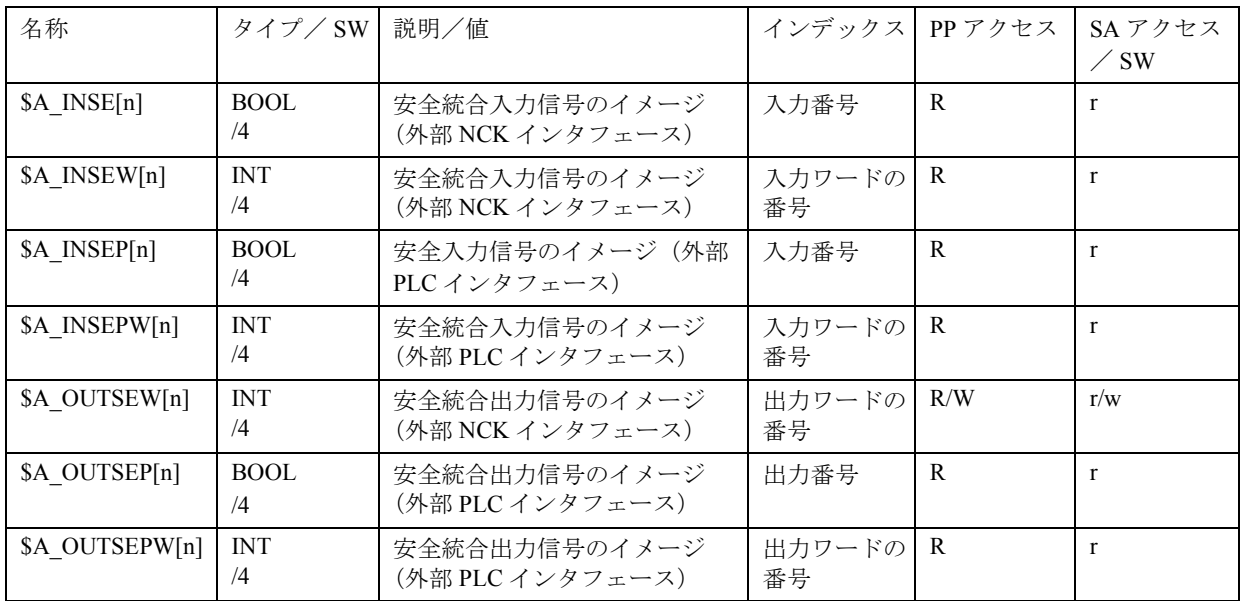

# 安全統合 (S. I. )

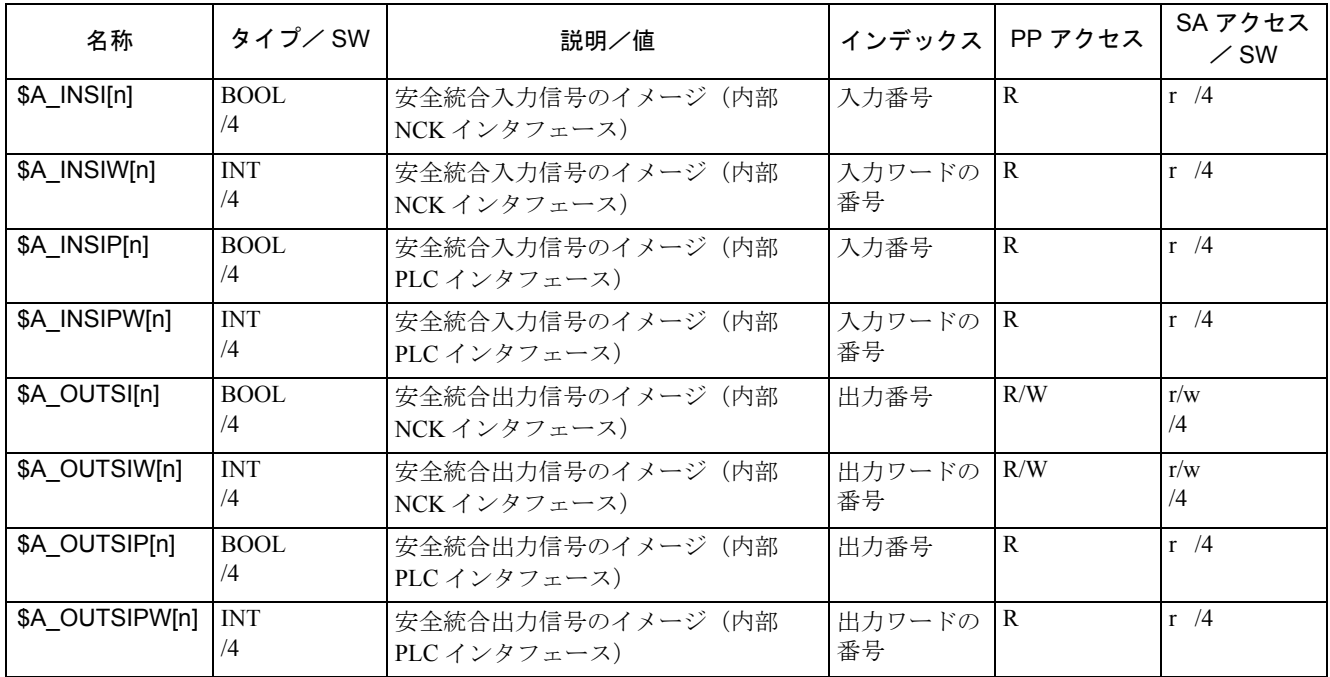

# S. I. : サーボ補間器インタフェース

# 安全統合用のマーカおよびタイマ

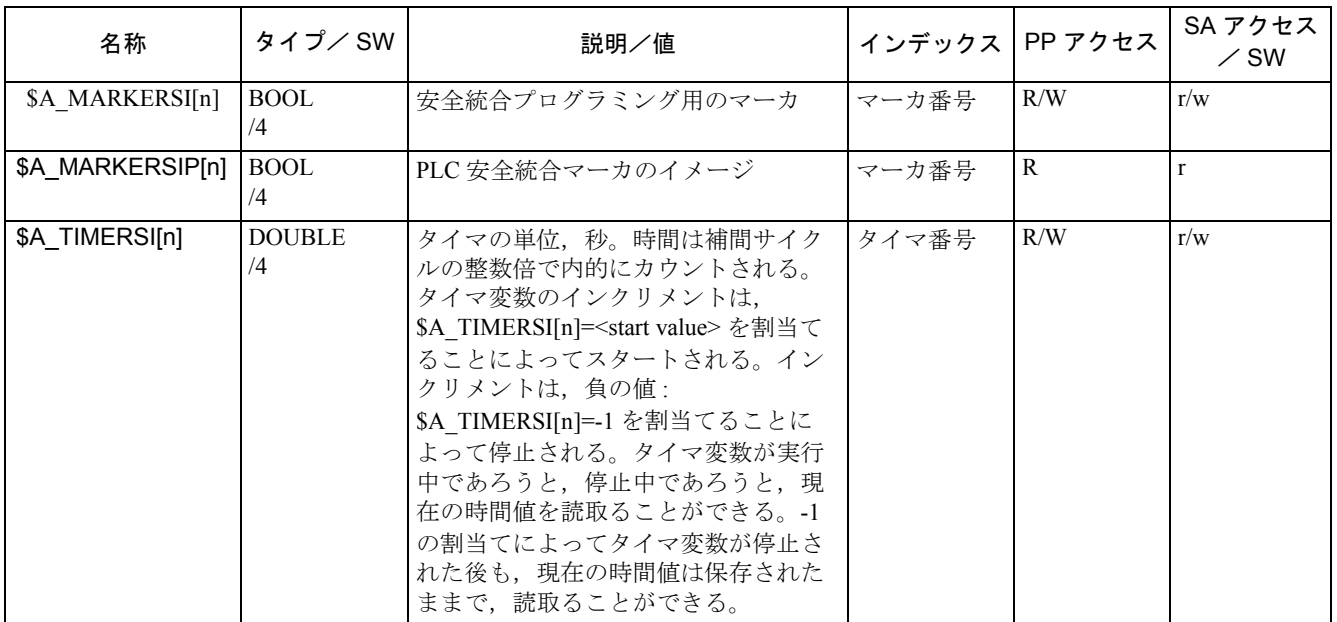

診断

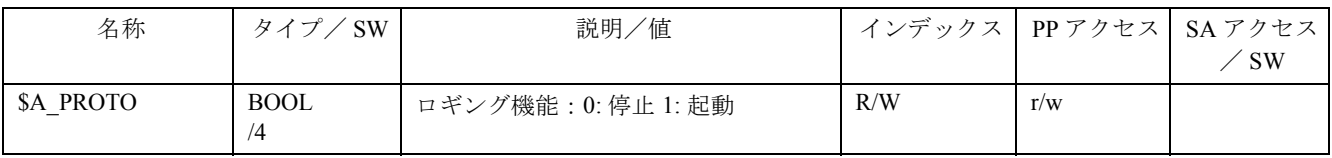

# 2.4 シンクロナイズドアクション中のアクション

## アクション

アクションコード DO ... のあと、各シンクロナイズドアクションには以下が含まれます。

-1つまたは複数(最大16)のアクション,または、テクノロジサイクル

(以下の説明では,これら 2 つの構成要素のことを一般にアクションと呼びます)。

これらは,適切な条件が満足されると実行されます。

# 複数のアクション

シンクロナイズドアクションの中に含まれる複数のアクションは,適切な条件が満足さ れると,同一の補間サイクル中で起動されます。

### 可能なアクションのリスト

以下のアクションを、シンクロナイズドアクションの "Action" (アクション) セクショ ンにプログラムすることができます。

| $\ldots$ DO $\ldots$                                                                                      | 意味                                                                                                | 参照                                                                                                    |
|----------------------------------------------------------------------------------------------------|---------------------------------------------------------------------------------------------------|----------------------------------------------------------------------------------------------------|
| Mxx<br>Sxx<br>Hxx                                                                                         | PLC への補助機能出力                                                                                      | 2.4.1 「補助機能 M, S, および H<br>の PLC への出力」                                                                                               |
| SETAL(nr)                                                                                                 | アラーム/エラーリアクションの設定                                                                                 | 2.4.19 「アラームの設定/エラーリア<br>クション」                                                                                                    |
| $SA_{\cdots} = \ldots SV_{\cdots} = \ldots$<br>$$AA$ OFF =                                                | リアルタイム変数の書込み:<br>- オーバレイドモーション<br>- 速度制御:                                                         | 2.4.2「リアルタイム変数の設定<br>(書込み) および読取り」                                                                                                   |
| $SAC$ OVR =<br>$$AA$ OVR =<br>$SACVC =$<br>$A VC =$<br>\$\$SN_SW_CAM_                                     | パス速度<br>軸速度<br>加算パス送り速度オーバ ライド<br>加算軸補正値<br>SW カム位置の変更 (セッティングデー                                  | 2.4.3 「SW カム位置および時間の                                                                                                    |
| \$AC FCT                                                                                                  | タ)およびその他の全SDFCTDEFパラ<br>メータの上書き                                                                   | 変更 (セッティングデータ)」<br>$2.4.4$ [FCTDEF]                                                                                                  |
| <b>RDISABLE</b><br><b>STOPREOF</b><br><b>DELDTG</b><br><b>FTOC</b><br><b>SYNFCT</b><br>$ZYKL$ T1 $(e.g.)$ | シンクロナイズドアクション手順:<br>読込みディスエーブルの起動<br>エンド送り停止<br>移動距離削除<br>オンラインツールオフセット<br>多項式評価<br>テクノロジサイクルのコール | 2.4.7 「RDISABLE」<br>2.4.8 STOPREOF<br>$2.4.9$ [DELDTG]<br>2.4.6 「オンラインツールオフセッ<br>FTOC<br>2.4.5 「多項式評価 SYNFCT」<br>2.5 「テクノロジサイクルのコール」 |

表 2.1 シンクロナイズドアクション中のアクション

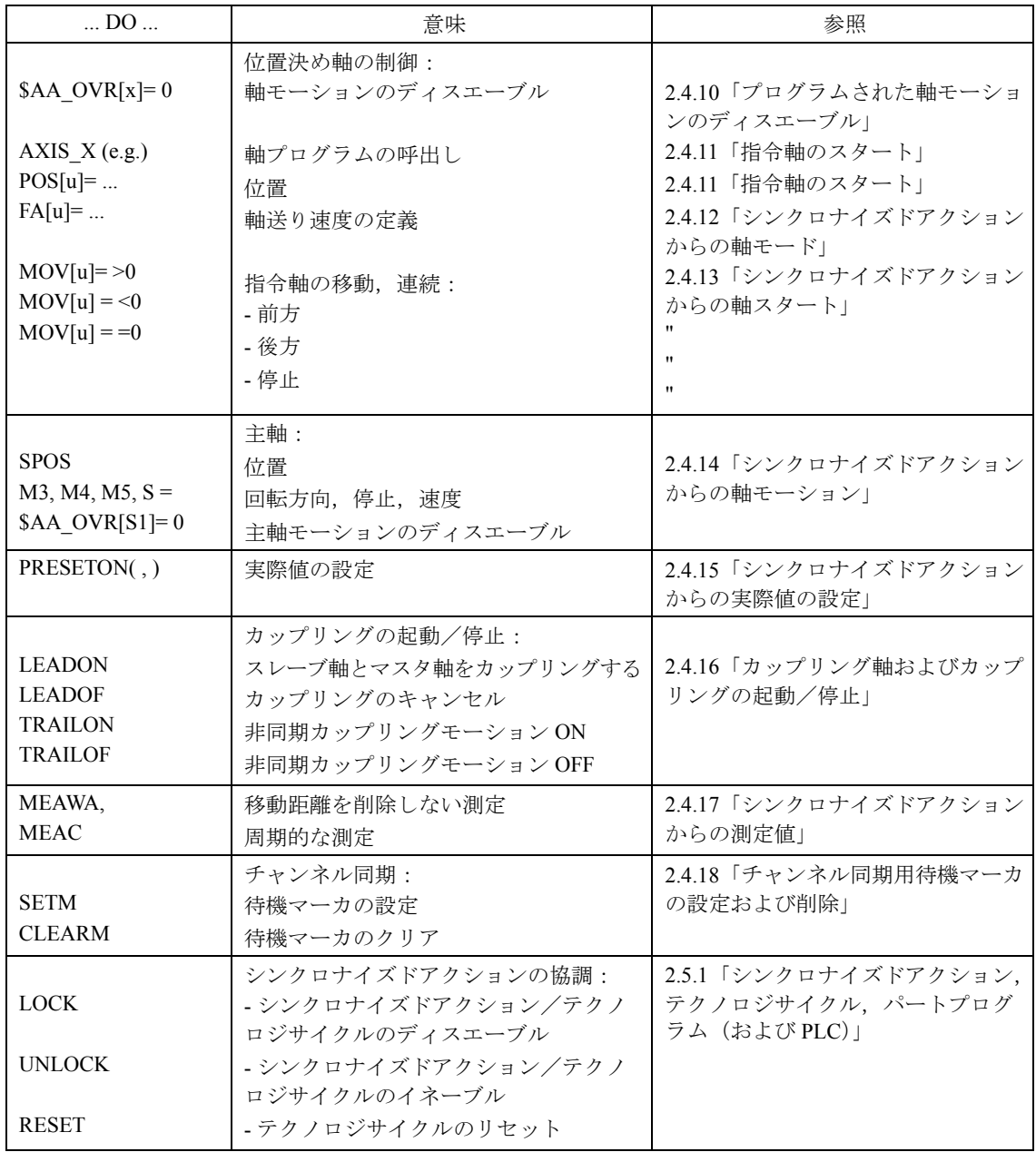

2.4.1 補助機能 M, S, および H の PLC への出力

# 2.4.1 補助機能 M, S, および H の PLC への出力

補助機能出力に関する一般情報については,次を参照してください。 参照: /FB/, H2, PLC に対する補助機能出力

# 例

シンクロナイズドアクションに補助機能出力を実装する利点が、次の例で説明されてい ます。特定の位置での冷却剤のスイッチオン

シンクロナイズドアクションを使用しない場合のソリューション:3 つのブロック N10 G1 X10 F150

N20 M07

N30 X20

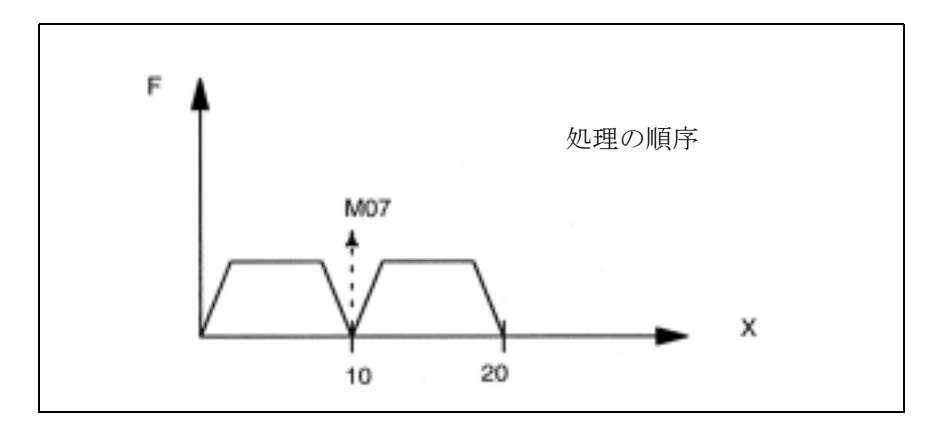

シンクロナイズドアクションを使用した場合のソリューション:1 つのブロック N10 WHEN \$AA\_IM[X]  $> = 10$  DO M07 G1 X20 F150

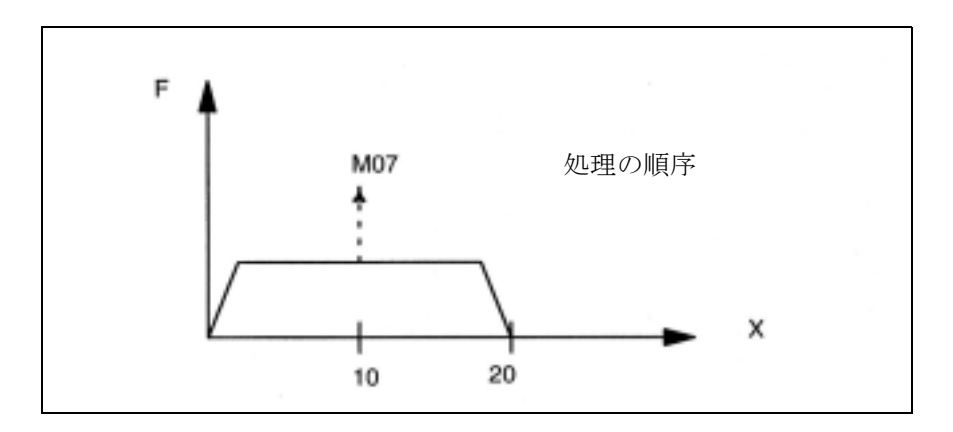

### PLC への補助機能出力

補助機能 M,S,または H をシンクロナイズドアクションとして PLC に出力することが できます。

条件が満足されれば、補間サイクル中に(PLC上の割込みと同様)直ちに出力が起こり ます。

次の MD にプログラムされるタイミングは、シンクロナイズドアクションに影響しませ  $h_{\alpha}$ 

MD 11110: AUXFU\_GROUP\_SPEC (補助機能グループ指定) あるいは AUXFU M SYNC TYPE (M 機能の出力タイミング) / AUXFU S SYNC TYPE (S 機能の出力タイミング) / AUXFU H\_SYNC\_TYPE (H 機能の出力タイミング) /

### プログラミング

頻度ボキャブラリワード WHEN または EVERY を使用した補助機能のプログラミングは, ID または IDS を使用しないシンクロナイズドアクション(つまり,ノンモーダルアク ション)に対してのみ可能です。

### 例

WHEN \$AA\_IM[X] > 50 DO H15 S3000 M03

; X 軸の実際値が 50 よりも大きければ,H15 を出力し,新しい主軸速度と新しい回転方 向を設定する

## 制限

10 個の補助機能しか同時に(つまり, PLC の OB40 サイクルで)出力できません。 パートプログラムおよびシンクロナイズドアクションからの補助機能出力の合計数は, 常に 10 を超えてはなりません。

1 シンクロナイズドアクションブロックあるいは 1 テクノロジサイクルブロックあたりの 補助機能の最大数は:

- 5 つの M 機能
- 3 つの S 機能
- 3 つの H 機能

予め定義された M 機能をシンクロナイズドアクションによってプログラムすることはで きません。M 機能はアラームによって拒絶されます。

WHEN  $\ldots$  DO M0 ; アラーム

しかし,主軸 M 機能 M3, M4, M5 および M17 を,テクノロジサイクルエンドとしてプロ グラムすることはできます。

## 確認応答

補助機能出力を含むテクノロジサイクルブロック(2.5「テクノロジサイクルのコール」 を参照)は、ブロック中のすべての補助機能に対して PLC から確認応答が送られるま で、完全に処理されません。テクノロジサイクル中の次のブロックの処理は、前のブ ロック中のすべての補助機能に対して PLC から確認応答が送られるまで、実行されませ  $\lambda$ 

2.4.1 補助機能 M, S, および H の PLC への出力

SW 5

SW 5 以降では、他にもいくつかの確認応答方法が導入されています。

- ブロックチェンジ遅延を伴わない補助機能出力

最初に,PLC での並列処理としての、高速補助機能 (QUICK),次に確認応答が予想 された補助機能出力。

ユーザは,H 補助機能用のデータタイプとして INT か REAL のいずれかを選択すること ができます。PLC ユーザプログラムは,その定義に基づいて値を解釈しなければなりま せん。H 補助機能 用の INT 値の範囲は次のように拡大されました:-2 147 483 648 ~ 2 147 483 647。

参照: /FB/, H2, SW5 における PLC に対する補助機能出力

2.4.2 リアルタイム変数の設定(書込み)および読取り

## 書込み

 2.3.7「シンクロナイズドアクションに関連するシステム変数のリスト」のリストで "Write from synchronized actions"(シンクロナイズドアクションからの書込み)というア クセス権を示す+符号でマークされているリアルタイム変数を、シンクロナイズドアク ションに含まれるアクションの中に書込むことができます。

- マシンおよびセッティングデータ, 例, \$\$MN ..., \$\$MC ..., \$\$MA ... または \$\$SN ..., \$\$SC ..., \$\$SA ...
	- (注) メインラン中にオンラインで書込まれなければならないマシンおよ びセッティングデータは, \$\$.. .... を使用してプログラムされなけれ ばなりません。

### 有効性

シンクロナイズドアクションから書込まれたマシンデータは,すぐ に有効となるように コード化されなければなりません。そうでない場合,変更された値は処理実行の残りで 利用できません。変更後の新しいマシンデータ値の有効性に関する詳細については、次 を参照してください。

参照: /LIS/, リスト

# 例 :

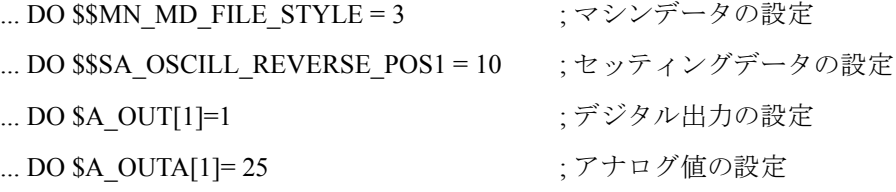

# 読取り

機能用の入力量としてリアルタイム変数に割当てるため,および条件を公式化するため に,シンクロナイズドアクション中の変数に読取りアクセスすることができます。これ らの変数は,2.3.7「シンクロナイズドアクションに関連するシステム変数のリスト」の リストでは "Read from synchronized actions" (シンクロナイズドアクションからの読取り) というアクセス権を示す文字 r によって示されています。

• マシンデータ, セッティングデータ, 例 \$\$SN ..., \$\$SC ..., \$\$SA ...

(注) 処理中に量が変化する可能性のあるマシンおよびセッティングデー タをメインラン中にオンラインで指定する必要のある場合,その セッティングデータは \$\$.. ... を使用してプログラムされなければな りません。量が変化しない変数の場合は、識別子の前に \$記号を1 つ入力するだけで十分です。

例 :

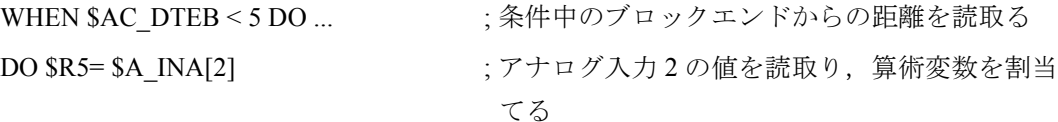

2.4.3 SW カム位置および時間の変更 (セッティングデータ)

2.4.3 SW カム位置および時間の変更 (セッティングデータ)

### 概要

"Software cams" (ソフトウェアカム)機能を使用すると、位置に依存したカム信号を PLC あるいは NCK I/O に出力させることができます。

参照: /FB/, N3, ソフトウェアカム,ポジションスイッチ信号

### 機能

シンクロナイズドアクションをプログラムすることにより,信号出力が設定されるカム 位置を変更することができます。カム位置を変更するために,現行のセッティングデー タに対して書込みが行われます。シンクロナイズドアクションを介して次のセッティン グデータを変更することができます:

\$\$SN\_SW\_CAM\_MINUS\_POS\_TAB\_1[0..7] ; マイナスカムの位置 \$\$SN\_SW\_CAM\_MINUS\_POS\_TAB\_2[0..7] ; マイナスカムの位置 \$\$SN\_SW\_CAM\_PLUS\_POS\_TAB\_1[0..7] ; プラスカムの位置 \$\$SN\_SW\_CAM\_PLUS\_POS\_TAB\_2[0..7] ; プラスカムの位置

### 例 1

カム位置の変更:

ID=1 WHEN  $$AA$  IW[x]  $> 0$ 

DO  $$SMSWCAM MINUS POSTAB 1[0] = 50.0$ 

次のセッティングデータを介してリード時間または遅延時間を変更することができま す:

\$\$SN\_SW\_CAM\_MINUS\_TIME\_TAB\_1[0..7] ; マイナスカム上でのリードまたは遅延時間 \$\$SN\_SW\_CAM\_MINUS\_TIME\_TAB\_2[0..7] ; マイナスカム上でのリードまたは遅延時間 \$\$SN\_SW\_CAM\_PLUS\_TIME\_TAB\_1[0..7] : プラスカム上でのリードまたは遅延時間 \$\$SN\_SW\_CAM\_PLUS\_TIME\_TAB\_2[0..7] ; プラスカム上でのリードまたは遅延時間

# 例 2

リード/遅延時間の変更:

ID=1 WHEN  $A$  IW[x] > 0

#### DO \$\$SN\_SW\_CAM\_MINUS\_TIME\_TAB\_1[0] = 1.0

(注) カムの直前に,シンクロナイズドアクションを介してソフトウェア カムを速度の関数として設定してはなりません。設定位置と関連カ ム位置の間には少なくても 2 ~ 3 の補間サイクルがなければなりま せん。

# 2. 4. 4 FCTDEF

# アプリケーション

以下のサブセクションで説明されるアクション "Online tool offset FTOC"(オンライン ツールオフセット FTOC) および "Polynomial evaluation SYNFCT" (多項式評価 SYNFCT) では,入力量と出力量の相互関係が多項式の形で定義されることが必要となります。 FCTDEF はこのタイプの多項式を定義します。

グラインディングホイールのオンラインドレッシングでの,多項式のアプリケーション の特殊な例については,2.4.6 「オンラインツールオフセット FTOC」を参照してくださ い。多項式を介した負荷依存送りおよびクリアランス制御の例については, 2.4.5「多項 式評価 SYNFCT」を参照してください。

# 多項式の特性

FCTDEF によって定義される多項式には次の特性があります:

- 多項式は,FCTDEF コールによってパートプログラム中に生成されます。
- 定義された多項式のパラメータはリアルタイム変数です。
- 個々の多項式のパラメータは,リアルタイム変数の書込みに使用されるのと同じ方法 で上書きすることができます。通常,パートプログラム中およびシンクロナイズド アクションのアクションセクション中で許可されています。2.4.2「リアルタイム変 数の設定(書込み)および読取り」を参照してください。
	- (注) SW バージョン 4 以降では、現行の多項式の有効性リミットおよび係 数をシンクロナイズドアクションから変更することが可能です。  $[6]$  : WHEN ... DO \$AC\_FCT1[1]= 0.5

### 多項式の数

SW バージョン 4 以降では、同時に定義できる多項式の数を

#### MD 28252 : \$MC\_MM\_NUM\_FCTDEF\_ELEMENTS

に指定することができます。

2. 4. 4 FCTDEF

```
ブロック同期多項定義
```
FCTDEF(

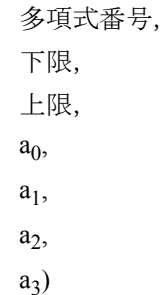

出力量 y と入力量 x の関係は次のとおりです:

 $y=a_0 + a_1 x + a_2 x^2 + a_3 x^3$ 

この関数で指定されたパラメータは次のシステム変数に保存されます:

\$AC\_FCTLL[n]: 下限, n: 多項式番号 \$AC\_FCTUL[n]: 上限, n: 多項式番号 \$AC\_FCT0[n]:  $a_0$  係数, n: 多項式番号  $SAC_FCT1[n]: a_1$  係数, n: 多項式番号  $SAC_FCT2[n]: a_2$  係数, n: 多項式番号 \$AC\_FCT3[n]: a3 係数, n: 多項式番号

この関係を基礎として、関連するシステム変数を介して多項式を直接書込むこと、ある いは変更することも可能です。多項式の有効性の範囲は,リミット \$AC\_FCTLL[n] およ び \$AC\_FCTUL[n] を介して定義されます。

# 多項式評価のコール

保存されている多項式を,次の機能に関連して使用することができます: - オンラインツールオフセット, FTOC()

- 多項式評価, SYNFCT().

参照: /PG/, プログラミングガイド 基本編 /PGA/, プログラミングガイド 上級編 /FB/, W4 "Grinding"

# 2. 4. 5 多項式評価 SYNFCT

# アプリケーション

評価機能をシンクロナイズドアクションのアクションセクションに適用することにより, 加工プロセスと同期して,変数を読取り,多項式でその変数を評価し,その結果を別の 変数に書込むことが可能となります。この機能性は,たとえば,次のタスクを実行する のに使用できます:

- ドライブ負荷の関数としての送り
- センサ信号の関数としての位置
- パス速度の関数としてのレーザパワー

...

# SYNFCT() 評価機能

SYNFCT( ) には次のパラメータがあります:

SYNFCT( 多項式番号,

リアルタイム変数出力,

リアルタイム変数入力)

多項式の定義については, 2.4.4「FCTDEF」を参照してください。

## SYNFCT の動作原理

"Polynomial number"(多項式番号)によって識別された多項式は,"Real-time variable input"(リアルタイム変数入力)の値で評価されます。その結果は,最大および最小リ ミットによって制限され、"Real-time variable output" (リアルタイム変数出力)に割当て られます。

例 :

...

FCTDEF(1,0,100,0,0.8,0,0) ; 多項式 1 はすでに定義されている

シンクロナイズドアクション:

### ID=1 DO SYNFCT(1,\$AA\_VC[U1], \$A\_INA[2])

;軸 U1 の加算補正値は、補間サイクルごとに、多項式 1 を基礎にしてアナログ入力値 2 から計算される。

"Real-time variable output"(リアルタイム変数出力)について、加工プロセスに次のよう に統合される変数を選択することが可能です。

- 加算制御係数(例,送り速度)として,
- 乗算制御係数(例,オーバライド)として,
- 位置オフセットとして、あるいは
- 直接

2. 4. 5 多項式評価 SYNFCT

### 加算送り速度制御

加算制御の場合, プログラムされた値(適用制御では F ワード)が加算係数によって補 正されます。

 $F \gamma$ クティブ =  $F \gamma$ ログラムされた +  $F$  AC

以下は、"Real-time variable output"(リアルタイム変数出力)の設定例です: \$AC\_VC 加算パス送り速度オーバライド, \$AA\_VC[axis] 加算軸送り速度オーバライド

# パス送り速度の加算制御の例

プログラムされた送り速度(軸あるいはパス関連の)は,(正の) X 軸の電流(たとえば, イン送りトルク)によって加算制御されなければなりません。作動点は5Aにセットさ れます。送り速度は、± 100 mm/min の間で変更されます。軸電流のずれの大きさは、± 1 A です。

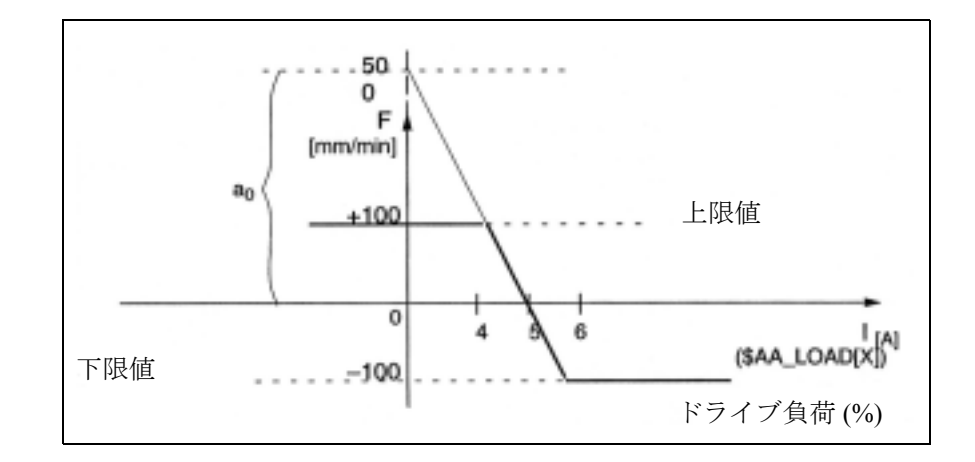

### 図 2.4 加算制御の例

係数の定義については,2.4.4「FCTDEF」も参照してください。  $y = f(x) = a_0 + a_1 x + a_2 x^2 + a_3 x^3$ 

 $a_1 = -100 \implies \text{H}/\text{H} \times \text{H}$ a  $_0$  = -(-100)  $\cdot$  5 = 500  $a_2 = 0$  (2 乗成分はない)  $a_3 = 0$  (3 乗成分はない) 上限 = 100 下限 = -100 a 1 =  $\frac{100 \text{mm}}{1 \text{ min} + 4}$  $1 min \cdot A$ 

定義される多項式(番号1)は次のようになります。 FCTDEF(1, -100, 100, 500, -100, 0, 0) 図 2.4 で与えられた例が,この関数によって完全に定義されます。

適用制御機能は,次のシンクロナイズドアクションによって起動されます。  $ID = 1 DO SYNFCT(1, $AC VC[x], $AA LOAD[x])$ 

;軸 x の送り速度用の加算補正値は、補間サイクルごとに、多項式1を介して、パーセン トドライブ負荷値から計算されます。

### 乗算制御

乗算制御の場合, F ワードは係数(適用制御の場合はオーバライド)によって乗算され ます。F  $\tau$ クティブ = F  $\tau$ ログラムされた ・係数 AC

加工プロセスで乗算係数として機能する変数 \$AC\_OVR が,リアルタイム変数出力とし て使用されます。

### 乗算制御の例

プログラムされた送り速度(軸あるいはパス関連の)は,ドライブ負荷の関数として乗 算制御されなければなりません。作動点は,ドライブ負荷が 30 % で 100 % にセットされ ます。軸はドライブ負荷が 80 % で停止しなければなりません。プログラムされた値 +20 %に対応する、超過速度は許可されます。

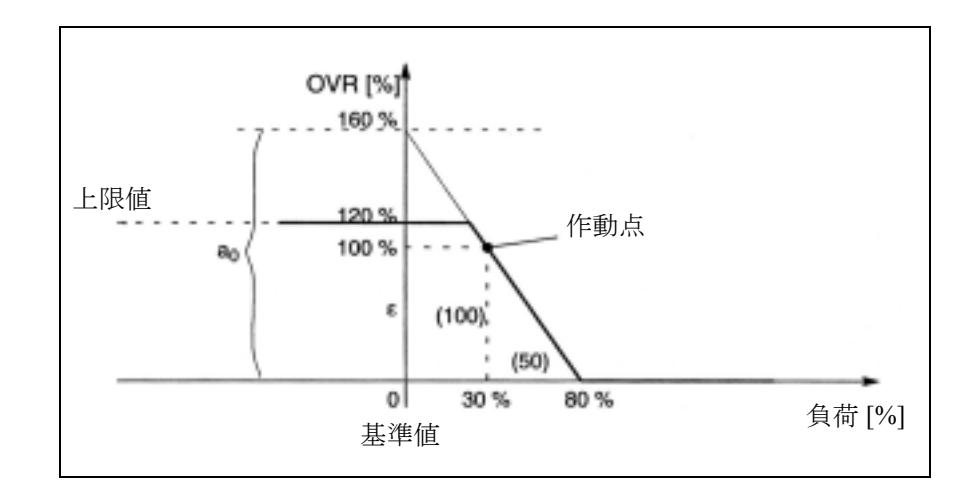

#### 図 2.5 乗算制御の例

係数の定義については,2.4.4「FCTDEF」も参照してください。  $y = f(x) = a_0 + a_1 x + a_2 x^2 + a_3 x^3$ 

 $a_0 = 100 + (2 \cdot 30) = 160$  $a_2 = 0$  (2 乗成分はない)  $a_3 = 0$  (3 乗成分はない)  $E$ 限 = 120 下限 = 0  $a_1 = \frac{a_2 - a_3}{a_1 - a_2} = -2$ 100 % (80 - 30)%

2. 4. 5 多項式評価 SYNFCT

多項式(番号2)を次のように定義することができます。

FCTDEF(2, 0, 120, 160, -2, 0, 0)

図 2-5 で与えられた例が,この関数で完全に定義されます。

関連シンクロナイズドアクションを次のようにプログラムできます。

 $ID = 1 DO SYNFCT(2, $AC OVR, $AA LOAD[x])$ 

; パスオーバライドは, 補間サイクルごとに, 多項式 2 を介して, x 軸用のパーセントド ライブ負荷から計算されます。

#### 制限付きの位置オフセット

システム変数 \$AA\_OFF は,直ちに有効となる軸別オーバライドを制御します(基準座 標系)。オーバライドのモードは,

MD 36750: \$MA\_AA\_OFF\_MODE で定義されます。

0: 比例評価

1: 有分評価

SW バージョン 4 以降では、絶対的に補正される値(リアルタイム変数出力)を, セッ ティングデータ

SD 43350 : \$SA\_AA\_OFF\_LIMIT に保存されている値に制限す

ることができます。

制限が到達されたかどうかを確認するために,軸別システム変数

\$AA\_OFF\_LIMIT[axis] を別のシンクロナイズドアクションの 中で評価することができます。

値 -1: 補正値のリミットが負の方向で到達されました。

値 1: カップ 補正値のリミットが正の方向で到達されました。

値 0: 補正値がリミット範囲内にありません。

アプリケーション:

クリアランス制御をレーザ加工オペレーションに実装するために,システム変数 \$AA\_OFF に関連して,機能 SYNFCT を使用することができます。以下を参照してくだ さい。

#### 例

#### タスク:

レーザ加工オペレーションにおけるセンサ信号の関数としてのクリアランス制御 レーザヘッドが仕上げられた金属のブランクから確実に後退するように,補正値は負の Z 方向に制限されます。(0 オーバライド (2.4.10「プログラムされた軸モーションの ディスエーブル」を参照)による)"Stop axis" (軸停止) または "Set alarm" (アラームの 設定(2.4.19「アラームの設定/エラーリアクション」を参照))などのユーザリアク ションをリミット値が到達されたときに起動させることができます。 補足条件 :

センサ \$A\_INA[3] の入力量の積分評価。

補正値は,基準座標系に,つまり,キネマティックス変換の前に適用されます。プログ ラムされたフレーム (TOFRAME) は無効です。つまりこの機能は,オリエンテーション 方向の 3D クリアランス制御には使用できません。"clearance control"(クリアランス制 御)機能は,動的応答の高いクリアランス制御系あるいは 3D クリアランス制御系を実装 するのに使用できます。次を参照してください。

参照: /FB/, TE1, クリアランス制御

参照: /PG/, プログラミングガイド 基本編

入力量と出力量の相互依存性は、次の図で説明される関係によって保証されます。

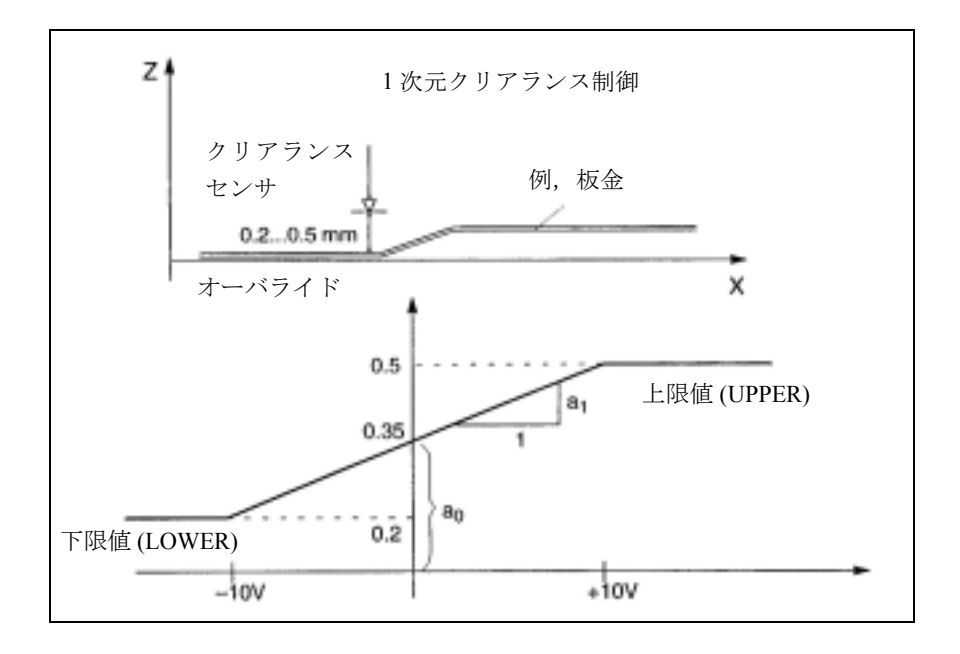

図 2.6 クリアランス制御

%\_N\_AON\_SPF PROC AON :クリアランス制御用のサブプログラム ON FCTDEF(1, 0.2, 0.5, 0.35, 1.5 EX-5); 多項定義:補正は 0.2 ~ 0.5 の範囲に適用される。 ID=1 DO SYNFCT(1, \$A\_OFF[Z], \$A\_INA[3]) ; クリアランス制御アクティブ ID = 2 WHENEVER \$AA\_OFF\_LIMIT[Z] $\approx$ 0 DO \$AA\_OVR[X] = 0 ; リミット範囲が超過されるたびに,X をディスエーブルする。

RET

ENDPROC

% N AOFF SPF

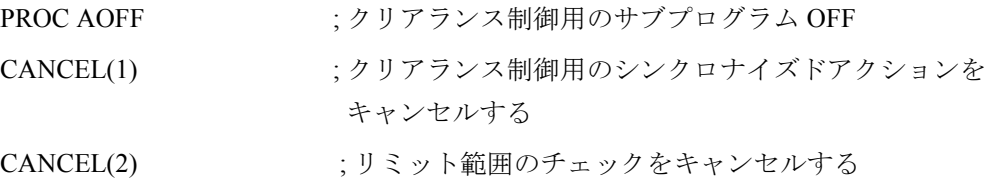

RET

ENDPROC

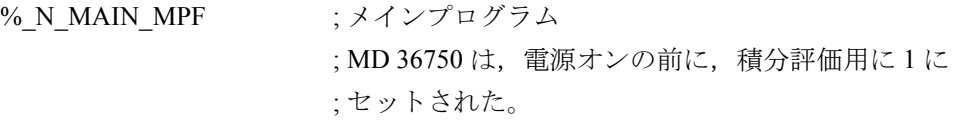

2. 4. 5 多項式評価 SYNFCT

```
$SA_AA_OFF_LIMIT[Z]= 1 ; 補正用のリミット値
AON ; クリアランス制御 ON
```
...

G1 X100 F1000

AOFF ; クリアランス制御 OFF

M30

# その他の例

適用制御(クリアランス制御)に関連して,多項式リミットの動的適用を説明した例に ついては,6.3.1「可変上限値を使ったクリアランス制御」を参照してください。パス送 り速度に適用される適用制御の例については,6.3.2「送り制御」を参照してください。

# 2. 4. 6 オンラインツールオフセット FTOC

# オンラインツールオフセット

ワークの加工と,グラインディングアプリケーションのグラインディングホイールのド レッシングを同じチャンネルかあるいは別々のチャンネル(加工チャンネルとドレッシ ングチャンネル)に実装することができます。

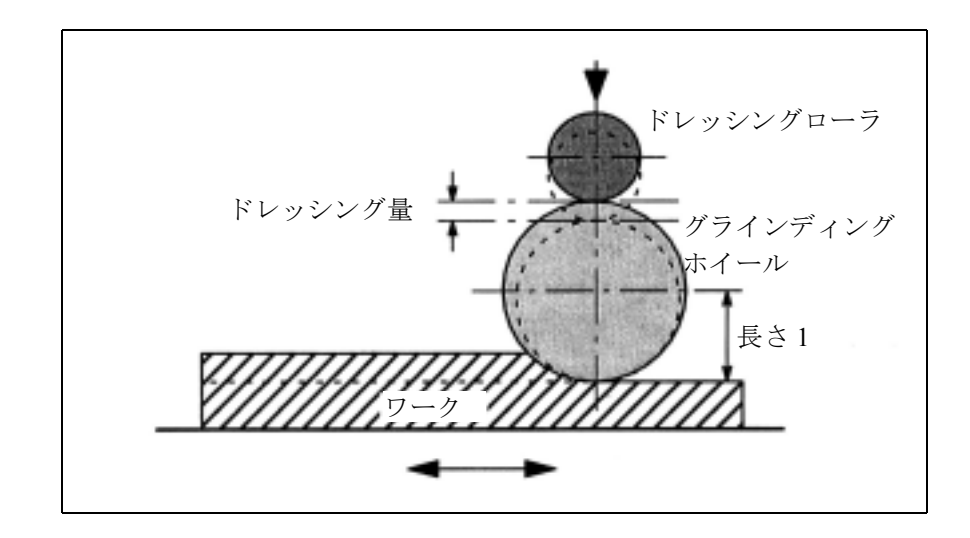

図 2.7 ドレッシングローラを使用した。加工中のドレッシング 参照: /FB/, W4 "Grinding"

## 補足条件

シンクロナイズドアクション FTOC は SW バージョン 3.2 以降で利用できます。

オンラインオフセットを使用すると,FCTDEF (2.4.4「FCTDEF」を参照)を使用して, 基準値(たとえば,軸の実際値)の関数としてプログラムされた多項式に基づいて, オーバレイドモーションをジオメトリ軸について実装することができます。

# FTOC のプログラミング

オンラインオフセットは次のように指定されます。

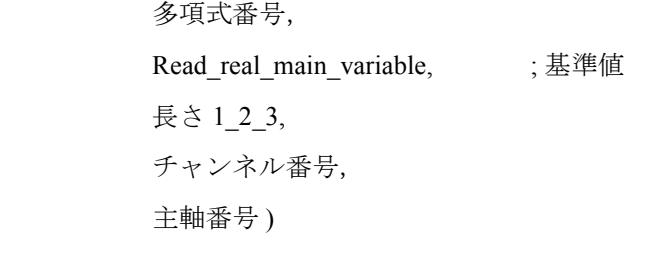

# パラメータ

FTOC(

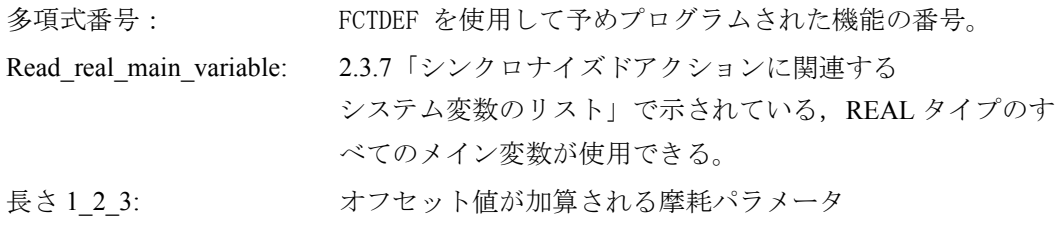

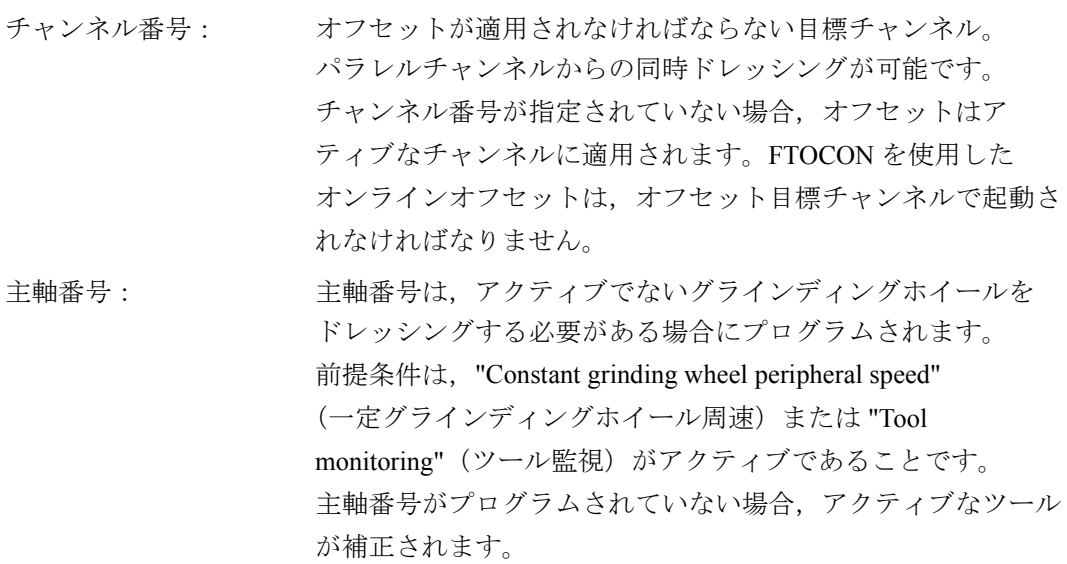

### 例

アクティブなグラインディングホイールの長さを補正する %\_N\_DRESS\_MPF FCTDEF(1,-1000,1000,-\$AA\_IW[V],1) ; 機能の定義 ID=1 DO FTOC(1, \$AA IW[V], 3, 1) ; オンラインツールオフセットの選択: ; V 軸のモーションから得られた , アクティブな ; グラインディングホイールの長さ 3 はチャンネ ; ル 1 で補正される。 WAITM (1,1,2) ; カエチャンネルとの同期 G1 V-0.05 F0.01, G91  $G1 V - ...$ ... CANCEL(1) まオンラインオフセットの選択解除 ...

(注) シンクロナイズドアクションには,頻度ボキャブラリワードもいか なる条件もプログラムされていません。したがって、FTOC アクショ ンは,すべての補間サイクルで,\$AA\_IW[V] 以外に依存することな くアクティブです。

# 2. 4. 7. RDISABLE

# プログラムされた読込みディスエーブル RDISABLE

アクティブなセクション中の RDISABLE 指令は,関連条件が満足されると,ブロック処 理を停止させます。プログラムされたモーションシンクロナスアクションの処理は継続 します。読込みディスエーブルは、RDISABLE 用の条件が満足されなくなると直ちに再 度キャンセルされます。

イグザクトストップは,読込みディスエーブルが現在もアクティブであるかどうかに関 係なく、RDISABLE を含むブロックのエンドで開始されます。 アプリケーション:この方法は,たとえば,外部入力の関数としてプログラムを補間サ イクル中にスタートさせるのに使用することができます。

### RDISABLE の例

```
プログラムされた読込みディスエーブル
WHENEVER $A_INA[2]<7000 DO RDISABLE
```
...

N10 G01 X10 ;N10 の処理中に条件が満足された場合,N10 の終わりで RDISABLE は有効になる。

## N20 Y20

入力2 での電圧が (1000 が 1 V に対応すると仮定して) 7 V 以下に下がれば,プログラム 処理は停止されます。

この方法のアプリケーション例:障害物がパスから取除かれるまで、読込みディスエー ブル

### 2. 4. 8 STOPREOF

# STOPREOF を使用した前処理停止のエンド

STOPREOF 指令を含むモーションシンクロナスアクションは、条件が満足されると、現 行の前処理停止をキャンセルします。 STOPREOF は,常にボキャブラリワード 'WHEN' を使用して,ノンモーダル指令として プログラムされなければなりません。 アプリケーション:ブロックエンドでの高速プログラム分岐。

### STOPREOF の例

プログラム分岐

WHEN \$AC\_DTEB<5 DO STOPREOF G01 X100 IF \$A\_INA[7]>5000 GOTOF ラベル 1

ブロックエンドまでの距離が 5 mm 以下であれば、エンド前処理停止。入力での電圧が (1000 が 1 V に対応すると仮定して) 5 V 以下に下がれば,ラベル 1 まで前方ジャンプする。

### 2. 4. 9 DELDTG

移動距離の削除

シンクロナイズドアクションを使用すれば、パスおよび指定された軸について移動距離 の削除を条件の関数として起動させることができます。

• 高速/準備された,移動距離の削除

#### パス用の高速/準備された DDTG

高速/準備された移動距離削除は,時間が重要なアプリケーションに使用されます。つ まり,

- 移動距離削除から次のブロックの始めまでの時間を非常に短くする必要がある場 合,あるいは
- 移動距離削除が起動される確立が高い場合。

2.4.9 DELDTG

### DELDTG

移動距離削除は,シンクロナイズドアクション DELDTG を使用してプログラムされま す。移動距離が削除された後、残りのパス距離は SAC DELT に保存されます。このよう に,連続パスモードは,高速移動距離削除によってブロックエンドで中断されます。

#### 制限事項 :

パス用の移動距離削除は,ノンモーダルシンクロナイズドアクションとしてしかプログラ ムできません。ツール半径補正がアクティブな場合は,高速移動距離削除は使用できま せん。

## DELDTG の例

... DO DELDTG N100 G01 X100 Y100 F1000 N110 G01 X... IF \$AC\_DELT > 50 ...

### 軸用の高速/準備された DDTG

軸用の高速/準備された移動距離削除は,ノンモーダルアクションとしてプログラムさ れなければなりません。

アプリケーション:

パートプログラムにプログラムされた位置決めモーションは,軸の移動距離削除によっ て停止されます。1 つの指令で複数の軸を同時に停止させることができます。

... DO DELDTG(axis1, axis2, ...)

# DELDTG (軸) の例

WHEN \$A\_INA[2]>8000 DO DELTG(X1)

; 入力 2 での電圧が 8 V 以下に下がった場合, 軸 X1 用の ; 移動距離を削除

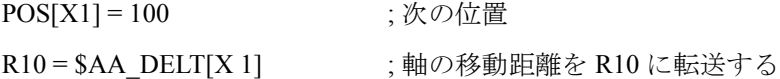

移動距離が削除された後,軸の移動距離は変数 \$AA\_DELT[axis] に保存されます。

(仮定:1000 は 1 V に対応する)。

# 2. 4. 10 プログラムされた軸モーションのディスエーブル

# タスク

軸は,加工ルーチン内にプログラムされますが,特定の状況ではブロックの始めからス タートされてはなりません。

### ソリューション

シンクロナイズドアクションを使用して,軸をスタートさせる時間になるまで,0 オー バライドを維持します。

例 :

# WHENEVER \$A\_IN[1]==0 DO \$AA\_OVR[W]=0 G01 X10 Y25 F750 POS[W]=1500 FA[W]=1000

; 位置決め軸は,パス加工と非同期でスタートされる

; イネーブル信号はデジタル入力を介してセットされる

(注) 軸モーションディスエーブルを PLC 軸 (たとえば, マガジン軸)に ついてプログラムすることもできます。

2. 4. 11 指令軸のスタート

# 2. 4. 11 指令軸のスタート

#### 概要

シンクロナイズドアクションから、パートプログラムとは完全に非同期で、軸の位置決 めおよびスタート,停止を行うことが可能です。このプログラミング方法は,周期オペ レーションまたは主にイベント制御されたオペレーションに推奨されます。 シンクロナイズドアクションからスタートされる軸を指令軸と呼びます。

### 補足条件

軸をパートプログラムとシンクロナイズドアクションの両方から同時に動作することは できませんが,逐次的に動作することはできます。 シンクロナイズドアクションから軸を動作させてから、パートプログラムに再度軸をプ ログラムした場合,遅延が生じることがあります。

(注) MD 30450: IS CONCURRENT POS AX は、軸が主として指令軸とし て使用されるか、あるいは、パートプログラムによるプログラミン グに使用されるかを示します。 0: 競合軸でない 1: 競合軸(指令軸)

### 例 1

... ID=1 EVERY \$A\_IN[1]==1 DO  $POS[X]=100$ ...

#### 例 2

軸モーションをテクノロジサイクルの形で開始させることができます。 (2.5「テクノロジサイクルのコール」を参照)。

メインプログラム:

ID=2 EVERY \$A\_IN[1]==1 DO AXIS\_X

...

...

軸プログラム: AXIS\_X:

M100 POS[X]=100 M17

# プログラミング

位置決め軸モーションは,次のパートプログラムから来ているので,シンクロナイズド アクションの中にプログラムされます。

#### $ID = 1$  EVERY \$AA\_IM[B] > 75 DO POS[U]=100

プログラムされた位置の評価は,セッティング G70 と G71 のどちらが現在のパートプロ グラムブロックでアクティブであるかに基づいて,インチ法あるいはメートル法で実行 されます。

SW 5 では,G70/G71 および G700/G710 をシンクロナイズドアクションの中に直接プログ ラムすることもできます。

これにより、パートプログラムでのプログラミングから独立して、指令軸動作のインチ /メートル評価を定義することができます。

 $ID = 1$  WHENEVER \$A\_OUT[1] ==1 DO G710 POS[X]=10

 $ID = 2$  EVERY G710 \$AA\_IM[Z] >100 DO G700 POS[Z2]

(注) G70, G71, G700, G710 しかシンクロナイズドアクションの中にプログ ラムできません。2.1「シンクロナイズドアクションの構成要素」を 参照してください。 シンクロナイズドアクションブロックの中にプログラムされた G 機 能は、そのシンクロナイズドアクションについてのみ、あるいはそ のテクノロジサイクル内でのみ有効です。G 機能はパートプログラ ム中の以降のブロックには影響しません。

参照: /PG/ Kap. 3 "Positional Parameters"

# アブソリュート/インクリメンタルエンド位置

エンド位置をアブソリュートあるいはインクリメンタルにプログラムすることができま す。現在処理中のメインプログラムブロックで G90 と G91 のどちらがアクティブである かに基づいて,位置はアブソリュートあるいはインクリメンタルにアプローチされます。 値をアブソリュート値と解釈しなければならないか,インクリメンタル値と解釈しなけ ればならないかを明示的にプログラムすることが可能です。

IC: インクリメンタル

AC: アブソリュート

DC: 直接。つまり, 最短経路を経由して回転軸を位置決めする ACN: モジュロ回転軸を絶対的に,モーションの負方向に位置決めする ACP: モジュロ回転軸を絶対的に,モーションの正方向に位置決めする CAC: 軸をコード化された位置へ絶対的に移動させる CIC: 軸をコード化された位置へ相対的に移動させる CDC: 回転軸をコード化された位置へ最短経路を経由して移動させる CACN: モジュロ回転軸をコード化された位置へ負方向に移動させる CACP: モジュロ回転軸をコード化された位置へ正方向に移動させる

コード化された位置は,マシンデータに保存される設定値です。

## 例 1 固定値

 $ID = 1$  EVERY \$AA\_IM[B] > 75 DO POS[U]=IC(10)

; イベントが発生すれば,U 軸を 10 前進させる

### 例 2 現在値

移動パスがリアルタイム変数からリアルタイムで生成されます。

ID = 1 EVERY \$AA\_IM[B] > 75 DO POS[U]=\$AA\_MW[V]-\$AA\_IM[W] + 13.5
2. 4. 12 シンクロナイズドアクションからの軸送り

## 軸フレーム

以下ではシンクロナイズドアクションおよび軸フレームの応答について説明しています。

#### 影響

位置決めモーションがシンクロナイズドアクションから実行されると,ツール長補正と 同様に,プログラム可能および設定可能なフレームの軸オフセット,スケーリングおよ びミラーリング機能(G54など)がすべて動作可能になります。

現在のブロックで動作可能なフレームはどれでも有効になります。回転が現在のブロッ クでアクティブである場合,アラームが出力され,位置決めモーションから開始された 位置決めモーションを拒絶します。

# 例

TRANS X20

IDS= $1$  EVERY \$A\_IN==1 DO POS[X]=40

G1 Y100 ; この入力が設定されれば,X が 60 に位置決めされる

# ...

TRANS X-10

G1 Y10 ; この入力が設定されれば,X が 30 に位置決めされる

## 抑止

フレームおよびツール長の影響は, MD 32074: FRAME\_OR\_CORRPOS\_NOTALLOWED によって抑止することができます。

## 2. 4. 12 シンクロナイズドアクションからの軸送り

## 送り速度

軸送り速度をエンド位置に追加してプログラムすることができます。

## $ID = 1$  EVERY \$AA  $IM[B] > 75$  DO POS[U]=100 FA[U]=990

指令軸用の軸送り速度は,モーダルアクションを実行します。軸送り速度は,アドレス FA のもとにプログラムされます。デフォルトは軸別マシンデータ

## MD 32060: POS\_AX\_VELO を介して設定されます。

送り速度値は,固定量にプリセットされるか,リアルタイム変数からリアルタイムで生 成されます。

## 計算された送り速度の例

 $ID = 1$  EVERY \$AA\_IM[B] > 75 DO POS[U]=100 FA[U]=\$AA\_VACTM[W]+100

送り速度値は,直線送りあるいは回転送りとしてプログラムされます: 送りタイプは,セッティングデータ:

#### SD 43300: \$SA\_ASSIGN\_FEED\_PER\_REV\_SOURCE によって決

定されます。このデータの変更は、オペレータ入力によって行うか,PLCから行うか, あるいはパートプログラムから行います。パートプログラムコンテキストと同期して, 送りタイプを指令 FPRAON, FPRAOF によって切換えることができます。次も参照してく ださい。

参照: /FB/, V1 送り機能

(注) モーションシンクロナスアクションからの軸送り速度は,補助機能 として PLC に出力されません。そうでない場合、パラレル軸のテク ノロジサイクルが互いにブロックし合います。

## 2. 4. 13 シンクロナイズドアクションからの軸のスタート/停止

# スタート/停止

エンド位置が指定されていなくても,シンクロナイズドアクションから指令軸を停止さ せることができます。この場合,新しいモーション指令または位置決め指令によって別 のモーションがセットされるまで、あるいは、停止指令によって軸が停止されるまで, 軸はプログラムされた方向へ移動されます。この方法は,たとえば,継続的に回転する 回転軸をプログラムするのに使用できます。

スタートおよび停止は,位置決めモーションと同じ方法でプログラムされます。

## MOV[axis]= 値

値のデータタイプは INT です。

値の符号がモーションの方向を決定します。

> 0: 正の方向へ軸モーション

<0: 負の方向へ軸モーション

==0: 軸モーションの停止

動作中のインデックス軸が指令 MOV[axis]=0 によって停止された場合,その次のイン デックス位置が JOG モードの場合と同様の方法でアプローチされます。

FA[axis]= 値 (上記を参照) を使用して、モーション用の送り速度をプログラムすること ができます。軸送り速度がプログラムされていない場合、送り速度値は、シンクロナイ ズドアクションからすでに起動されている軸モーションから得られるか,あるいは、MD 32060: POS AX VELO を介して設定された軸速度から得られます。

### 例

... DO MOV[u]=0 : 条件が満足されれば直ちに軸モーションを停止する

## 2. 4. 14 シンクロナイズドアクションからの主軸モーション

## 一般事項

位置決め軸と同様に、シンクロナイズドアクションから主軸をスタート、位置決め、停 止させることも可能です。パートプログラムにプログラムされた主軸モーションをブ ロックすることによって,あるいは,シンクロナイズドアクションから軸モーションを 制御することによって,主軸動作を定義された点からスタートさせることができます。

#### スタート/停止

これら2つの機能の使用は、周期オペレーションあるいは主にイベント制御されたオペ レーションに推奨されます。

2. 4. 14 シンクロナイズドアクションからの主軸モーション

## イベントが発生するまで停止

アプリケーション:

主軸は加工ルーチン内にプログラムされますが,特定の状況ではブロックの始めからス タートされてはなりません。シンクロナイズドアクションを使用して,主軸がスタート されるまで 0 オーバライドを維持します。

例 :

ID=1 WHENEVER  $A$  IN[1]==0 DO  $A$ A OVR[S1]=0

G01 X100 F1000 M3 S1=1000

; 主軸はパス加工と非同期でスタートされる;

; スタート指令はデジタル入力を介して設定される

## 補助機能,速度,位置

これらの機能は,パートプログラムで使用される方法と全く同じ方法で,シンクロナイ ズドアクションのアクションセクションにプログラムされます。

指令: S= ..., M3, M4, M5, SPOS= ...

例 :

 $ID = 1$  EVERY \$A\_IN[1]==1 DO M3 S1000

 $ID = 2$  EVERY \$A\_IN[2]==1 DO SPOS=270

数字の拡張子が指定されない場合,指令はマスタ主軸に適用されます。数字の拡張子を 指定することにより,各主軸を個別的に起動させることができます。

 $ID = 1$  EVERY \$A\_IN[1]==1 DO M1=3 S1=1000 SPOS[2]=90

この位置決め方法のプログラミングでは、位置決め軸の場合と同様の規則が適用されま す(上記を参照)。

同時指令が,軸/主軸について,同時にアクティブなシンクロナイズドアクションを介 して入力された場合,その指令はプログラムされた順序で適用されます。 例 :

ID=1 EVERY \$A\_IN[1]==1 DO M3 S300 ; 回転方向および速度 ID = 2 EVERY \$A\_IN[2]==1 DO M4 S500; 回転方向および速度 ID=3 EVERY \$A\_IN[3]==1 DO S1000

; アクティブな主軸回転について新しい速度の設定

ID=4 EVERY (\$A\_IN[4]==1 ) AND (\$A\_IN[1]==0) DO SPOS=0

; 主軸の位置決め

# 送り速度

次の指令を使用して、"Position spindles" (主軸の位置決め) 用の送り速度をシンクロナイ ズドアクションからプログラムすることができます。

 $FA[Sn]=...$ 

:

## SW リミットスイッチ, 作業エリア制限

SW リミットスイッチおよび作業エリア制限によって加えられた制限は,シンクロナイ ズドアクションから起動された軸/主軸動作にも適用されます。

## 制限がシンクロナイズドアクションからの動作に与える影響

G25/G26 によってプログラムされた作業エリア制限は,セッティングデータ SD 43400: \$SA\_WORKAREA\_PLUS\_ENABLE の関数として考慮されます。

パートプログラムにおける G 機能 WALIMON / WALIMOF による作業エリア制限の起動 および停止は指令軸に影響しません。

## 軸協調

位置決め指令 (POS, MOV) が、パス軸あるいは PLC 軸としてすでに動作している軸につ いてシンクロナイズドアクションからスタートされた場合,処理はアラームを伴って強 制終了されます。

# PP および SA による交互の軸動作

通常,軸はモーションブロック中のパートプログラム (PP) から動作されるか, 位置決め 軸としてシンクロナイズドアクション (SA) から動作されます。しかし、同一の軸が, (パス軸または位置決め軸として)パートプログラムと、シンクロナイズドアクションの 両方から交互に移動されなければならない場合,この 2 つの軸モーションの間に協調転 送が生じます。

#### 例

; パートプログラムとシンクロナイズドアクションの両方から交互に X 軸を移動する

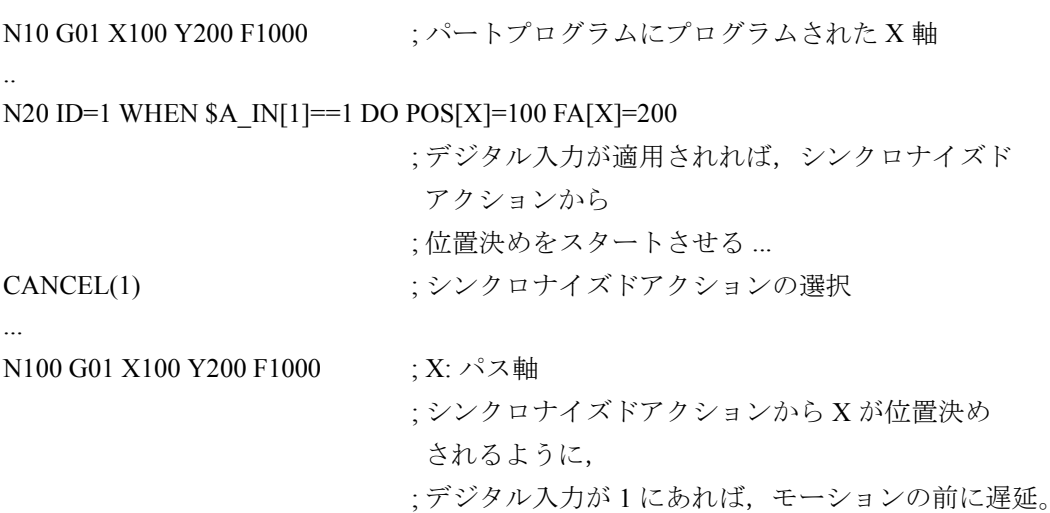

# 瞬時遷移

指令軸と主軸との間の遷移が可能です。

## 初期状況

複数のシンクロナイズドアクションが同時にアクティブであることが可能なので、軸が すでにアクティブなときに軸モーションがスタートされるという状況が生じる可能性が あります。

2. 4. 14 シンクロナイズドアクションからの主軸モーション

## 応答

この場合、最も新しく起動されたモーションが適用できます。POS モーションと MOV モーションを交互に起動させることができます。

モーション方向における逆転がこの状態になると、軸がまず減速され、次に反対方向に 位置決めされます。

## 例 :

ID=1 EVERY \$AC\_TIMER[1]  $>= 5$  DO POS[V]=100 FA[V]=560 ID=2 EVERY \$AC\_TIMER[1]  $>= 7$  DO POS[V]=\$AA\_IM[V] + 2 FA[V]=790 ; \$AC\_TIMER[1] のプログラミングのため, ID=2 を使用したシンクロナイズドアクショ ンが最も新しく起動されたアクションとなる。このアクションの指令が ID=1 ... 中の指令 に代わって適用される。

したがって,指令軸が動作している間に,指令軸用のエンド位置および送り速度を調整 することができます。

# 例 : 信号による起動

# ID=1 EVERY \$A\_IN[1]==1 DO POS[U]=\$AA\_IM[U]+\$AA\_IM[V]\*.5 FA[U]=\$AA\_VACTM[U]+10

## 正常遷移

x でマークされた遷移が正常です:

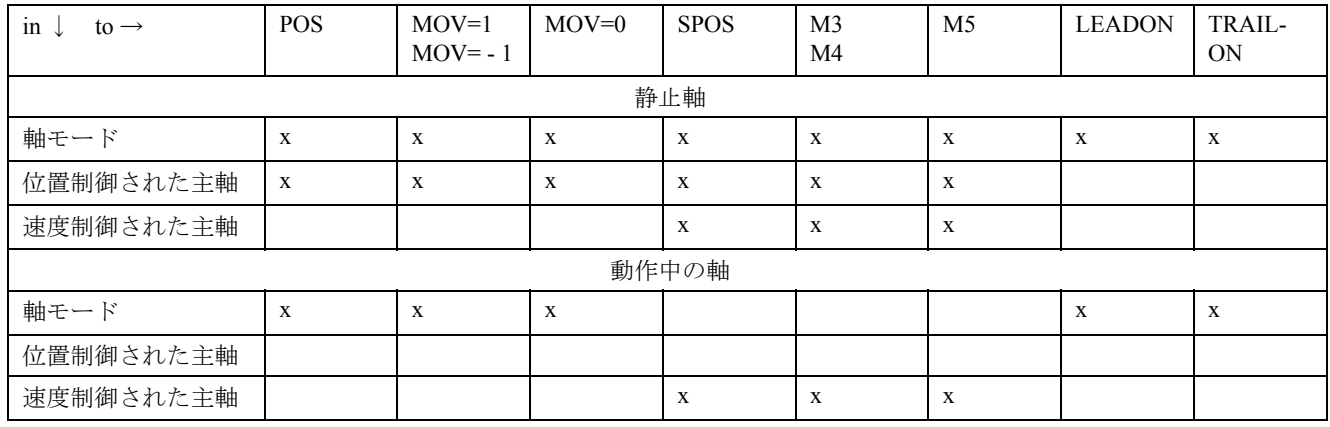

x でマークされていない遷移はアラームで拒絶されます。

例 : 正常遷移

N10 WHEN \$AA\_IM[Y] >= 5 DO MOV[Y] =- 1 ; 位置 +5 から負の方向に軸を

; スタートさせる

N20 WHEN TRUE DO POS[Y]=20 FA[Y]=500 ;ブロックが到達すると,

; Y 軸をスタートさせる

#### 軸カップリング用の瞬時遷移

位置決め軸モーションと,シンクロナイズドアクションを介してプログラムされた軸 カップリングの結果生じた動作を交互に起動させることができます。

- 2.4.16「カップリング軸およびカップリングの起動/停止」および次を参照してくださ い。

参照: /M3/, カップル軸とマスター値カップリング

マスタ値カップリングにおける正常遷移は,上記の表では LEADON でマークされていま す。カップリング軸モーションにおける正常遷移は,TRAILON でマークされています。

# 2. 4. 15 シンクロナイズドアクションからの実際値の設定

# アプリケーション

機械座標系における制御原点を再定義するのに PRESETON 機能を使用することができま す。

# 機能

プリセットが適用されると,軸は動作されません。新しい位置値が現在の軸位置の代わ りに入力されるだけです。

## プログラミング

値は,1 つの軸についてしか各シンクロナイズドアクションにプログラムできません。 例

WHEN \$AA\_IM[a]  $>= 89.5$  DO PRESETON(a, 10.5)

PRESETON (軸, 値)

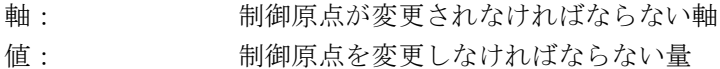

# 許可されるアプリケーション

シンクロナイズドアクションからの PRESETON を次の軸についてプログラムすることが できます。

- パートプログラムからスタートされたモジュロ回転軸,および
- シンクロナイズドアクションからスタートされたすべての指令軸

# 制限

変換に関連する軸について PRESETON をプログラムすることはできません。

# 例

"On-the-fly parting"(即時の切断)アプリケーションに関連した PRESETON の使用法の例 については,6.7.3「即時の切断」を参照してください。

2. 4. 16 カップリング軸およびカップリングの起動/停止

2. 4. 16 カップリング軸およびカップリングの起動/停止

#### 概要

下記の機能についての詳細は以下を参照してください。

参照: /FB/, M3, カップリング軸

- カップリング軸 スレーブ軸は,カップリング係数を介してマスタ軸にリンクされます。
- カーブテーブル カーブテーブルはマスタ値とスレーブ値との(複雑な)関係を表します。下記のこ とがマスタ値として適用されます:
	- 制御装置によって生成された指令値
	- エンコーダによって測定された実際値
	- 外部で指定された数量

スレーブ軸がカーブテーブルによってマスタ軸にリンクされているような状況が、特 にシンクロナイズドアクションと関係があります。

• マスタ値カップリング

下記のマスタ値カップリングがパートプログラム用に実装できます。

- 軸マスタ値カップリング
- パスマスタ値カップリング

シンクロナイズドアクションでは軸マスタ値カップリングしか利用できません。

# カップリング軸

シンクロナイズドアクションから,カップリング係数を使用してスレーブ軸とマスタ軸 との間の割当てを定義したり同時に起動したりできます。

... DO TRAILON(FA, LA, Kf)

ただし:

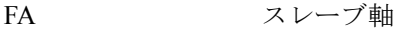

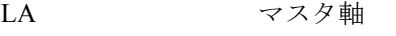

Kf カップリング係数

カップリングされた軸のグルーピングを分離するための指令は下記の通りです: ... DO TRAILOF(FA, LA, LA2)

ただし:

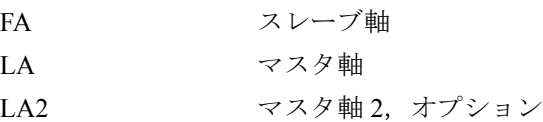

# カーブテーブル

カーブテーブルに保存されているマスタ量とスレーブ量との関係は、他の REAL 関数 (例えば SIN,COS)と同様の方法でシンクロナイズドアクションで利用することができ ます:

# スレーブ値の計算

カーブテーブルnに基づいてマスタ値から計算されたスレーブ値は、算術変数に割当て なければなりません。

例:

... DO \$R17=CTAB(LW, n, grad)

ただし:

LW マスタ値

n カーブテーブルの番号 grad <br>
ピッチパラメータ, 結果 (上記以外の 2 つのオプションのスケーリング用パラメータ: - スレーブ軸 - マスタ軸)

例:

...

DEF REAL GRADIENT

WHEN \$A\_IN[1] == 1 DO \$R17 = CTAB(75.0, 2, GRADIENT)

# マスタ値の計算

シンクロナイズドアクションから,スレーブ値に対する具体的なマスタ値をカーブテー ブルに基づいて計算できます。

例:

... DO \$R18=CTABINV(FW, aprLW, n, grad)

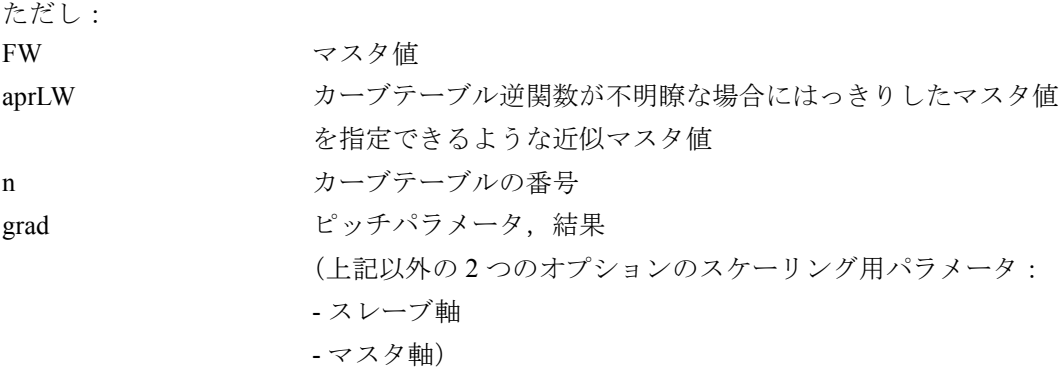

機能 CTAB および CTABINV は,シンクロナイズドアクションの条件セクションにもア クションセクションにもプログラムできます。

2. 4. 16 カップリング軸およびカップリングの起動/停止

# 軸マスタ値カップリング

NR という番号を付けて保存されたカーブテーブルに基づいた追従軸 FA とリーディング 軸 LA とのカップリングは,シンクロナイズドアクションのアクションセクションで下 記のようにコールされます:

## ... DO LEADON(FA; LA, NR)

ただし:

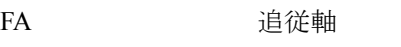

- LA リーディング軸
- NR カーブテーブルの番号

## シンクロナイズドアクションからの軸カップリングの停止

別の条件が満足されて軸マスタ値カップリングを再びキャンセルしなければならなく なった場合、アクションは下記のようにプログラムしなければなりません:

# ... DO LEADOF(FA, LA)

## システム変数

システム変数リストの中で指定されるようなマスタ値カップリングのシステム変数は, パートプログラムおよびシンクロナイズドアクションから読取り/書込みできます。 2.3.7「シンクロナイズドアクションに関連するシステム変数のリスト」を参照してくだ さい。

## 同期検出

システム変数 \$AA\_SYNC[ax] はパートプログラムおよびシンクロナイズドアクションか ら読取ることができ,追従軸 FA が同期しているかどうか,およびどのような方法で同期 しているかを示します:

- 0:同期していない
- 1:同期(粗)(MD 37200:COUPLE\_POS\_TOL\_COARSE へのアクセス)
- 2: 同期(微) (MD 37210:COUPLE\_POS\_TOL\_FINE へのアクセス)

# アプリケーションの定義

パートプログラムの中で直接起動されたカップリングはブロックリミットで起動されま す。シンクロナイズドアクションからカップリングを起動する追加のオプションを使用 すると,イベント制御された差動起動を実行することができます。例えば:

- 特定の軸のパスについてのブロックの先頭から,
- 特定の移動距離についてのブロックエンドまで,
- デジタル入力信号の発生,または
- これら全ての組合せ
- 2.1「シンクロナイズドアクションの構成要素」の条件を参照してください。

カップリング機能およびカーブテーブルのプログラミングに関するその他の情報につい ては下記を参照してください。

参照: /PGA/, プログラミングガイド 上級編

(注) シンクロナイズドアクションを介してカップリングされたときにど のような動作ステータスになっていても,軸は制御系によって同期 させられます。詳細については機能 M3 の説明を参照してください。

# 例

6.7.3「即時の切断」を参照してください。カーブテーブルを使用して実行される軸カッ プリングの説明例が記載されています。

# 2. 4. 17 シンクロナイズドアクションからの測定値

# 概要

下記の測定機能はパートプログラム用です: MEAS, MEAW, MEASA, MEAWA, MEAC

> 参照: /PGA/, プログラミングガイド 上級編 /FB/, M5, 計測機能

シンクロナイズドアクションでは下記のものしか使用できません:

• MEAWA 移動距離の削除なしの軸測定

• MEAC 連続した軸測定

測定機能は,パートプログラムのモーションブロックでは 1 度に 1 ブロックずつに制限 されていても,シンクロナイズドアクションからは何度でも起動したり停止したりでき ます:

(注) スタティックシンクロナイズドアクションを使用すると,JOG モー ドでも測定が可能です。

# プログラミング

MEAWA[axis]=(mode, trigger\_event\_1, trigger\_event\_2,

trigger event 3, trigger event 4)

;移動距離の削除なしで軸測定を起動する

MEAC[axis]=(mode, meas. memory, trigger event 1, trigger event 2,

trigger event  $3$ , trigger event  $4$ )

;連続した軸測定を起動する

軸: 測定が行なわれる軸

#### 表 2.2 モードの意味:

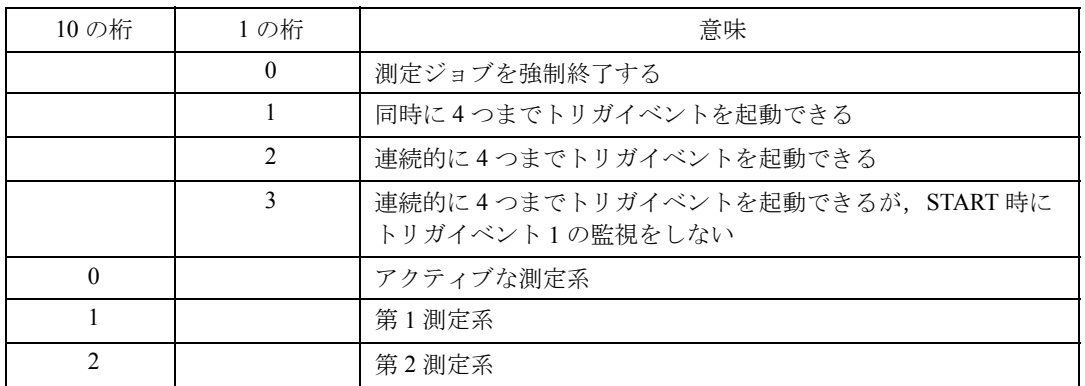

2. 4. 17 シンクロナイズドアクションからの測定値

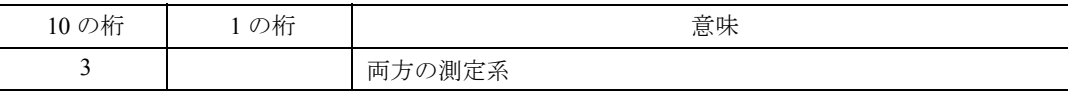

Trigger event  $1 ~$  trigger event 4:

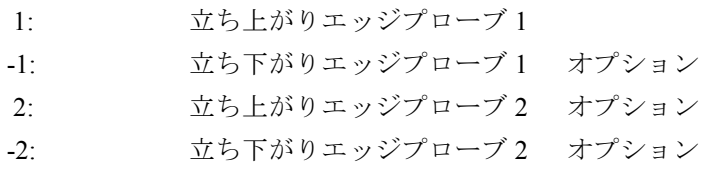

測定メモリ: FIFO 変数の番号

測定値は機械座標系に排他的に与えられます。

# MEAWA

... DO MEAWA[axis]=(,,,,) ; 移動距離の削除なしの軸測定

移動距離の削除はシンクロナイズドアクションの中で明確にコールできます。 2.4.9 「DELDTG」および 下記の例を参照してください。

GEO 軸および変換に関連する軸は個々にプログラムすることができます。

プログラミング :

プログラミング方法はパートプログラムで使用される方法と同じです。

(注) システム変数 SAC MEA には、シンクロナイズドアクションから コールされる測定の有効性についての有益な情報は含まれていませ ん。1 つの軸に対しては,1 度に 1 つの測定ジョブしかアクティブに できません。

システム変数:

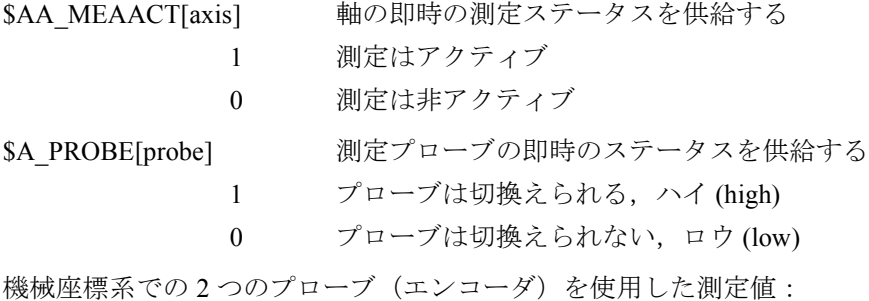

\$AA\_MM1[axis] トリガイベント 1, エンコーダ 1 \$AA\_MM2[axis] トリガイベント 1, エンコーダ 2 \$AA\_MM3[axis] トリガイベント 2, エンコーダ 1 \$AA\_MM4[axis] トリガイベント 2, エンコーダ 2

# MEAC

... DO MEAC[axis]=(mode, No\_FIFO, trigger events)

変数 SAC\_FIFO (2.3.6「FIFO 変数 (循環メモリ)」参照)は、周期的な測定プロセスか ら測定された値を保存するためのものです。モードおよびトリガイベントについては上 記を参照してください。

例:

下記の例については 2 つの FIFO がマシンデータにセットアップされています。

マシンデータ

MD 28050: MM\_NUM\_R\_PARAM =  $300$ MD 28258: MM\_NUM\_AC\_TIMER =  $1$ MD 28260: NUM AC\_FIFO = 2 ;  $2 \heartsuit \oslash$  FIFO MD 28262: START\_AC\_FIFO = 100 ; 第 1 の FIFO が R100 でスタートする MD 28264: LEN\_AC\_FIFO = 22 ;FIFO ごとに 22 個までの値を保存できる MD 28266: MODE AC\_FIFO = 0 ;合計なし

例 1

プローブ 1 の全ての立ち上がりエッジを X0 と X100 の間のパスに記録しな ければならない。エッジは 22 個までしか発生しないと考えられる。

プログラム 1:

DEF INT NUMBER DEF INT INDEX\_R N0 G0 X0 N1 MEAC[X]=( 1, 1, 1) POS[X]=100

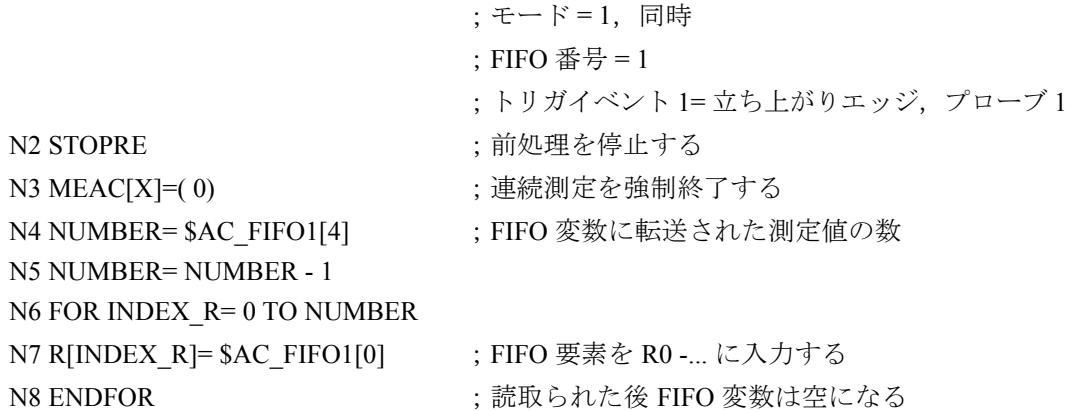

例 2

X0 と X100 の間のパス上のプローブ 1 の全ての立ち上がりエッジおよび立 ち下がりエッジを記録しなければならない。発生するトリガイベントの数 は知らされていない。このため 1 つのシンクロナイズドアクション中の並 行したオペレーションとして、測定値をフェッチし,R1に昇順に保存しな ければならない。保存された測定値の数が R0 に入力される。

2. 4. 17 シンクロナイズドアクションからの測定値

プログラム 2: N0 G0 X0 <br>
: 開始点への早送り N1 \$AC\_MARKER[1]=1 ;算術変数 R[..] 用インデックスとしてのマーカ 1 N2 ID=1 WHENEVER \$AC\_FIFO1[4]>=1 DO \$R[\$AC\_MARKER[1]]= \$AC\_FIFO1[0] \$AC\_MARKER[1]=\$AC\_MARKER[1]+1 ;チェックとしてのシンクロナイズドアクション: ;FIFO 変数に 1 つ以上の測定値が保存されている場合,FIFO から 1 番古 ;い値を読取り現在の R[ ..] に保存し,R 用のインデックスを 1 だけ増やす N3 MEAC[X]=(1,1,1,-1) POS[X]=100;連続測定を起動する, X = 100 となるような動作 ;モード = 1,同時 ; no  $FIFO = 1$ ;トリガイベント 1= 1,立ち上がりエッジプロー ブ 1 ;トリガイベント 2=-1,立ち下がりエッジプロー ブ 1 N4 MEAC[X]=(0) ;測定を選択解除する N5 STOPRE ;前処理を停止する N6 R0= \$AC\_MARKER[1] ;R0 に記録された値の数 例 3: 10回測定した後の、明確な移動距離の削除を伴う連続測定 プログラム 3: N1 WHEN \$AC\_FIFO1[4]>=10 DO MEAC[X]=(0) DELDTG(X) ;シンクロナイズドアクションとしての終了条件 ;10 以上の測定値が FIFO 変数に保存されていた ;ら,連続測定を選択解除し,移動距離を削除する N2 MEAC[X]=(1,1,1,-1) G01 X100 F500; パートプログラムから連続測定アクティブ ;モード = 1,同時 ; No FIFO = 1, FIFO  $\mathcal{L}$   $\mathcal{L}$  1 ;トリガイベント 1=1, 立ち上がりエッジプロー ブ 1 ;トリガイベント 2=-1,立ち下がりエッジプロー

```
ブ 1
N3 MEAC[X]=(0) ま読測定を選択解除する
N4 R0= $AC_FIFO1[4] ;測定値の実際の数
```
## 複数の測定に伴う優先順位

1 つの軸に対して,同時に複数の測定ジョブをアクティブにすることはできません。

同一の軸に対して測定ジョブが開始されたら,トリガイベントは再起動され,測定結果 はリセットされます。

測定ジョブがあらかじめ起動されていない場合,「測定ジョブ停止」(モード0)がプロ グラムされてもシステムはいっさい反応しません。

パートプログラムから開始された測定ジョブにシンクロナイズドアクションから影響を 及ぼすことはできません。

パートプログラムからの測定ジョブが軸に対してすでにアクティブになっている場合、同 一の軸に対してシンクロナイズドアクションから測定ジョブが開始されると,アラームが 発生します。測定ジョブがシンクロナイズドアクションからすでに行なわれている最中 であれば,同時にパートプログラムから測定ジョブを開始することはできません。

# 測定ジョブおよびステータス変更

シンクロナイズドアクションから測定ジョブが実行されたら,制御系は下記のように応 答します:

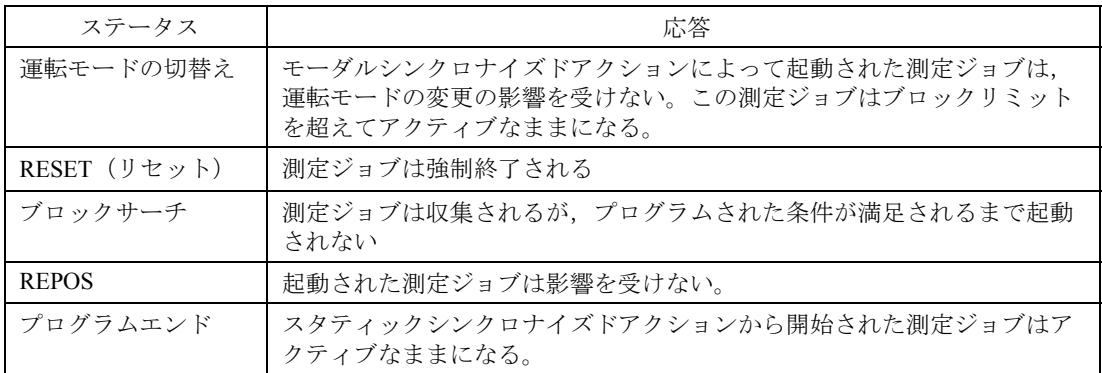

## 2. 4. 18 チャンネル同期用待機マーカの設定および削除

## 概要

チャンネルでの運転の順序の協調に関することが下記の参照に記載されています。

参照: /FB/, K1, 運転モードの種類とプログラム運転モード

この参照で説明されている機能のうち,下記のものはシンクロナイズドアクションで正 当に使用できます:

## 待機マーカの設定

指令 SETM (マーカ番号)はパートプログラムおよびシンクロナイズドアクションのア クションセクションにプログラムできます。この指令は,指令が適用されるチャンネル (自身のチャンネル) 用のマーカ (マーカ番号) を設定します。

## 待機マーカの削除

指令 CLEARM (マーカ番号) はパートプログラムおよびシンクロナイズドアクションの アクションセクションにプログラムできます。この指令は,指令が適用されるチャンネ ル(固有のチャンネル)用のマーカ(マーカ番号)を削除します。

2. 4. 19 アラームの設定/エラーリアクション

## 2. 4. 19 アラームの設定/エラーリアクション

## エラー状況

エラーテータスに対するリアクション方法の 1 つに「アラームの設定」があります。

アプリケーション:

シンクロナイズドアクションからサイクルアラームを設定するために SETAL 指令をプロ グラムすることができます。

エラーに対する応答として下記のリアクションをプログラムすることもできます:

- 軸を停止する ( 2.4.10「プログラムされた軸モーションのディスエーブル」を参照)
- 出力を設定する (2.4.2「リアルタイム変数の設定(書込み)および読取り」を参照)
- 2.4 「シンクロナイズドアクション中のアクション」に記載されているその他のアク ション

# アラームのセット例

ID=67 WHENEVER \$AA\_IM[X1] - \$AA\_IM[X2] < 4.567 DO SETAL(61000)

;距離(軸 X1 の実際値 - 軸 X2 の実際値)が臨界値 4.567 未満になれば, ;アラームをセットする。

## サイクルおよびサイクルアラーム

サイクルおよびサイクルアラームに関する情報については下記の参照を参照してください。 参照: /PGZ/, プログラミングガイド サイクル

# 2.5 テクノロジサイクルのコール

# 定義

テクノロジサイクルとは,補間サイクルで連続して実行されるアクションの順序です。 2.4「シンクロナイズドアクション中のアクション」に記載されているアクションは、プ ログラムを構成するために組合わせることができます。ユーザの観点からすれば,これ らのプログラムはパラメータを使用しないサブプログラムです。

## チャンネル内での並行処理

同一のチャンネル内で複数のテクノロジサイクルまたはアクションを同時に処理できま す。これらのサイクルおよびアクションは,チャンネル内で 1 回の補間サイクルで並行 して処理されます。

## 処理の順序

処理の順序に関して,ユーザは下記のオプションから最も適当な方法を選択しなければ なりません:

- 1 つのシンクロナイズドアクション中の複数のアクション: 全てのアクションが,条件が満足される補間サイクル中で同時に実行されます。
- テクノロジサイクルは複数のアクションから構成されています: テクノロジサイクル中のアクションは,補間サイクル中で連続して処理されます。 補間サイクルごとに 1 つのブロックが処理されます。単一サイクルアクションとマル チサイクルアクションとは区別しなければなりません。テクノロジサイクルは,最 後のアクションが実行され終わったとき(通常は複数の補間サイクルが終わった後) に終了します。

テクノロジサイクルでの変数の割当てのような指令は,1 回の補間サイクルで処理され ます。その他の指令(例えば指令軸動作など。2.4.11「指令軸のスタート」を参照)は完 了するのに複数の補間サイクルが必要です。機能が完了したら(例えば軸の位置決めで のイグザクトストップなど), それ以降の補間サイクルで次のブロックが実行されます。 ブロックごとに少なくとも 1 回の補間サイクルが必要です。1 つのブロックに複数の単一 サイクルアクションが含まれていれば,これらは全て 1 回の補間サイクル中で処理され ます。図 2.8 にはどのアクションが単一サイクルでどのアクションがマルチサイクルか ということを示すための例が示されています。

# アプリケーション

テクノロジサイクルのプリケーション例の 1 つとして別々の軸プログラムを使用してそ れぞれの軸を動かすことがあげられます。

# プログラミング

テクノロジサイクルは,モーダル/スタティックシンクロナイズドアクション中の条件 の関数として起動できます。

プログラムエンドは M02 / M17 / M30 / RET でプログラムします。

サーチパス

コールサーチパスはサブプログラムおよびサイクルについての場合と同じです。 例: ... ID=1 EVERY \$AA\_IM[Y]>=10 DO AX\_X ; AX\_X サブプログラム

> ;X 軸についての軸プログラム用の名称 AX X: ;軸プログラム POS[X]=\$R[7] FA[X]=377 \$A\_OUT[1]=1 POS[X]=R10  $POS[X]=-90$ M30

(注) テクノロジサイクルが処理されている最中に条件が再び満足されて も,サイクルは再び開始したりしません。テクノロジサイクルが WHENEVER タイプのシンクロナイズドアクションから起動されてい て,関連する条件がサイクルの最後でまだ満足されていれば,サイ クルは再び開始します。

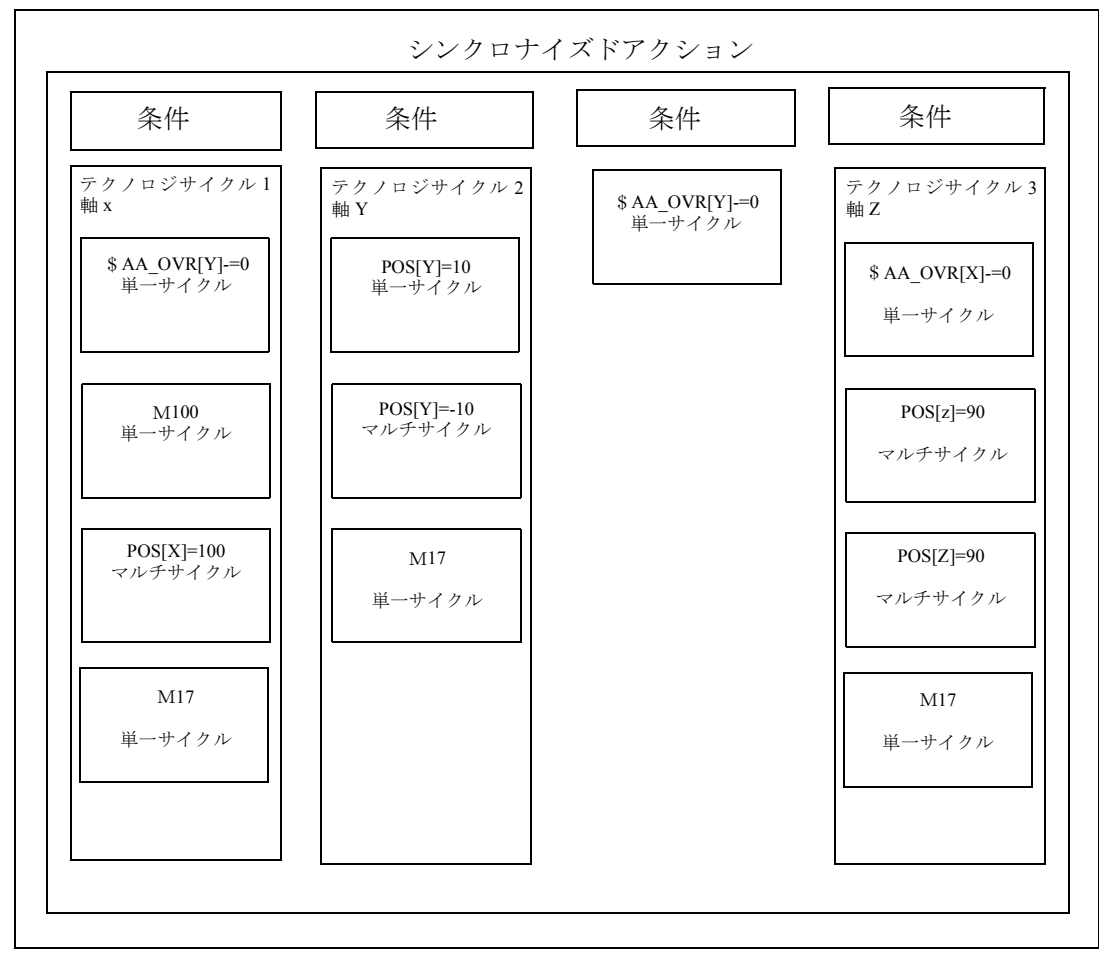

図 1.8 様々なテクノロジサイクル

例 (2) 協調させた軸モーションに対して: デジタル NC 入力を設定することによって異なった軸プログラムを開始することができる。

メインプログラム:

...

ID=1 WHEN \$A\_IN[1]==1 DO AXIS  $\bar{X}$ ID=2 WHEN \$A\_IN[2]==1 DO AXIS\_Y ID=3 WHEN  $A_N[N[3] == 1$  DO AA\_OVR[Y]=0 ID=4 WHEN  $A$  IN[4]==1 DO AXIS Z M30

軸プログラム:

AXIS X: \$AA\_OVR[Y]=0 M100 POS[X]=100 M17

AXIS Y:

POS[Y]=10 POS[Y]=-10 M17

AXIS Z:

\$AA\_OVR[X]=0 POS[Z]=90 POS[Z]=-90 M17

2.5.1 シンクロナイズドアクション,テクノロジサイクル, パートプログラム (および PLC)の協調

# 2.5.1 シンクロナイズドアクション、テクノロジサイクル、パートプログラム (および PLC) の協調

# テクノロジサイクルの制御

テクノロジサイクル/シンクロナイズドアクションは,これらがアクションとしてプロ グラムされているシンクロナイズドアクションの識別番号によって制御されます。

# 協調の意味

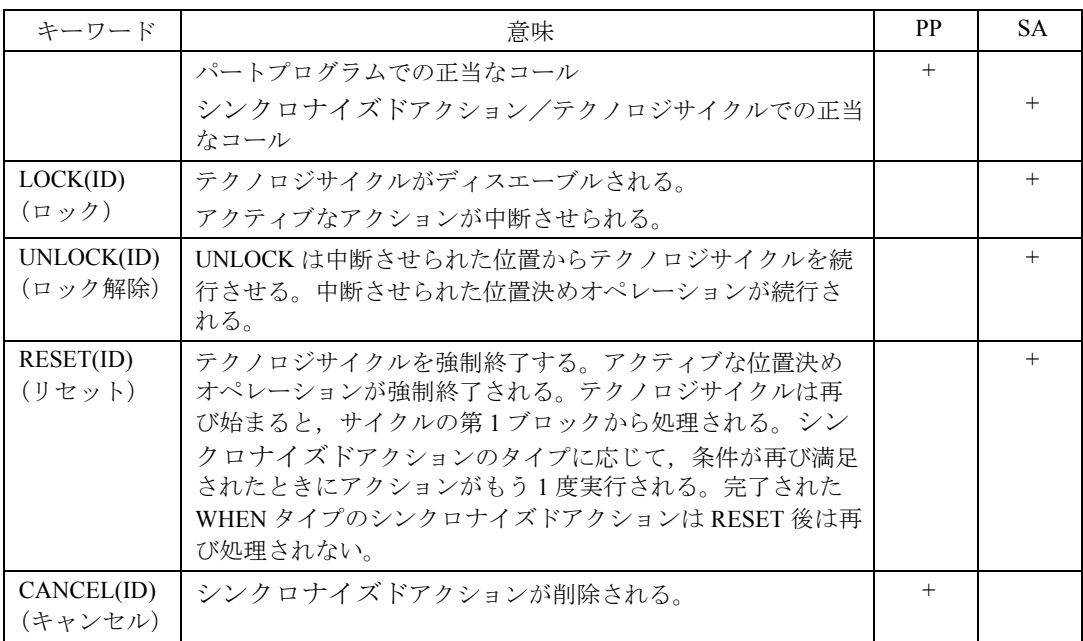

- PLC による LOCK(ID), UNLOCK(ID), 2.6.1「PLC を介しての制御」を参照
	- (注) シンクロナイズドアクションにはテクノロジサイクルコールが含ま れています。ID 番号と関連するテクノロジサイクルとの間の割当て が明白であることを保証するため,同一のブロックにこれ以上アク ションをプログラムすることはできません。

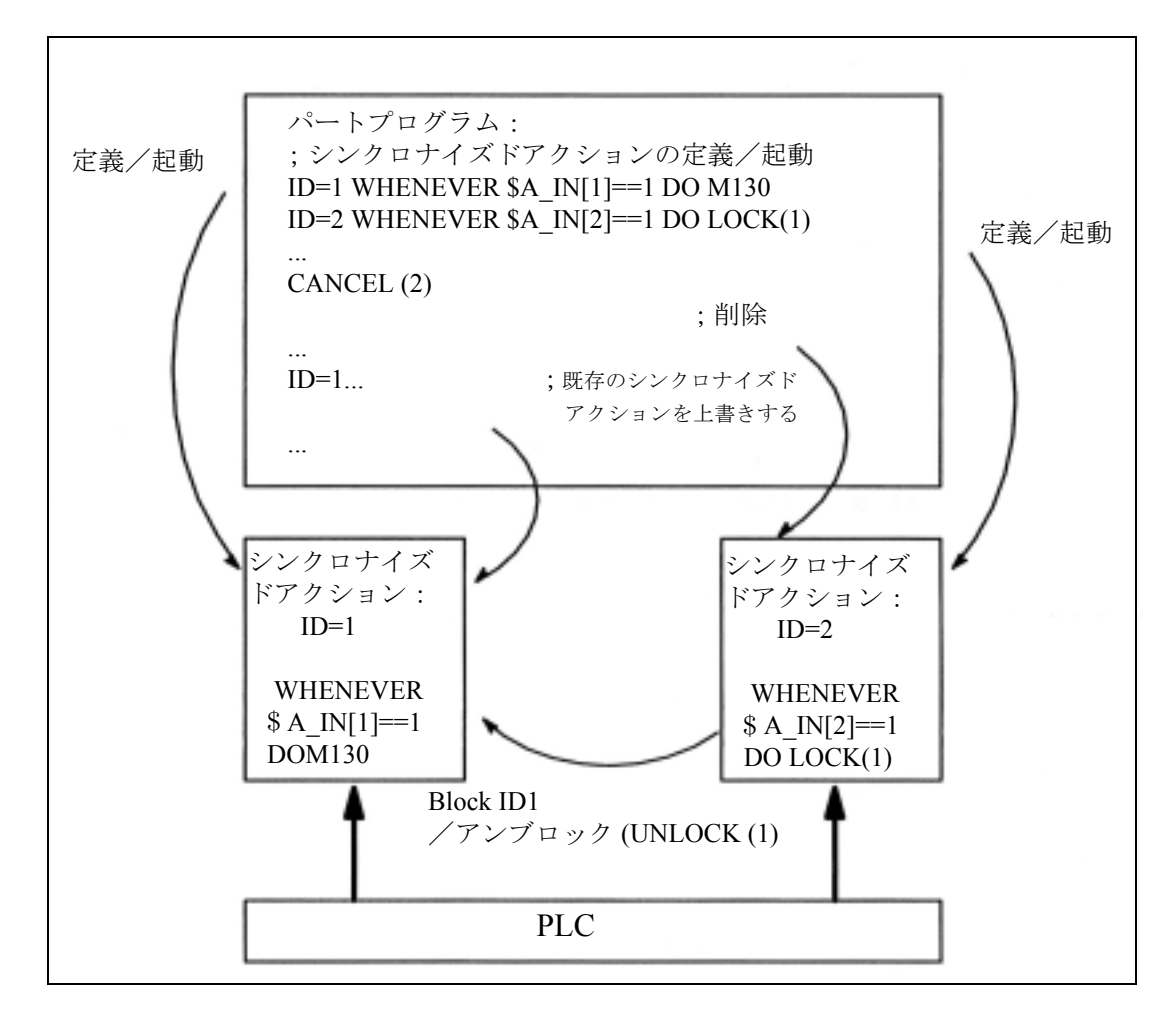

図 2.1 セットアップ/モーダルシンクロナイズドアクションのロック/削除

# 2.6 シンクロナイズドアクションの制御および保護

# 2. 6. 1 PLC を介しての制御

## 機能

モーダルシンクロナイズドアクション (ID, IDS) は,PLC からロックまたはイネーブルす ることができます。

- 全てのモーダルシンクロナイズドアクションをディスエーブルする
- 個々のシンクロナイズドアクションを選択的にディスエーブルする

## 制御範囲

PLC は、ロックすることによって先頭の 64 個のモーダルシンクロナイズドアクションを 制御することができます (ID, IDS1-64)。PLC によってロックできるシンクロナイズドア クションはインタフェースの 64 ビット配列:DB21-30,DBB308-315 の中に保存され, NC によって "1" というタグが付けられます。保護されたシンクロナイズドアクションは ロックできるアクションとしてタグが付けられることはありません。2.6.2「保護された シンクロナイズドアクション」を参照してください。

## 全てのシンクロナイズドアクションをディスエーブルする

PLC アプリケーションプログラムは、すでに NC で定義され、起動に備えて保存されて いる全てのモーダルシンクロナイズドアクションをディスエーブル(起動しないように ロック)するために DB 21-30, DBB1 ビット 2 をセットすることができます。この場合, 保護されたシンクロナイズドアクションは例外となります。2.6.2「保護されたシンクロ ナイズドアクション」を参照してください。

DB 21-30, DBB1 ビット 2 を 0 にセットすると, PLC による通常のロックが再びキャンセ ルされます。

# 選択的にディスエーブルする

PLC インタフェースでは, 64 個の ID (1-64) それぞれにつき 1 ビットずつが確保されてい ます (DB21-30, DBB 300 ビット 0 ~ DB21-30 DBB 307 ビット 7)。

これらの機能の初期設定は「イネーブル」(ビット=0)です。割当てられたビットが セットされると,条件の評価および関連する機能の実行が NCK の中でディスエーブルさ れます。

# 選択的ディスエーブルのキャンセル

DB21-30, DBB 300 ビット 0 ~ DB21-30 DBB 307 ビット 7 において, モーダルシンクロ ナイズドアクション (ID, IDS) 番号に対応するビットを 0 にセットすると,ディスエーブ ルされていたアクションを PLC がイネーブルします。

参照: /LIS/, リスト,インタフェース信号

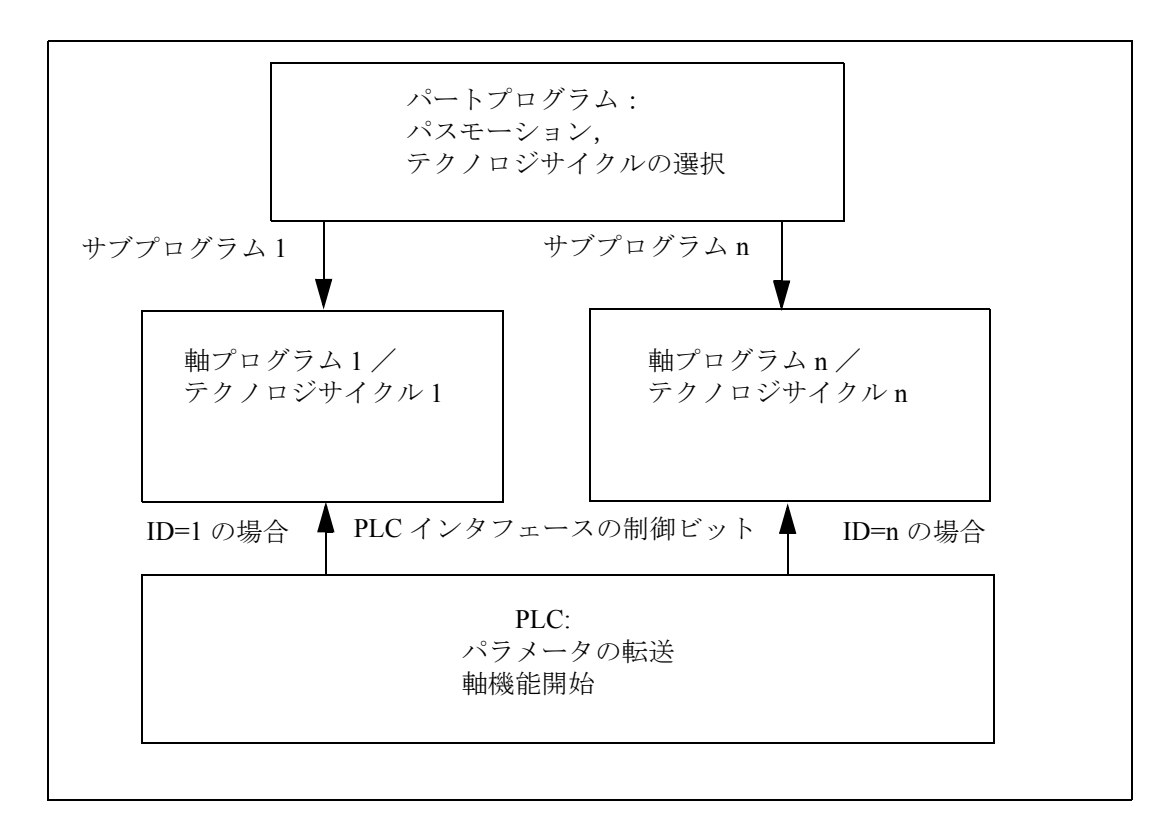

図 2.10 軸プログラム/テクノロジサイクル

# PLC データの読取り/書込み

SW バージョン 4 以降では、NCK と PLC の間で VDI インタフェースを介してパラメータ を転送することによって PLC データをパートプログラムから読取ったり書込んだりでき ます。

これはオプションです:PLC 変数

参照: /FB/, P3, 基本的 PLC プログラム

パラメータはシンクロナイズドアクションからでもアクセスできるので,軸機能が開始 する前に PLC データをパラメータ化するために NCK に転送することができます。アド レスすべきシステム変数は 2.3.7「シンクロナイズドアクションに関連するシステム変数 のリスト」に記載されています。

2. 6. 2 保護されたシンクロナイズドアクション

# 2. 6. 2 保護されたシンクロナイズドアクション

#### 機能

保護されたシンクロナイズドアクションのエリアを定義するためにマシンデータ

MD 11500:PREVENT\_SYNACT\_LOCK をプログラムすること ができます。保護エリア内の ID 番号が付いたシンクロナイズドアクションは、いったん 定義された後は下記のことができません:

- 上書き

- 削除 (CANCEL)

- ディスエーブル (LOCK)

保護されたシンクロナイズドアクションは PLC によってディスエーブルすることもでき ません。これらはインタフェース中のロックできないシンクロナイズドアクションとし て PLC に示されます。2.6.1「PLC を介しての制御」を参照してください。

(注) この機能性は安全統合システムに対しても使用されます。

## アプリケーション

エンドユーザが,機械メーカによって定義された特定のステータスに対するリアクショ ンを変更してはいけません。

ゲートロジックを定義およびチェックできるようにするため,機械メーカがシステムを スタートアップさせる時点ではシンクロナイズドアクションはまだ保護されていません。 しかしシステムがエンドユーザに配布される前に,機械メーカは保護されたシンクロナ イズドアクションとして使用したシンクロナイズドアクションの範囲を宣言します。こ のため,エンドユーザがこの保護エリア内で独自のシンクロナイズドアクションを定義 するのを防ぐことができます。

# 2.7 特定の運転テータスでのシンクロナイズドアクションに対する制御系 の応答

## 2. 7. 1 電源オン

電源オンの間はシンクロナイズドアクションはアクティブになりません。電源オン後た だちにアクティブになる必要があるスタティックシンクロナイズドアクションは,PLC によって開始する ASUP 内で起動しなければなりません。

## 参照: /FB/, P3, 基本的 PLC プログラム

/FB/, K1, モードグループ,チャンネル,プログラム運転 モード

この組合せは,「全ての運転モードでの ASUP」という機能性を有する SW 4 がインス トールされているという条件のもとでしか使用できません。

例:

- 適応制御

- 安全統合,シンクロナイズドアクションによって公式化されたゲートロジック

## 2. 7. 2 リセット

# 位置決め軸モーション

シンクロナイズドアクションから開始した全ての位置決めモーションは、NC リセットに よって強制終了されます。アクティブになっているテクノロジサイクルはリセットされ ます。

## ID

ローカルに (つまり ID=... によって) プログラムされたシンクロナイズドアクションは NC リセットによって選択解除されます。

# IDS

(IDS = ... によってプログラムされた)スタティックシンクロナイズドアクションは NC リセット後もアクティブなままになります。NC リセット後,静的アクションからモー ションを再開することができます。

2. 7. 3 NC 停止

# アクションに応じたその他のリアクション

リセット(続き)

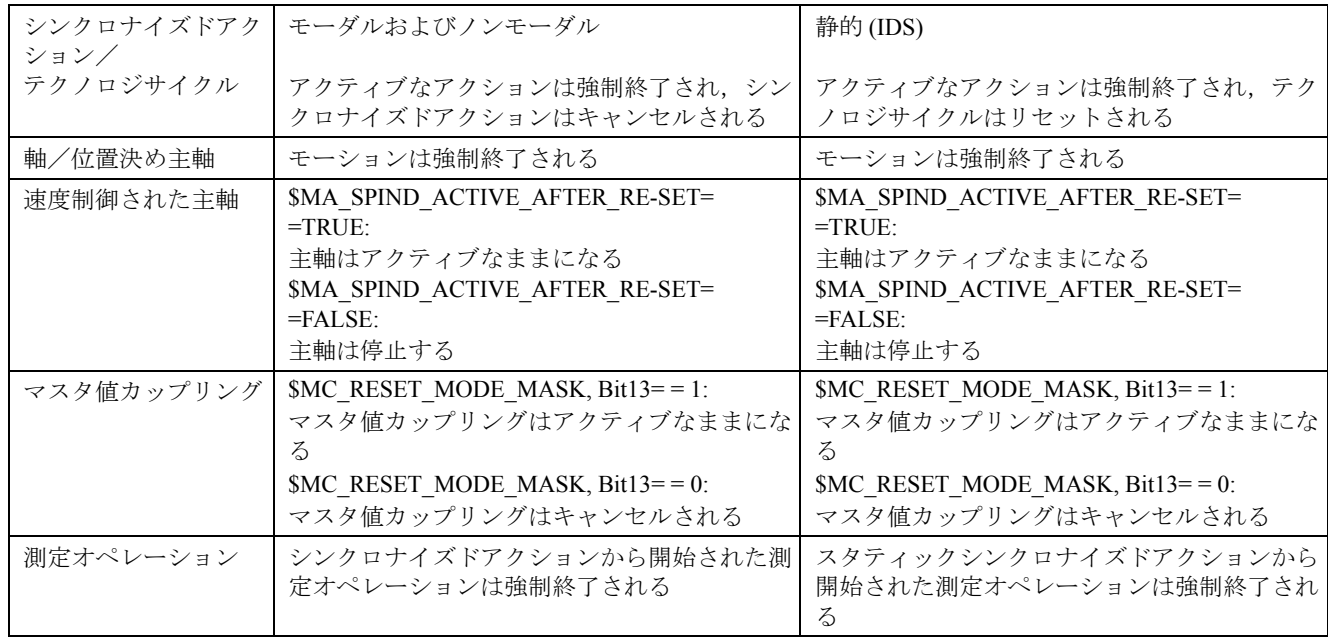

# 2. 7. 3 NC 停止

スタティックシンクロナイズドアクションから開始されていたモーションは NC 停止の 際もアクティブなままになります。

モーダルおよびノンモーダルアクションから開始された軸モーションは中断され、その 後 NC スタートによって再開されます。速度制御された主軸はアクティブなままになり ます。

現在のブロックにプログラムされたシンクロナイズドアクションはアクティブなままに なります。

例:

出力を設定する: ... DO \$A\_OUT[1] = 1

## 2. 7. 4 運転モードの変更

関連するシンクロナイズドアクションがスタティックシンクロナイズドアクションか, ローカルにプログラムされたシンクロナイズドアクションかによって応答が異なります。 運転モードの変更後も,ボキャブラリワード IDS によって起動されたシンクロナイズド アクションはアクティブなままになります。その他の全シンクロナイズドアクションは 運転モードの変更に応じて停止し,位置決めのために自動モードに切替えられたときに 再起動します。

例:

 $N10$  WHEN \$A  $IN[1] == 1$  DO DELDTG

## N20 G1 X10 Y 200 F150 POS[U]=350

ブロック N20 には STOP 指令が含まれています。運転モードは JOG に切換わります。中 断される前に移動距離の削除がアクティブになっていなかった場合,AUTO モードが再 び選択されるとブロック N10 にプログラムされたシンクロナイズドアクションが再起動 され,プログラムが続行されます。

# 2. 7. 5 プログラムの終了

プログラム終了後もスタティックシンクロナイズドアクションはアクティブなままにな ります。

モーダルおよびノンモーダルシンクロナイズドアクションは強制終了されます。 M30 ブロックにプログラムされたスタティックおよびモーダルシンクロナイズドアク ションはアクティブなままになります。

それらは M30 ブロックの前で CANCEL を使用して強制終了できます。FCTDEF を使用 してプログラムされた多項式係数はプログラム終了後もアクティブなままになります。

# 2. 7. 6 プログラム終了に対するアクティブなシンクロナイズドアクションの応答 および運転モードの変更

2.7.4「運転モードの変更」および 2.7.5「プログラムの終了」を参照してください。

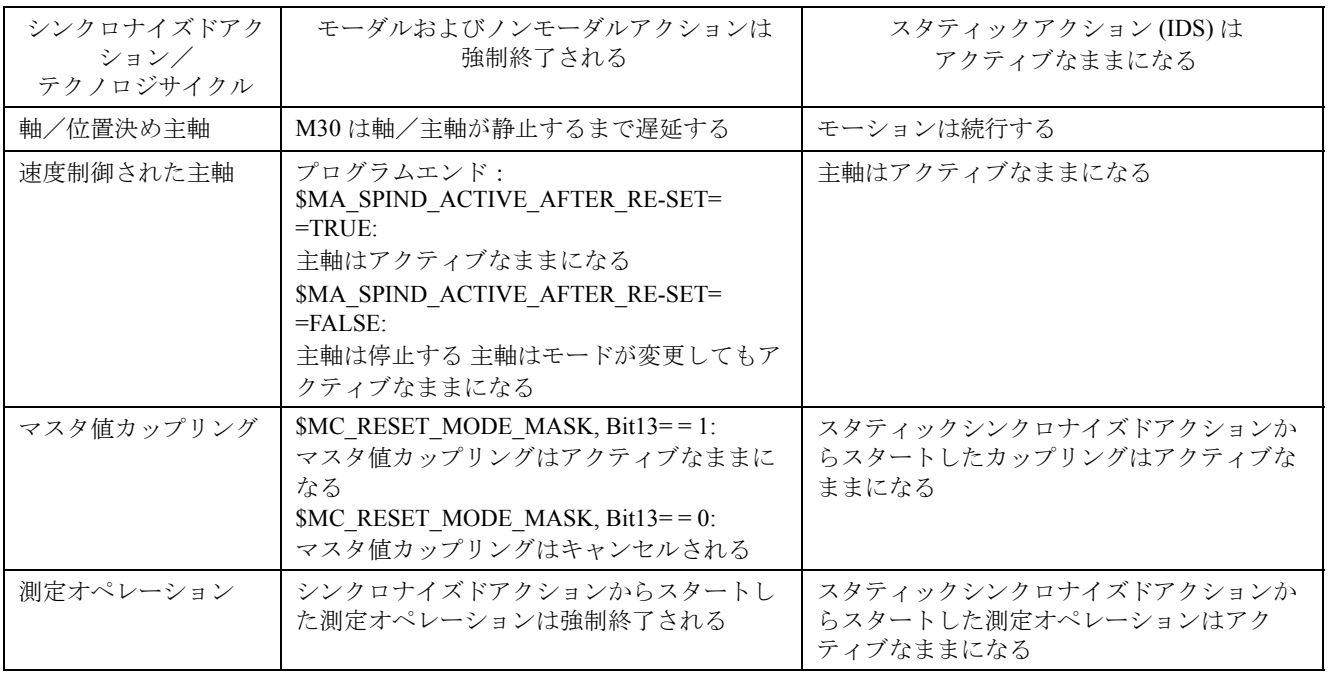

2. 7. 7 ブロックサーチ

## 2. 7. 7 ブロックサーチ

## 一般事項

ブロックサーチの間に変換されたプログラム中のシンクロナイズドアクションが収集さ れますが,条件は評価されません。アクションは実行されません。シンクロナイズドア クションの処理は NC スタートまで開始されません。

## IDS

ボキャブラリワード IDS を使用してプログラムされ,すでにアクティブになっているシ ンクロナイズドアクションは,ブロックサーチの間も有効です。

## 多項式係数

多項式係数はブロックサーチの間に計算されて収集されます。つまり多項式係数はシス テム変数に書込まれます。

# 2. 7. 8 ASUP によって中断させられたプログラム

## ASUP スタート

モーダルおよび静的モーションシンクロナスアクションはアクティブなままになり、非 同期サブプログラム (ASUP) 中でも有効です。

## ASUP エンド

非同期サブプログラムが Repos によって続行されない場合,サブプログラム中で変更さ れたモーダルおよび静的モーションシンクロナスアクションはメインプログラム中で有 効なままになります。

シンクロナイズドアクションからスタートした位置決めモーションは,運転モードの切 替えと同じように応答します:

ノンモーダルおよびモーダルアクションからスタートしたモーションは停止され,(プロ グラムされていれば)Repos によって続行されます。スタティックシンクロナイズドア クションからスタートしたモーションは中断されずに続行されます。

# 2. 7. 9 REPOS

ブロックの残りでは,シンクロナイズドアクションは中断ブロックでの場合と同じよう に扱われます。

非同期サブプログラム中のモーダルシンクロナイズドアクションに対する変更は中断さ れたプログラムの中では有効ではありません。

FCTDEF を使用してプログラムされた多項式係数は ASUP および REPOS の影響を受けま せん。

非同期サブプログラムではコールプログラムからの係数が適用されます。非同期サブプ ログラムからの係数は続行コールプログラム中でも適用され続けます。

シンクロナイズドアクションからスタートした位置決めモーションが運転モードの切替 えまたは割込みルーチンの開始によって中断された場合,それらの位置決めモーション は Repos に応答して続行されます。

# 2. 7. 10 アラームに対する応答

シンクロナイズドアクションによってスタートした軸および主軸モーションは,モー ション停止命令を含むアラームに応答して減速します。(出力の設定というような)その 他のアクションは全て実行され続けます。

シンクロナイズドアクションによってアラームが起動されると,アクションは次の補間 サイクルで処理されなくなります。つまりアラームは 1 度だけしか出力されません。そ の他のアクション全ての処理は通常どおり続行されます。

テクノロジサイクルがモーション停止を含むアラームを発生させると,関連するサイク ルの処理が停止します。

2. 8. 1 構成可能性

# 2.8 構成

# 2. 8. 1 構成可能性

# シンクロナイズドアクション要素の数

プログラム可能なシンクロナイズドアクションブロックの数は,シンクロナイズドアク ション要素の構成可能な数に完全に依存します。モーションシンクロナスアクション用 の保存要素(シンクロナイズドアクション要素)の数は,マシンデータ

## MD 28250: MM\_NUM\_SYNC\_ELEMENTS

で定義されます。

このデータは制御系で使用可能なブロックの数とは無関係に設定できるので,リアルタイ ムで評価される式の複雑さとアクションの数をフレキシブルに設定することができます。

## 要素の使用

下記のそれぞれの場合ごとにシンクロナイズドアクション要素が 1 つ必要です:

- 条件中の比較式
- 基本アクション
- シンクロナイズドアクションブロック

例:

下記のシンクロナイズドアクションブロック用に計 4 個の要素が必要です。

WHENEVER (\$AA\_IM[x] > 10.5) OR (\$A\_IN[1]==1) DO

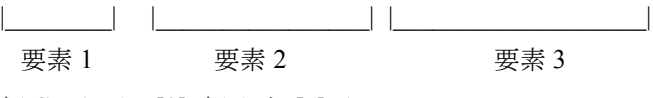

\$AC\_PARAM[0]=\$AA\_im[y]+1 |\_\_\_\_\_\_\_\_\_\_\_\_\_\_\_\_\_\_\_\_\_\_\_\_\_|

要素 4

MD 28250: \$MC\_MM\_NUM\_SYNC\_ELEMENTS の初期設定は, SW バージョン 3 以前用 に最大プリセット(16個のシンクロナイズドアクション)を起動できるように選択され ます。

(注) ユーザはシンクロナイズドアクションをプログラムしたくなければ, 約 16 KB の DRAM メモリをうかせるために MD 28250: MM\_NUM\_SYNC\_ELEMENTS の値を 0 にリセットすることができます。

# 表示

シンクロナイズドアクション用のステータス表示(2.9「診断(MMC102/MMC103 を使用 した場合のみ)」を参照)は、シンクロナイズドアクション用に与えられたメモリがあと どれだけ使用できるかということを示します。このステータスはシンクロナイズドアク ションから変数 SAC\_NUM\_SYNC\_ELEM で読取ることもできます。

# アラーム

プログラムの実行中に使用可能な要素が全て使われてしまった場合,アラームが発生し ます。

ユーザはシンクロナイズドアクション要素の数を増やすか,自分のプログラムを修正す ることによって応答できます。

# FCTDEF 機能の数

各ブロックについてプログラム可能な FCTDEF 機能の数は,マシンデータ MD 28252: MM\_NUM\_FCTDEF\_ELEMENTS

を介して構成できます。

全ての制御タイプについての初期設定は 3 です。

制御別最大値については下記の参照を参照してください。

参照: /LIS/, リスト

# 補間サイクル

補間レベルで必要な時間はプログラムされたシンクロナイズドアクションの数にとも なって増加します。スタートアップさせる技術者が補間サイクルを延ばさなければなら ない可能性があります。

# 補間サイクルを延ばすためのガイド値

基準として,SW バージョン 4.2 を使用した 840D / NCU3 で測定された,シンクロナイ ズドアクション内でオペレーションを行うために必要な個々の時間が下記に示されてい ます:

他の制御タイプおよびソフトウェアバージョンについての時間は異なっている可能性が あります。

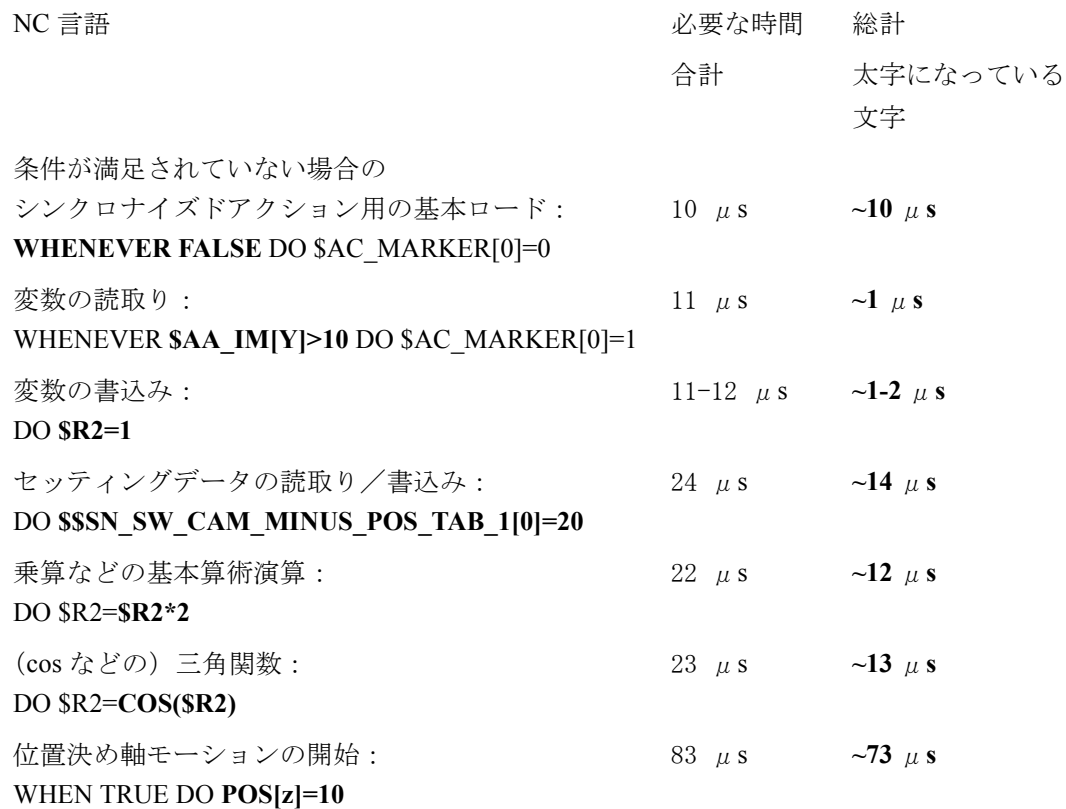

# 2.9 診断

# 診断の機能性

下記の特殊テストツールはシンクロナイズドアクションを診断するためのものです:

- ステータス表示
- 全てのシンクロナイズドアクション変数の現在値が表示できる。 (リアルタイム変数を表示する)
- 変数特性を補間サイクルグリッドに記録できる。 (リアルタイム変数をログする)

この機能性はオペレータインタフェースの中で下記の方法で構成されます:

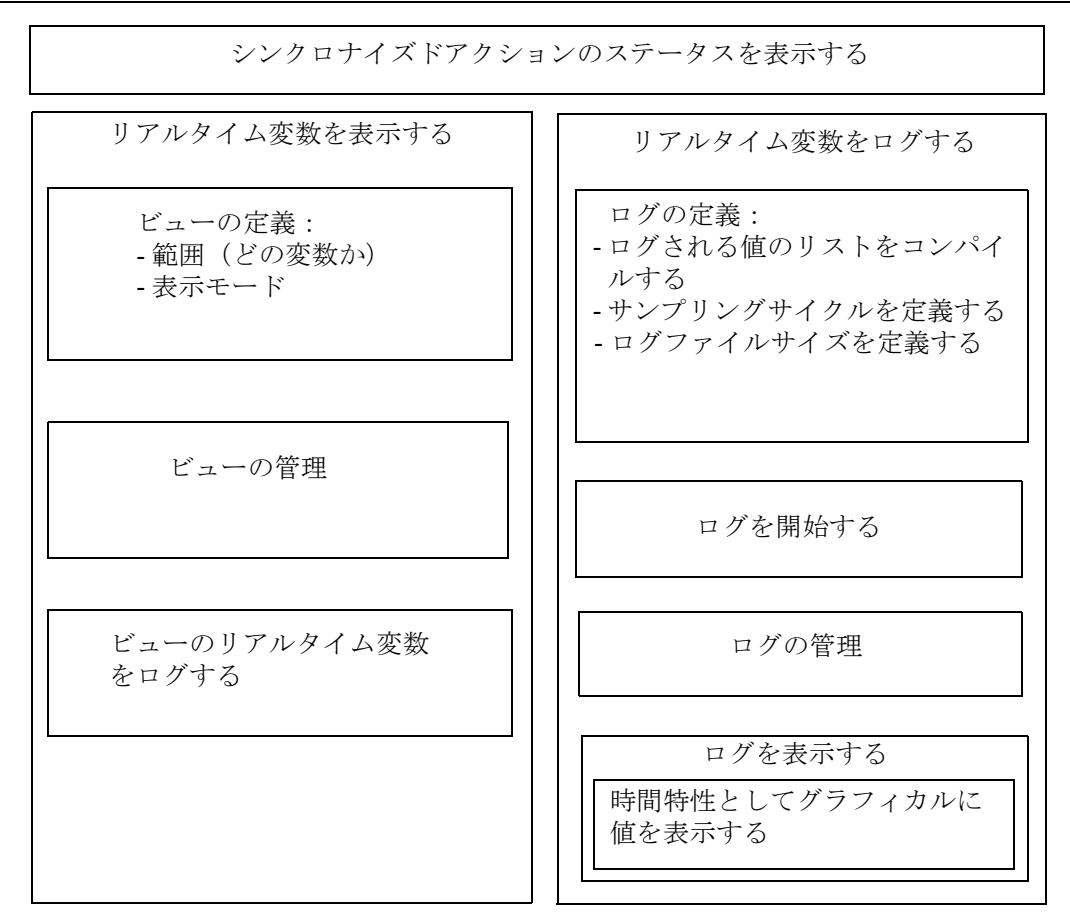

図 2.11 シンクロナイズドアクション用テストツールの機能性

これらの機能の使い方の説明が下記の参照に記載されています:

/BA/, Operator's Guide

# 2. 9. 1 シンクロナイズドアクションのステータスの表示

# ステータス表示

ステータス表示には下記の情報が含まれています:

• 選択されたプログラムの現在の抜粋

プログラムされたシンクロナイズドアクションは全て下記のことに従います:

- 行番号
- シンクロナイズドアクションのタイプを表示するコード
- (モーダルアクション用の)シンクロナイズドアクションの ID 番号
- ステータス

# シンクロナイズドアクションのタイプ

シンクロナイズドアクションは下記のように分類されます:

- ID モーダルシンクロナイズドアクション
- IDS 静的モーダルシンクロナイズドアクション
- 次の実行可能ブロック用のノンモーダルシンクロナイズドアクション (AUTOMATIC モードの場合のみ )

# ステータス

下記のステータス条件が表示される可能性があります:

- ステータスなし:条件は補間サイクル中でチェックされる
- Disabled シンクロナイズドアクションについて LOCK が設定されている
- Active 現在進行中のアクションの実行。アクションがテクノロジサイク ルから構成されている場合は,サイクル中の現在の行番号も表示 されます。

# シンクロナイズドアクションの完了

サーチ機能は、表示された各シンクロナイズドアクションについて、NC 言語で最初にプ ログラムされた行を表示するために使用できます。

# 2. 9. 2 リアルタイム変数の表示

シンクロナイズドアクションを監視するためにシステム変数を監視することができます。 このような方法で使用できる変数は,ユーザが選択できるようにリストに記載されてい ます。

シンクロナイズドアクション用の,書込みアクセス用の ID コード W および読取りアク セス用の ID コード R が付いた個々のシステム変数の完全なリストが下記の参照に記載さ れています:

参照: /PGA/, プログラミングガイド 上級編 , 付録

## ビュー

「ビュー」を使用すると,ユーザは特定の加工状況に関連する値を定義し,これらの値を どのように(行および列中で,どの文字を使用して)表示しなければならないかを指定 することができます。複数のビューを分類し,それぞれに応じて名付けられたファイル に保存することができます。

2. 9. 3 リアルタイム変数のログ

# ビューの管理

ユーザによって定義されたビューは,ユーザが選択した名称で保存し,その後再びコー ルすることができます。ビューに含まれた変数は修正することができます(編集 ビュー)。

# ビューのリアルタイム変数の表示

ビューに割当てられた値は,それらに対応するユーザに定義されたビューをコールする ことによって表示されます。

## 2. 9. 3 リアルタイム変数のログ

# 初期状況

シンクロナイズドアクション中にイベントを追跡できるようにするためには、補間サイ クル中にアクションステータスを監視する必要があります。

## 方法

ログ定義中に選択された値は指定されたサイクル中に定義されたサイズのログファイル に書込まれます。ログファイルの内容を表示するための特殊機能があります。

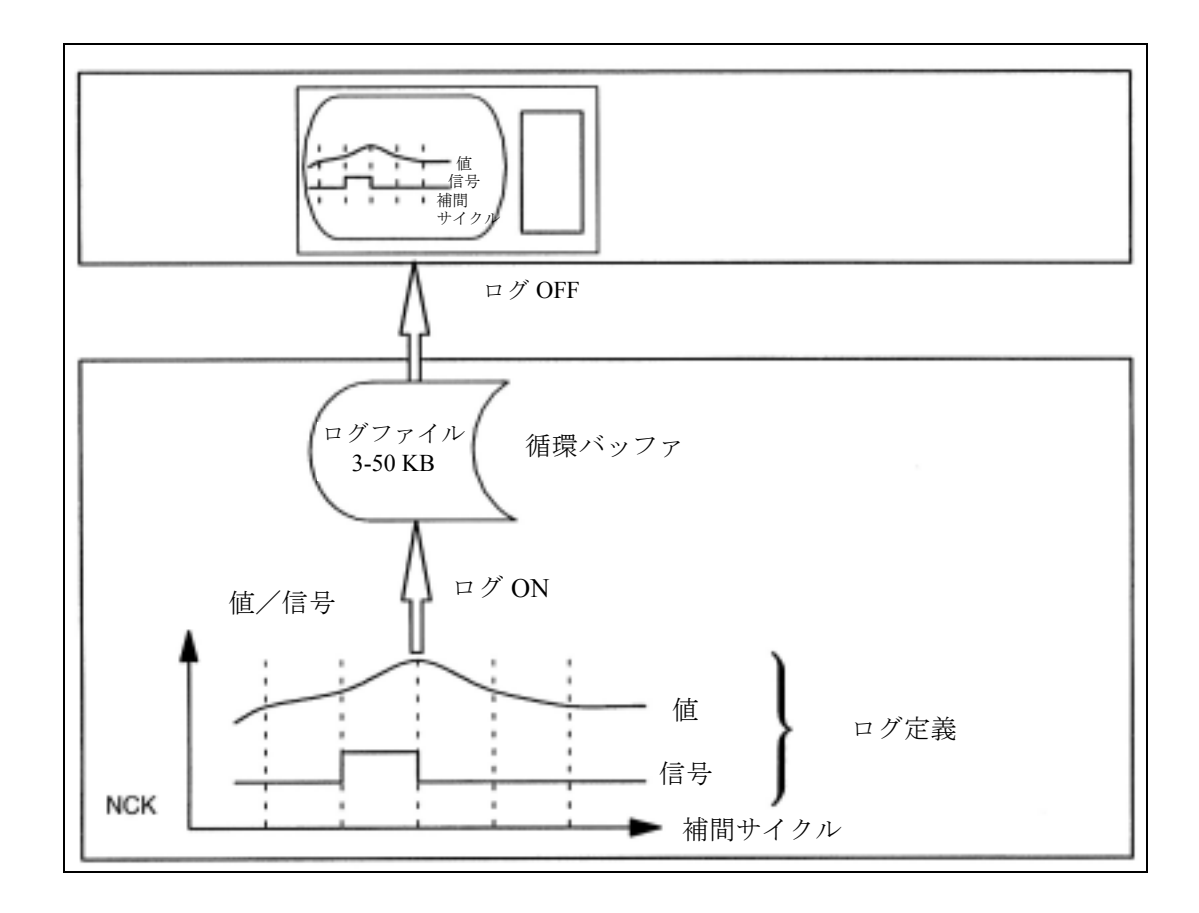

図 2.1 「リアルタイム変数のログ」プロセスの概略図

# 操作

ログ機能の使用に関する情報に付いては,下記の参照を参照してください: 参照: /BA/, Operator **ユ** s Guide

## ログ定義

ログ定義には指定された変数を 6 つまで入れることができます。これらの変数の値は指 定されたサイクル中にログファイルに書込まれます。ログするために選択できる変数の リストが表示されます。サイクルは補間サイクルの倍数で選択できます。ファイルサイ ズは KB で選択できます。ログ定義は初期化するまでは,必要な値を得るために NCK で 起動することはできません。

## ログファイルのサイズ

ログファイルのサイズとして3KB (最小)から50KB (最大)の範囲の値を選択できます。

## 保存方法

有効なログファイルのサイズを超えてしまった場合,1 番古い入力が上書きされます。 つまりファイルは循環バッファ原理で動きます。

## ログの開始

初期化されたログ定義の 1 つに従ったログが,

- オペレータ入力または
- パートプログラムからのシステム変数 \$A\_PROTO=1 の設定

によって開始されます。

開始する瞬間は,マシン上のオペレーションが起動されるまでログされる予定の変数が 変更されないように選択されます。開始点は初期化される予定の最後のログ定義を参照 します。

# ログの停止

この機能は NCK でのログデータの取得を終了させます。ログされたデータが入っている ファイルは保存および評価のために使用できるようになります(グラフィックログ)。ロ グは,

- オペレータ入力または

- パートプログラムからのシステム変数 \$A\_PROTO=0 の設定

によって停止できます。

# 「グラフィックログ」機能

ログの測定値(6まで)はサンプリング時間関数としてグラフィカルに表示されます。 変数の名称はそれぞれの値の特性に従って下降順で指定されます。スクリーン表示は自 動的に用意されます。グラフィックの選択されたエリアをズームすることができます。

2. 9. 3 リアルタイム変数のログ

# ログの管理

ユーザが選択した名称で複数のログ定義を保存できます。それらは初期化および記録の 開始のため,または修正および削除のために後でコールすることができます。

# 3 補足条件
#### 可用性/性能範囲

「シンクロナイズドアクション」機能パッケージによって提供される性能範囲は、下記の ことに左右されます:

• 制御系のタイプ

- HW

- SW

• 「アクション」によって開始できる機能の可用性:

- 標準機能

- オプションとして使用できる機能

制御系の性能とタイプ,およびオプションとして与えられた機能が SW バージョン別の カタログに示されています:

参照: /BU/, Ordering Information, Catalog NC60.1 および

/LIS/, リスト

シンクロナイズドアクションに関連する機能は,下記のことにも左右されます:

- マシンおよびセッティングデータを含むシンクロナイズドアクションから読取り / 書 込みすることができるシステム変数のリスト
	- 使用可能なシステム変数の数は、インストールされた SW バージョンによって決ま ります。
- 特定の SW バージョンで使用できるシステム変数が下記の参照に示されています:

参照: /PGA/, プログラミングガイド 上級編 , 付録 (関連 SW バージョンで)

#### SW バージョン 4 での拡張

SW バージョン 4 では下記の拡張が導入されました:

- シンクロナイズドアクション用の診断機能
- さらにどのくらいリアルタイム変数が使用できるか
- シンクロナイズドアクション中の複雑な条件
- 基本算術演算
- 機能
- リアルタイム変数を使用したインデックス
- セッティングおよびマシンデータへのアクセス
- 論理演算子
- 構成可能性
	- 同時にアクティブになるシンクロナイズドアクションの数
	- シンクロナイズドアクション用の特殊変数の数
- シンクロナイズドアクションから指令軸/軸プログラム/テクノロジサイクルを起動 する
- シンクロナイズドアクションからの PRESET
- シンクロナイズドアクションからのカップリングおよびカップリング軸
	- 起動
	- 停止
	- パラメータ化
- シンクロナイズドアクションからの測定機能の使用
- SW カム
	- 位置の再定義
	- リードタイムの再定義
- 前処理停止なしの移動距離削除
- 静的シンクロナイズドアクション(AUTO 以外のモードが可能)
- シンクロナイズドアクション:
- 上書きおよび削除に対する保護
- 停止, 続行, 削除
- テクノロジサイクルのリセット
- PLC からのパラメータ化,起動,ディスエーブル
- オーバーレイドされたモーション/最適化されたクリアランス制御
- シンクロナイズドアクションからのチャンネルの協調
- シンクロナイズドアクションからの ASUP のスタート
- ノンモーダルな補助機能出力
- 安全論理演算用のすべての安全統合機能。変更禁止。

#### SW バージョン 5 での拡張

SW バージョン 5 では下記の拡張が導入されました:

- PLC 用にタグ可能なシンクロナイズドアクション
- 追加されたリアルタイム変数の可用性
- PLC I/O へのアクセス (オプション)

# 4 データの説明 (MD, SD)

# 4.1 一般マシンデータ

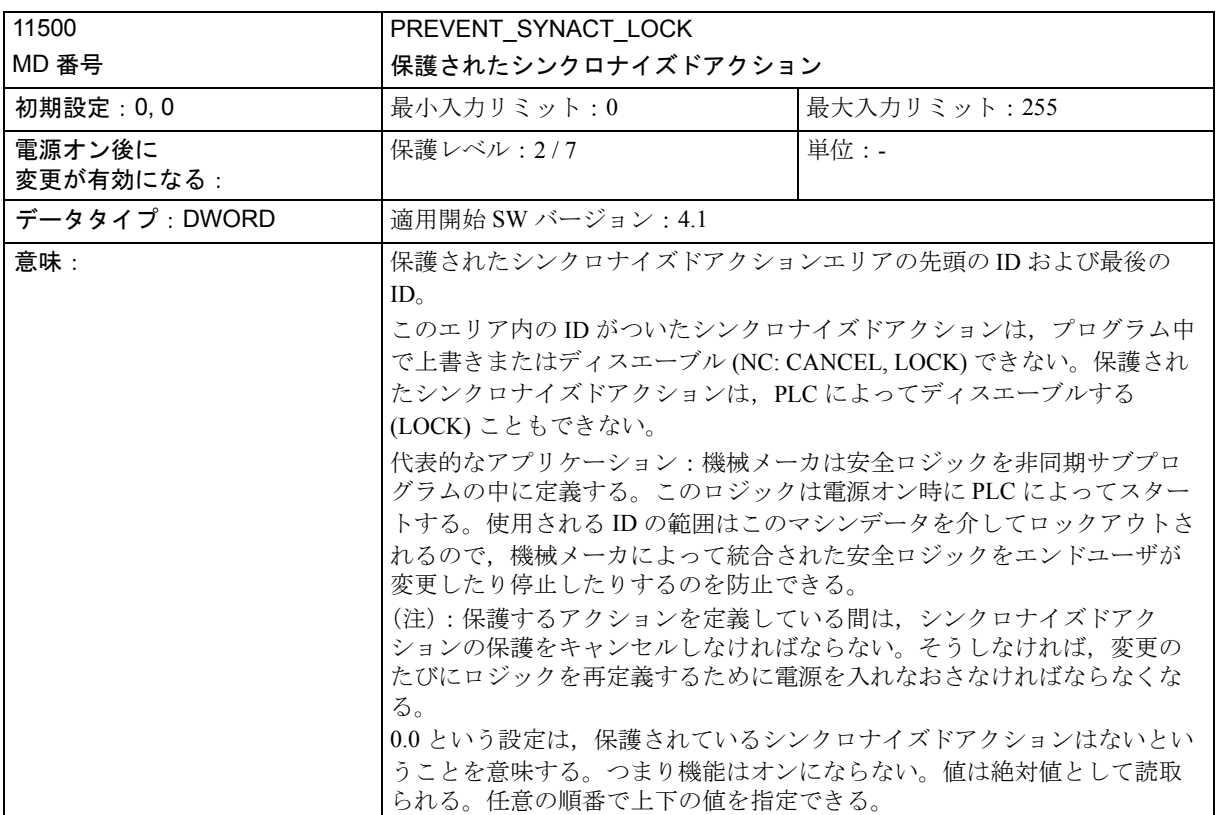

# 4.2 チャンネル別マシンデータ

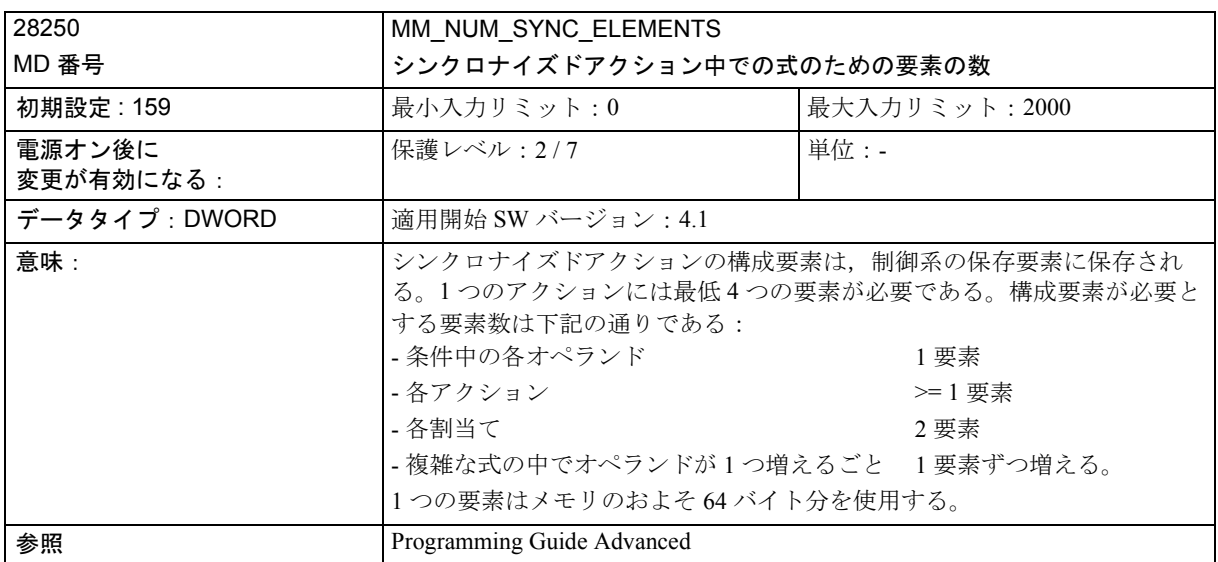

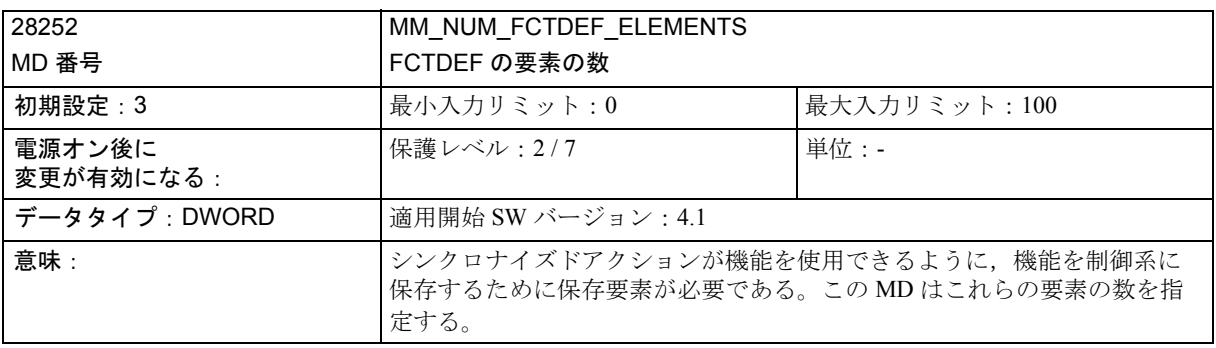

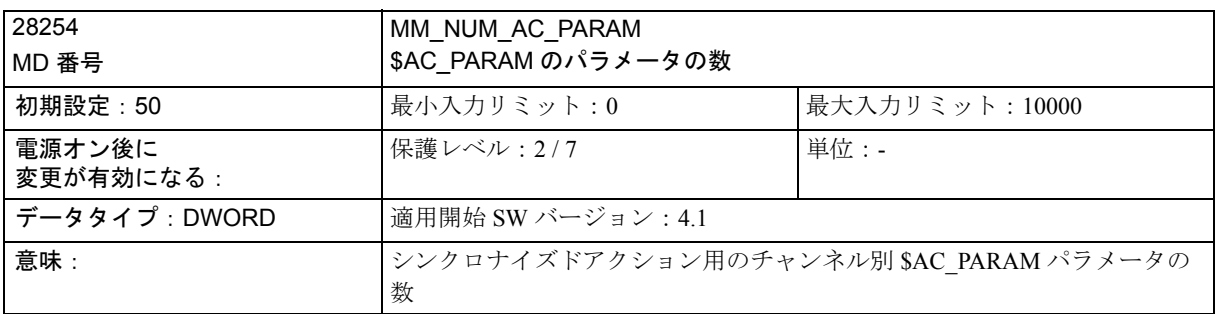

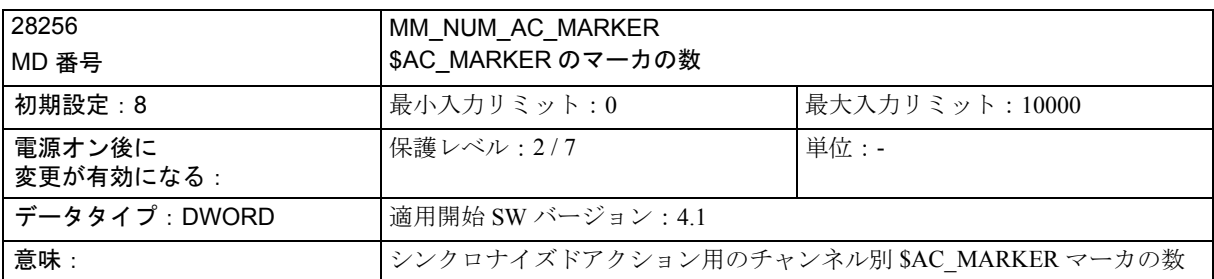

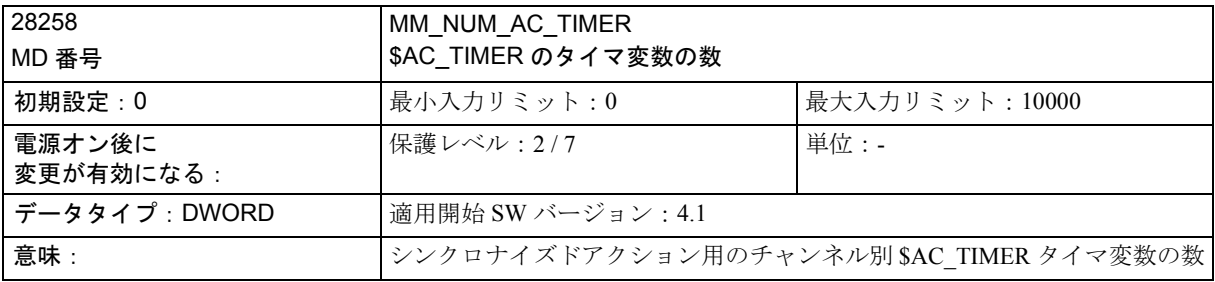

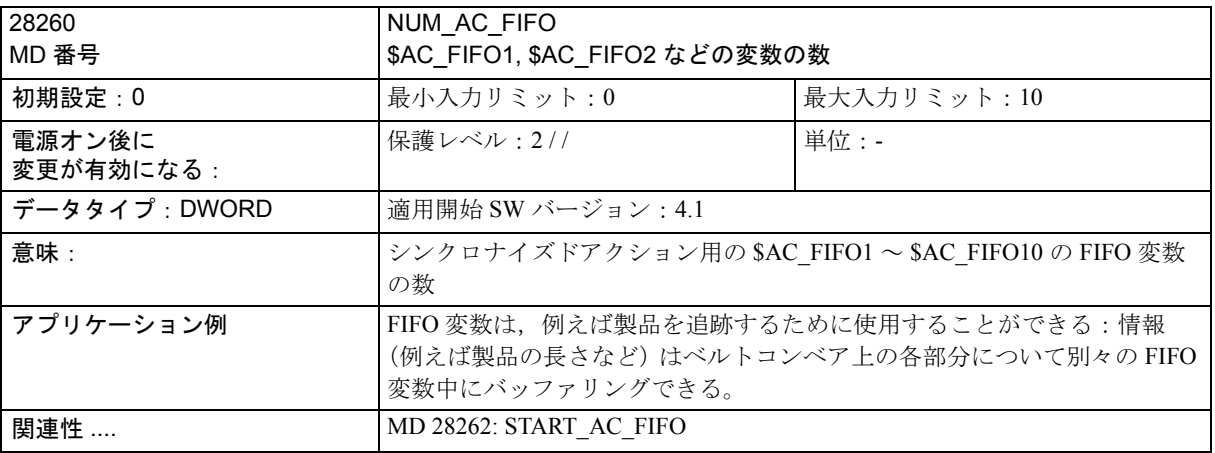

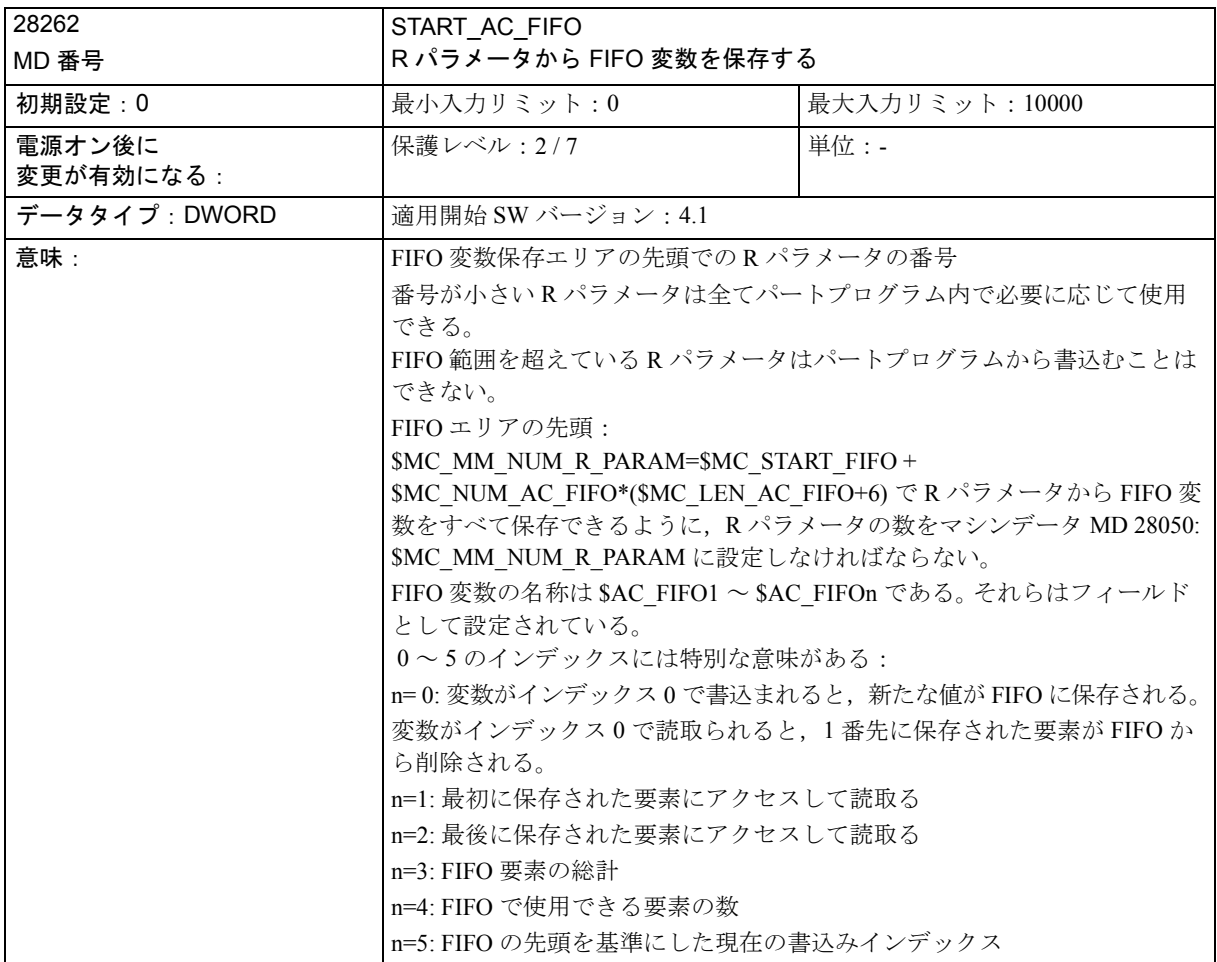

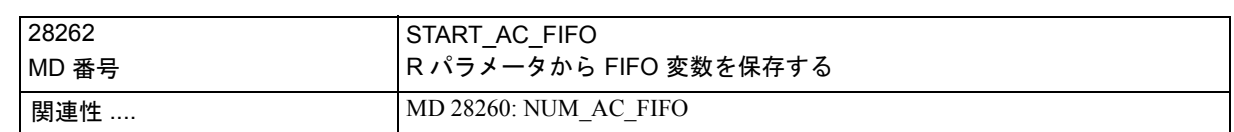

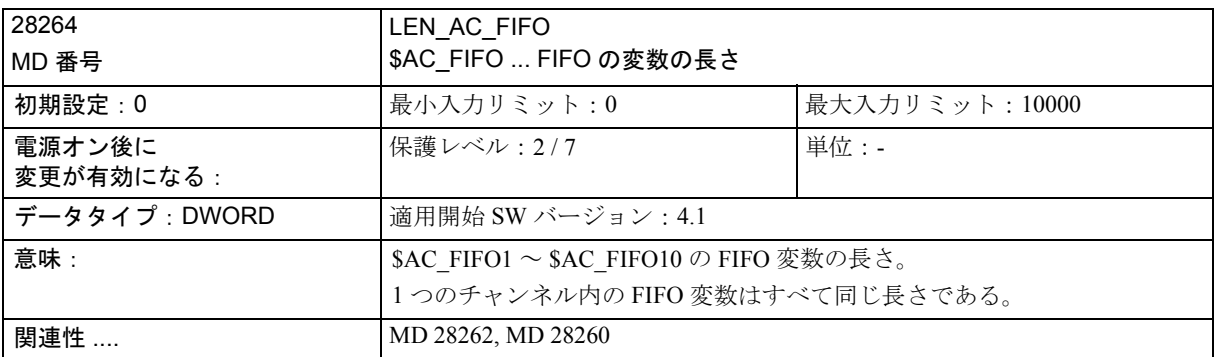

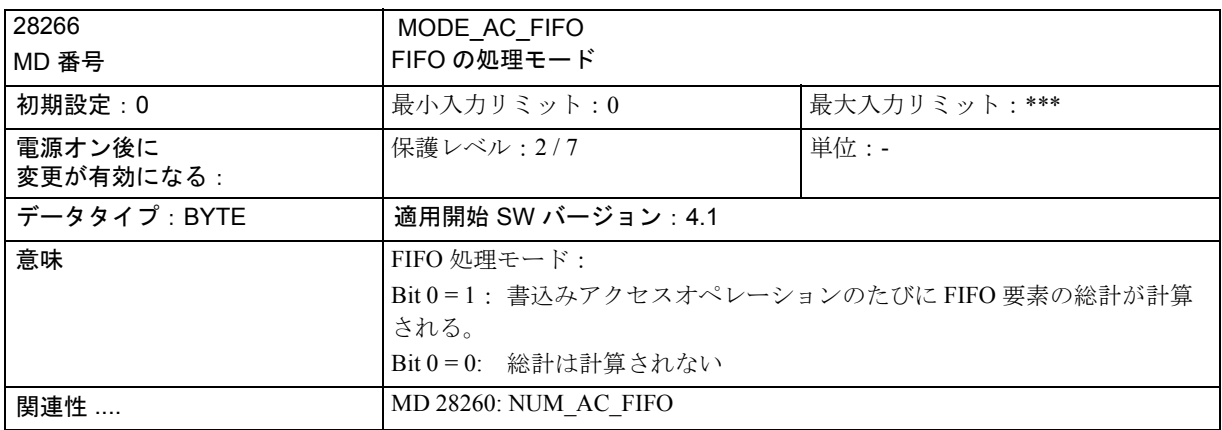

# 4.3 軸/主軸別マシンデータ

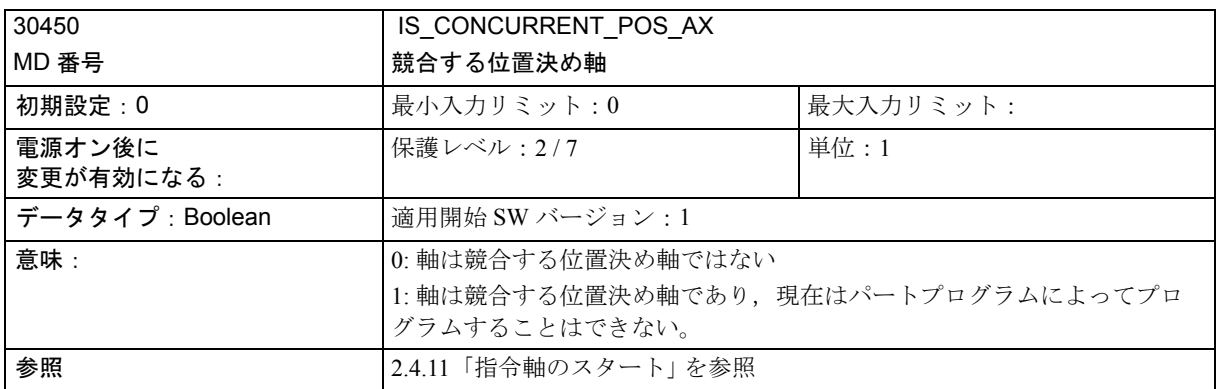

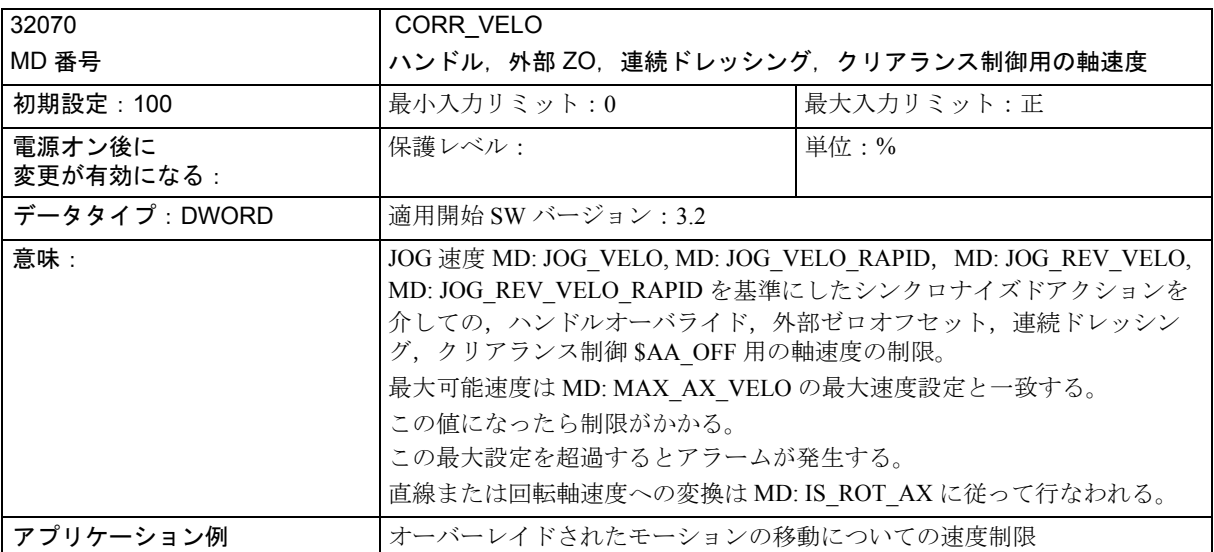

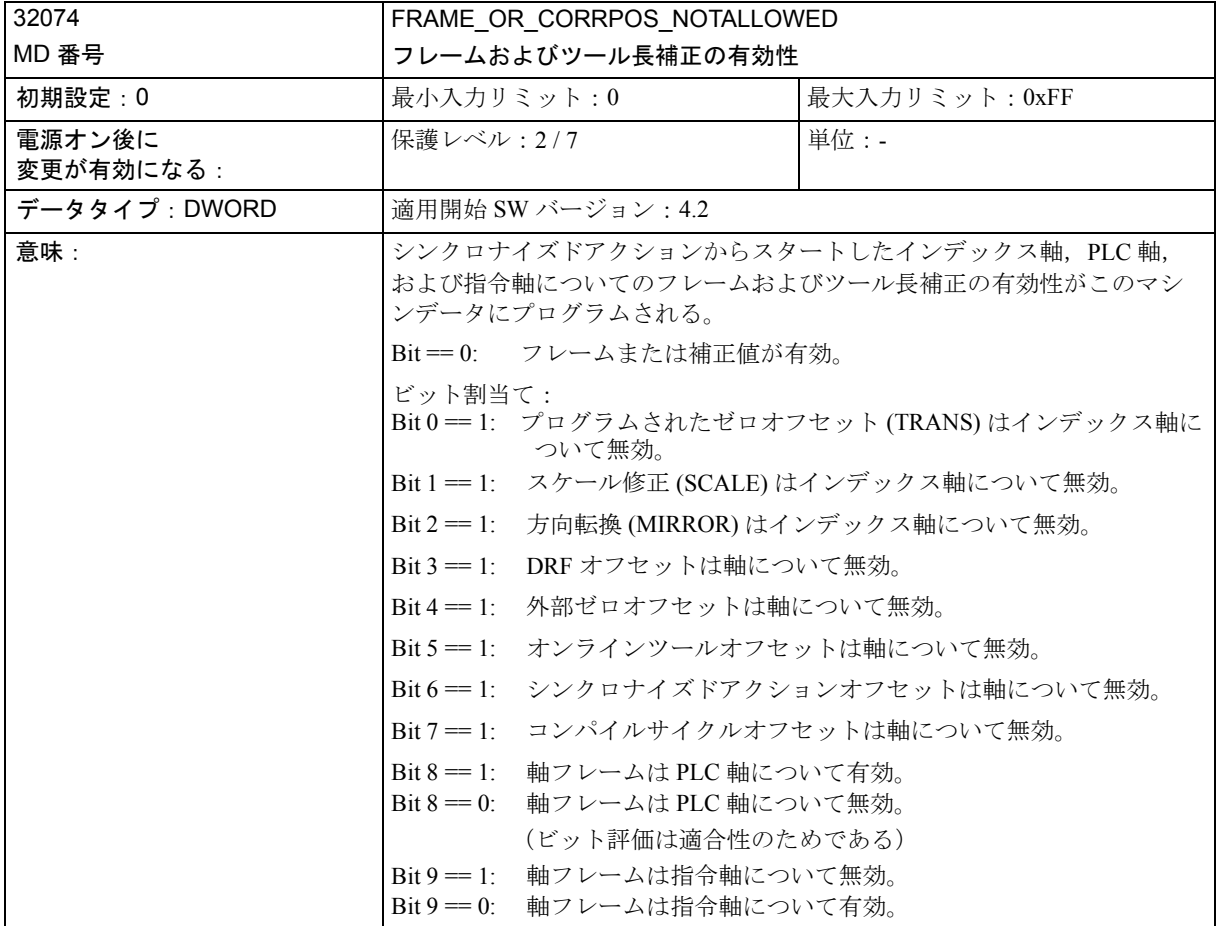

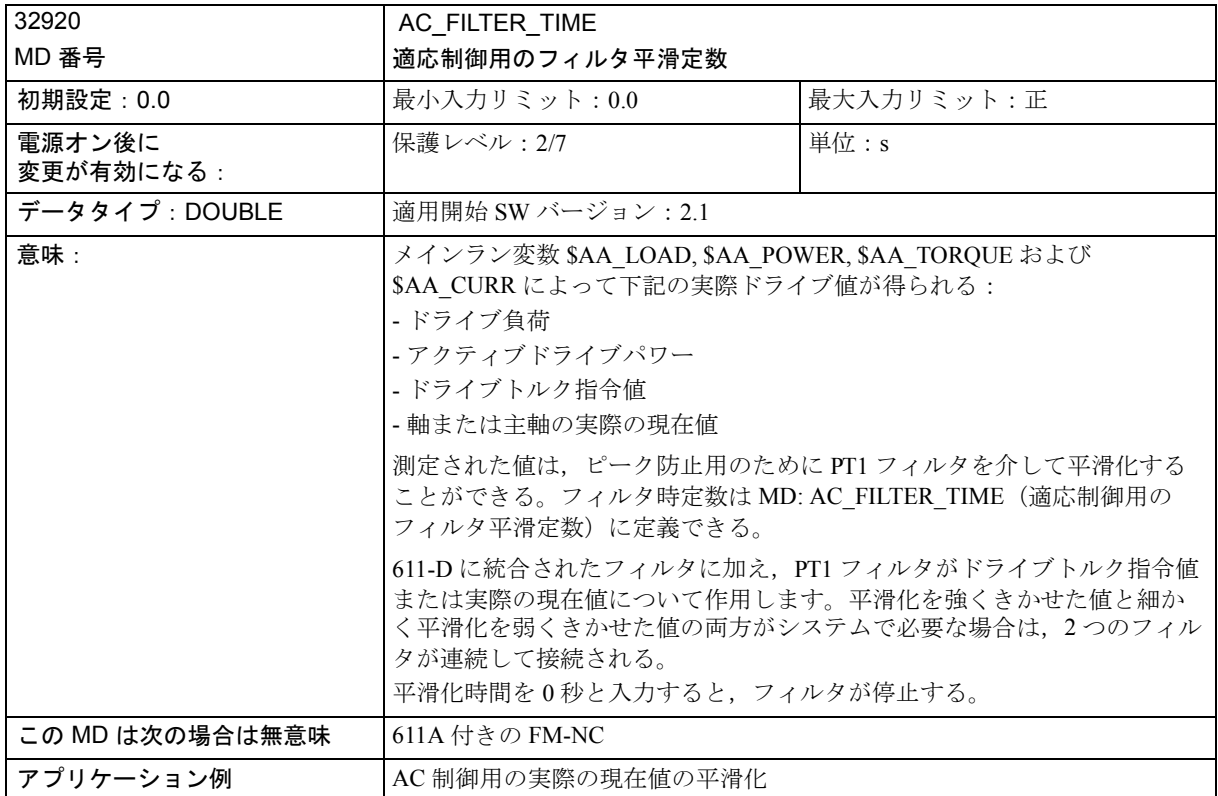

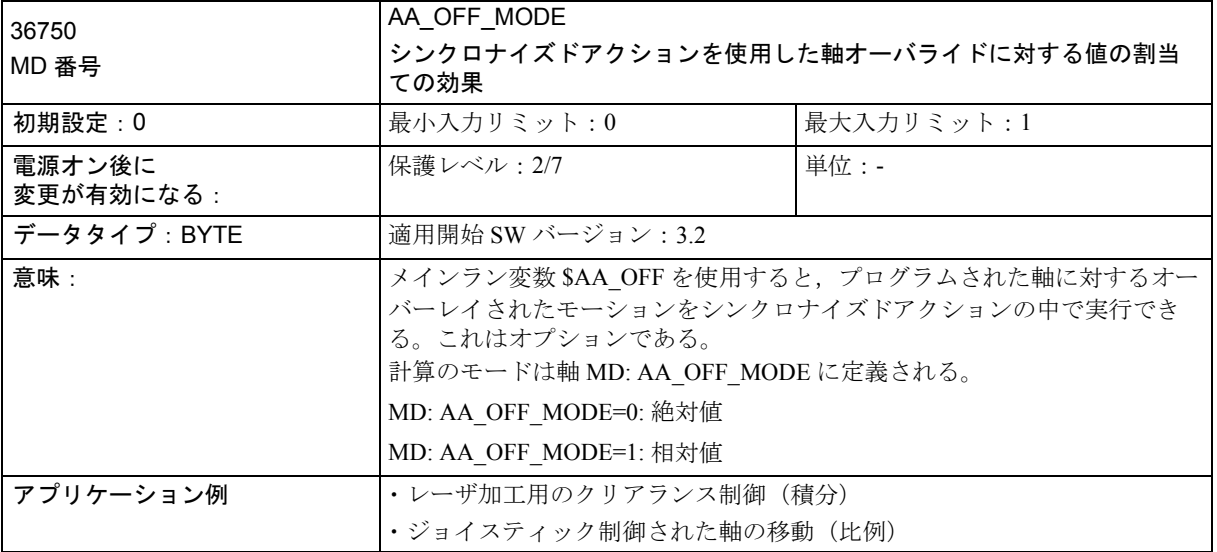

# 4.4 セッティングデータ

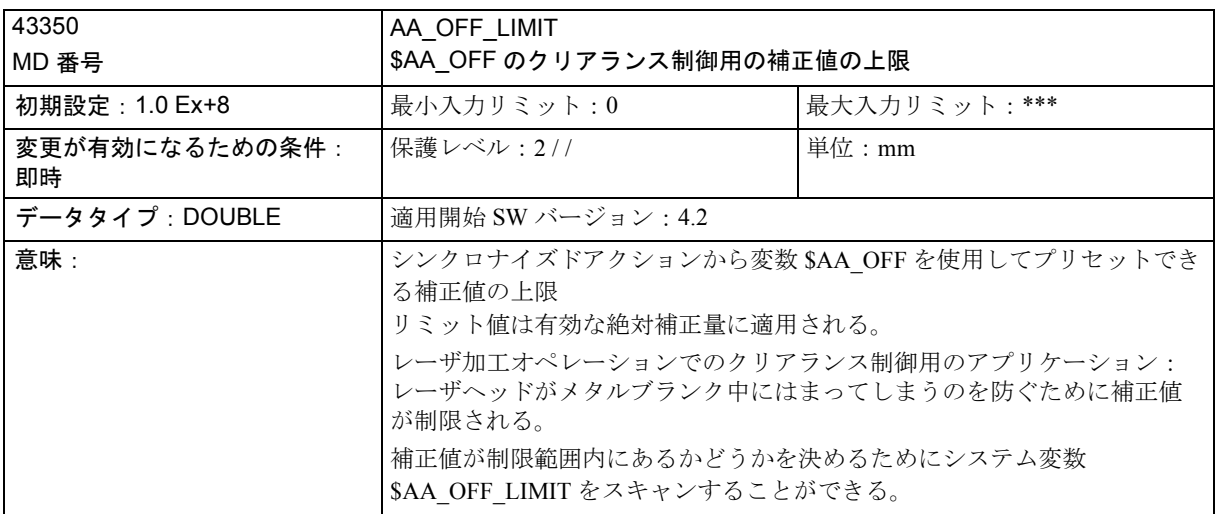

# 5 信号の説明

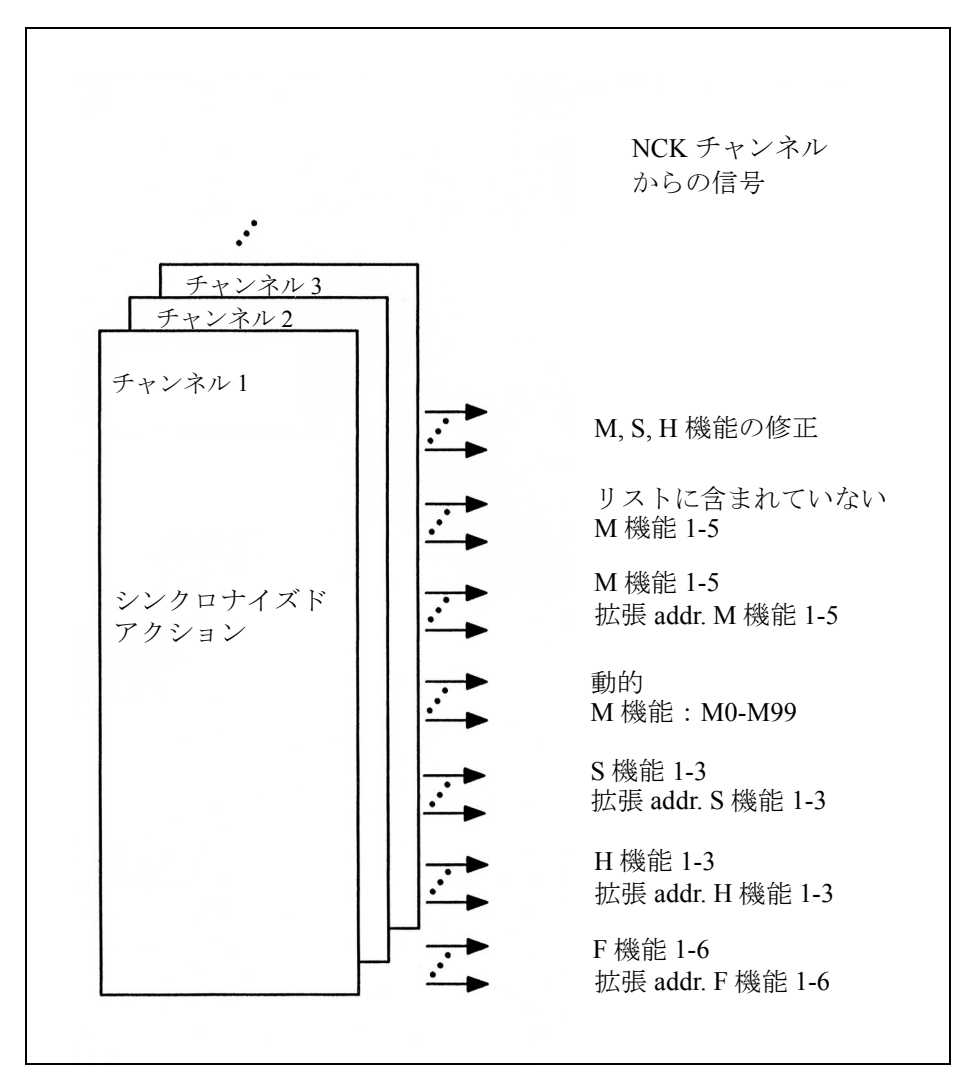

図 5.1 シンクロナイズドアクション用の PLC インタフェース信号

下記の参照に示された信号と一致するシンクロナイズドアクションからの補助機能出力 によって生成された信号

参照: /FB/, H2, PLC に対する補助機能出力

#### チャンネルへの信号

PLC アプリケーションプログラムは割当てられたシンクロナイズドアクションのディス エーブルを要求するのに,信号

DB 21 - 30 DBB 300 ビット $0 \sim$ 

DB 21 - 30 DBB 307 ビット 7

を使用します。この場合, DBB 300 ビット 0 は最初のモーダルシンクロナイズドアク ション (ID=1/IDS=1) に対応し,DBB 307 ビット 7 は 64 番目のモーダルシンクロナイズド アクション (ID=64/IDS=64) に対応します。

(注) ディスエーブルを開始したインスタンス(NCK または PLC)しか再 びディスエーブルをキャンセルすることはできません。

#### チャンネルからの信号

チャンネルは PLC によってどのシンクロナイズドアクションがディスエーブルできるか を PLC ユーザプログラムに指示するのに,信号

DB 21 - 30 DBB 308 ビット 0  $\sim$ 

DB 21 - 30 DBB 315 ビット 7

を使用します。この場合,DBB 308 ビット 0 は最初のモーダルシンクロナイズドアク ション (ID=1/IDS=1) に対応し,DBB 315 ビット 7 は 64 番目のモーダルシンクロナイズド アクション (ID=64/IDS=64) に対応します。

# 全てのシンクロナイズドアクションのディスエーブル

グローバル信号

DB21-30 DBB1 ビット 2

は,全てのモーダル/静的シンクロナイズドアクションを,それらのシンクロナイズド アクションが保護されていない限りディスエーブルします。

# 6 例

# 6.1 シンクロナイズドアクション中の条件例

#### ブロックエンドからのパス距離

ブロックエンドからの軸の距離:10 mm 未満(ワーク座標系):

... WHEN  $SAC$  DTEW  $\leq 10$  DO ...

G1 X10 Y20

パスエンドからの軸の距離

... WHEN  $A \cdot DTEW[X] \leq 10 \cdot D0$  ...  $POS[X]=10$ 

#### ブロックの先頭からのパス距離

基準座標系でブロックの先頭からの距離が 20 mm を超えているパス: ...WHEN  $SAC$  PLTBB  $\geq 20$  DO ...

#### 機能比較条件

MCS の軸 Y の実際値が sin (R10) の 10 倍より大きい:

... WHEN \$AA\_IM[y] >  $10*$ SIN(R10) DO ...

#### 1 ステップずつの位置決め

入力 1 が設定されるたびに軸位置が 1 ステップずつ進みます。システムのコールドリス タートができるように,入力をリセットしなおさなければなりません。 G91

EVERY \$A\_IN[1]==1 DO POS[X]= 10

#### 補間サイクルごとの OVR

プログラムされた信号が届くまでパスモーションを選択的にディスエーブルするために, 補間サイクルごとに \$AC\_OVR を 0 に設定しなければなりません(キーワード WHENEVER)。

WHENEVER  $A \text{ IN}[1]=0$  DO  $A \text{C}$  OVR= 0

#### その他のシステム変数

シンクロナイズドアクション中に読取ることができるシステム変数のリストが下記の参 照および 2.3.7「シンクロナイズドアクションに関連するシステム変数のリスト」に記載 されています。

参照: /PGA/, プログラミングガイド 上級編 このリストはシンクロナイズドアクションの条件中で評価できる数量の全範囲を示して います。

### 6.2 シンクロナイズドアクションからの SD/MD の読取りおよび書込み

#### グラインディングオペレーション用のインフィードおよび揺動

加工中に変更されなかった値を持つセッティングデータが通常の名称でアドレスされま す(パートプログラムの場合と同様に)。

例:シンクロナイズドアクションからの揺動

#### NC 言語注釈

N610 ID=1 WHENEVER \$AA\_IM[Z]>\$SA\_OSCILL\_REVERSE\_POS1[Z] DO \$AC\_MARKER[1]=0

> ;機械座標系での往復軸の現在位置が逆転エリア 2 の先頭に達していない ときは常に,インフィード軸の軸オーバライドを 0 に設定する。

N620 ID=2 WHENEVER \$AA\_IM[Z]<\$SA\_OSCILL\_REVERSE\_POS2[Z]-6

#### DO \$AA\_OVR[X]=0 \$AC\_MARKER[0]=0

- :機械座標系での往復軸の現在位置が逆転位置1と等しいときは常に、往 復軸の軸オーバライドを 0 に設定し,インフィード軸の軸オーバライド を 100% に設定する(このことによってその前のシンクロナイズドアク ションがキャンセルされます!)。
- N630 ID=3 WHENEVER \$AA\_IM[Z]==\$SA\_OSCILL\_REVERSE\_POS1[Z]
- DO \$AA\_OVR[Z]=0 \$AA\_OVR[X]=100
	- ;部分インフィードの移動距離が0と等しいときは常に、往復軸の軸オー バライドを 100% に設定する(このことによってその前のシンクロナイ ズドアクションがキャンセルされます!)。
- N640 ID=4 WHENEVER \$AA\_DTEPW[X]==0
- DO \$AA\_OVR[Z]=100 \$AC\_MARKER[0]=1 \$AC\_MARKER[1]=1

N650 ID=5 WHENEVER \$AC\_MARKER[0]==1 DO \$AA\_OVR[X]=0

N660 ID=6 WHENEVER \$AC\_MARKER[1]==1 DO \$AA\_OVR[X]=0

;ワーク座標系での往復軸の現在位置が逆転位置 1 と等しいときは常に, 往復軸の軸オーバライドを 100% に設定し,インフィード軸の軸オーバ ライドを0に設定する(このことによって2番目のシンクロナイズドア クションがキャンセルされます!)。

# N670 ID=7 WHEN \$AA\_IM[Z]==\$SA\_OSCILL\_REVERSE\_POS1[Z] DO \$AA\_OVR[Z]=100 \$AA\_OVR[X]=0

加工中に(例えばオペレータ入力またはシンクロナイズドアクショ ンを介して)値が変更される可能性のあるセッティングデータは, \$\$S... を付けてプログラムしなければなりません:

例:オペレータインタフェースを介して揺動位置が変更されるシン クロナイズドアクションからの揺動

N610 ID=1 WHENEVER \$AA\_IM[Z]>\$\$SA\_OSCILL\_REVERSE\_POS1[Z] DO \$AC\_MARKER[1]=0

> ;機械座標系での往復軸の現在位置が逆転エリア 2 の先頭に達してい ないときは常に,インフィード軸の軸オーバライドを 0 に設定す る。

N620 ID=2 WHENEVER \$AA\_IM[Z]<\$\$SA\_OSCILL\_REVERSE\_POS2[Z]-6

#### DO \$AA\_OVR[X]=0 \$AC\_MARKER[0]=0

;機械座標系での往復軸の現在位置が逆転位置 1 と等しいときは常 に,往復軸の軸オーバライドを 0 に設定し,インフィード軸の軸 オーバライドを 100% に設定する(このことによってその前のシン クロナイズドアクションがキャンセルされます!)。

N630 ID=3 WHENEVER \$AA\_IM[Z]==\$\$SA\_OSCILL\_REVERSE\_POS1[Z]

#### DO \$AA\_OVR[Z]=0 \$AA\_OVR[X]=100

;部分インフィードの移動距離が0と等しいときは常に、往復軸の軸 オーバライドを 100% に設定する(このことによってその前のシン クロナイズドアクションがキャンセルされます!)。

N640 ID=4 WHENEVER \$AA\_DTEPW[X]==0

DO \$AA\_OVR[Z]=100 \$AC\_MARKER[0]=1 \$AC\_MARKER[1]=1

N650 ID=5 WHENEVER \$AC\_MARKER[0]==1 DO \$AA\_OVR[X]=0

N660 ID=6 WHENEVER \$AC\_MARKER[1]==1 DO \$AA\_OVR[X]=0

;ワーク座標系での往復軸の現在位置が逆転位置 1 と等しいときは常 に,往復軸の軸オーバライドを 100% に設定し,インフィード軸の 軸オーバライドを 0 に設定する(このことによって 2 番目のシンク ロナイズドアクションがキャンセルされます!)。

N670 ID=7 WHEN \$AA\_IM[Z]==\$\$SA\_OSCILL\_REVERSE\_POS1[Z]

#### DO \$AA\_OVR[Z]=100 \$AA\_OVR[X]=0

### 6.3 適用制御例

#### 一般手順

下記の例は多項式評価機能 SYNFCT() を使用したものです。

- 1. 入力値と出力値との間の関係を表す(入出力値はリアルタイム変数)
- 2. この関係を制限付きの多項式として定義する
- 3. 位置オフセットを使用して:MD および SD を設定する
	- MD 36750: \$AA\_OFF\_MODE
	- SA 43350: \$SA\_AA\_OFF\_LIMIT(オプション)
- 4. シンクロナイズドアクションで制御装置を起動する

#### 6.3.1 可変上限値を使ったクリアランス制御

#### 動的な上限値を持つ多項式例

クリアランス制御を行なうために、出力の上限値(SAA\_OFF,軸 V でのオーバライド 値)は,主軸オーバライド(アナログ入力 1)の機能として変化します。多項式 1 に対す る上限は,アナログ入力 2 の機能として動的に変化します。

多項式 1 はシステム変数を介して直接定義されます:

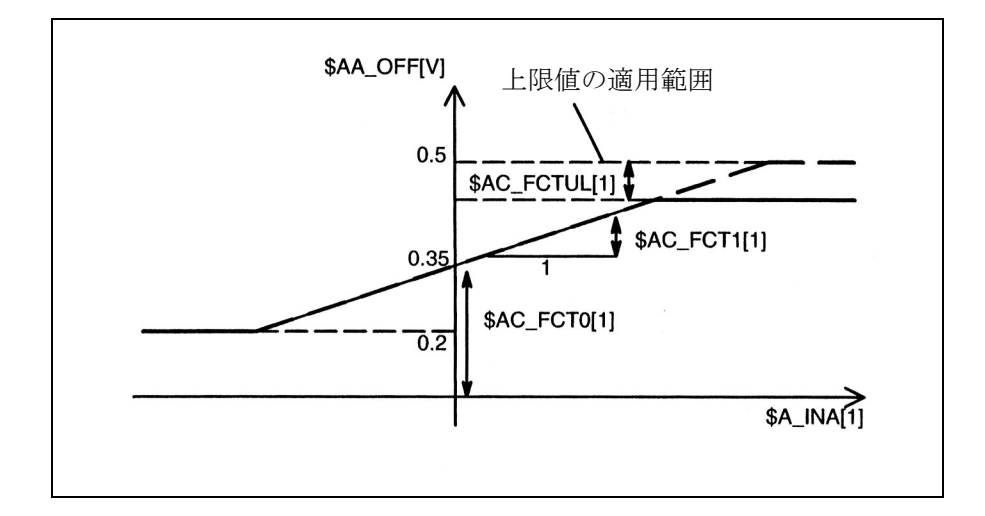

図 6.1 上限値が変化するクリアランス制御

6.3.2 送り制御

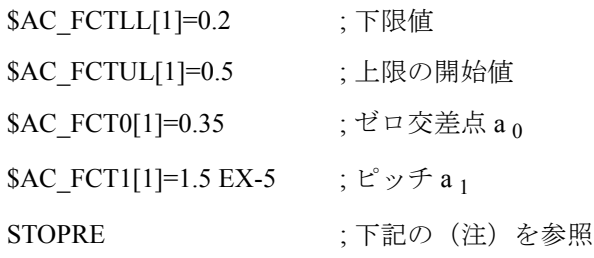

ID=1 DO \$AC\_FCTUL[1]=\$A\_INA[2]\*0.1+0.35

;アナログ入力 2 を介して上限値を動的に適用する,無条件

ID=2 DO SYNFCT(1, \$AA\_OFF[V], \$A\_INA[1])

;オーバライドを使用したクリアランス制御

;無条件

...

...

(注) システム変数がパートプログラムに適用される場合は,ブロック同 期で書込みがおこなわれるように STOPRE をプログラムしなければ なりません。下記は多項式定義用の同等の表記法です FCTDEF(1,0.2, 0.5, 0.35, 1.5EX-5).

#### 6.3.2 送り制御

#### アナログ入力電圧を使用した適用制御の例

(\$A\_INA[1] を介して測定された)プロセス量は、パス (または軸)送り速度オーバライ ドによって与えられた加算制御係数によって 2 V に調整しなければなりません。送り速 度オーバライドは± 100 [mm/min] の制限範囲内で適用しなければなりません。

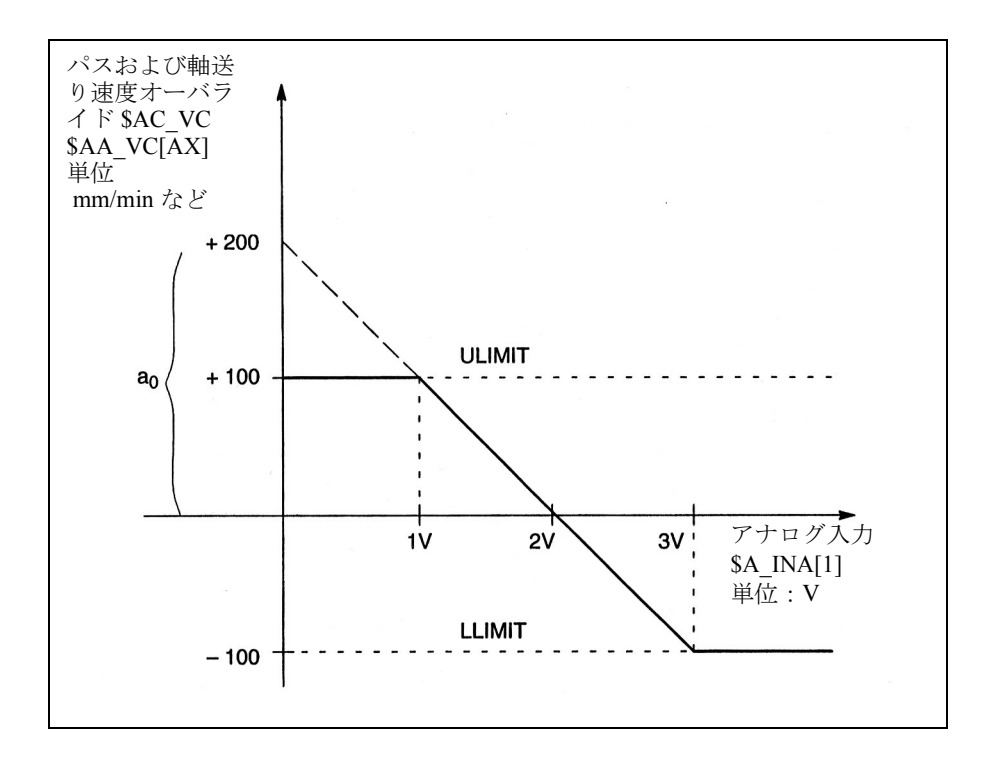

図 6.2 適用制御の説明図

```
係数の求め方:
y = f(x) = a_0 + a_1 x + a_2 x^2 + a_3 x^3a_1 = - \frac{100 \text{ mm}}{100 \text{ mm}}a<sub>1</sub> = -100 → 制御定数, ピッチ
a _0 = -(-100) \cdot 2 = 200
a_2 = 0 (2 乗成分は無視できる)
a_3 = 0 (3 乗成分は無視できる)
上限 = 100
下限 = -100
FCTDEF(多項式番号,
         LLIMIT,
         ULIMIT,
         a_0, \qquad y for x = 0a_1, ; f' \vee fa_2, ; 2 \t\overline{\text{R}}成分
         a 3 ) ; 3 乗成分
        1 min 1 V
```
上記で求められた値を使用して,多項式は次のように定義されます:

FCTDEF(1, -100, 100, 200, -100, 0, 0)

軸送り速度について適用制御機能を起動するのに下記のシンクロナイズドアクションが 使用できます:

 $ID = 1 DO SYNFCT(1, $AA VC[X], $A INA[1])$ 

パス送り速度について起動する場合:

 $ID = 2 DO SYNFCT(1, $ACVC, $A INA[1])$ 

例

#### 6.3.3 正規化されたパスの機能としての制御速度

#### 乗算系の適用

正規化されたパスは入力量:\$AC\_PATHN として適用されます。

0:ブロックの先頭の場合

1:ブロックエンドの場合

変動量 SAC OVR は、3次多項式に従って SAC PATHN の機能として制御しなければなり ません。オーバライドはモーションの間 100% から 1% まで減少しなければなりません。

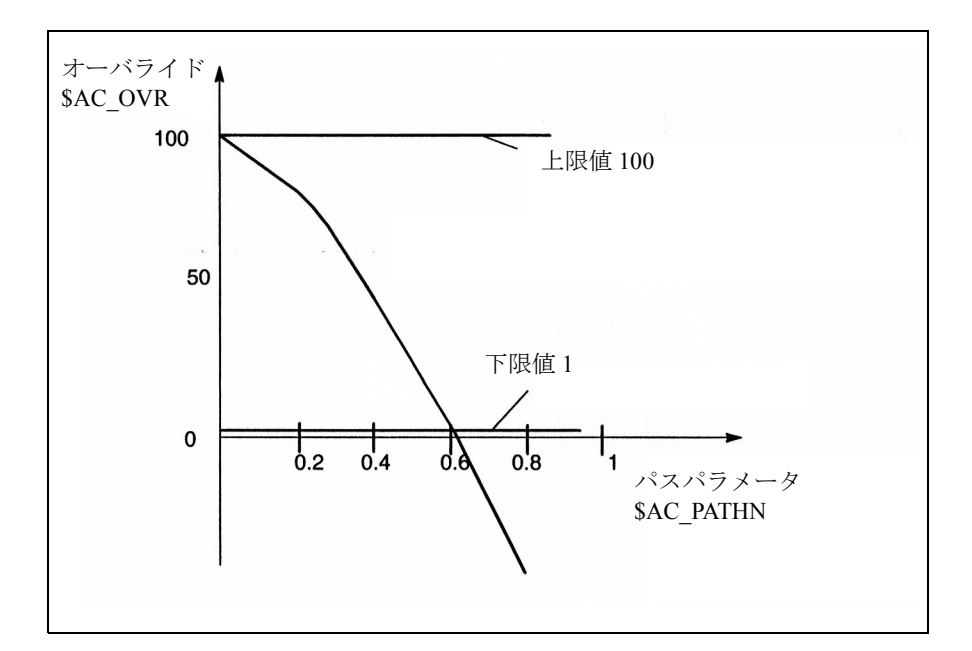

図 6.3 速度を連続的に調整する

多項式 2:

下限: 1

上限: 100

 $a_0$ : 100

 $a_1: -100$ 

- $a_2: 100$
- a<sub>3</sub>: 使用されない

これらの値を使用して多項式は下記のように定義されます:

FCTDEF(2, 1, 100, 100, -100, -100)

;パスの機能として可変オーバライドを起動する:

ID= 1 DO SYNFCT(2, \$AC\_OVR, \$AC\_PATHN)

G01 X100 Y100 F1000

6-8

#### 6.4 2 軸間の安全クリアランスの監視

#### タスク

軸 X1 および X2 は,ワークの積み下ろしに使用される別々に制御された 2 つの運搬装置 を動かします。

軸が衝突するのを防ぐため,軸の間では安全クリアランスが保たれなければなりません。 安全クリアランスが違反されると,軸 X2 は減速します。軸 X1 が再び安全クリアランス エリアからでるまでこのインタロックが適用されます。

軸 X1 が軸 X2 に向かって動き続け,その結果近い方の安全バリアを超えた場合,軸 X1 は安全位置まで移動させられます。

#### NC 言語 いっきょう しょうかん しゅうしょう しょうかん こうしょう 注釈 しょうこうしょう

ID=1 WHENEVER \$AA\_IM[X2] - \$AA\_IM[X1] < 30 DO \$AA\_OVR[X2]=0 ; 安全バリア ID=2 EVERY \$AA\_IM[X2] - \$AA\_IM[X1] < 15 DO POS[X1]=0 ; 安全位置

#### 6.5 実行時間を R パラメータに保存する

#### タスク

R パラメータ 10 で始まるパートプログラムブロックについての実行時間を保存します。

#### プログラム 注釈

;下記はシンボリックプログラミングを使用しない例であ る:

IDS=1 EVERY \$AC\_TIMEC==0 DO \$AC\_MARKER[0] = \$AC\_MARKER[0] + 1

;ブロック変更時に R パラメータポインタを進める

 $IDS = 2 DO SR[10 + SAC MARKER[0]] = SAC TIME$ 

;それぞれの場合のブロックの先頭からの現在の時間を R パ ラメータに書込む。

;下記はシンボリックプログラミングを使用する例である:

DEFINE INDEX AS \$AC\_MARKER[0] ;シンボリックプログラミングに対する宣言

IDS=1 EVERY \$AC\_TIMEC==0 DO INDEX = INDEX + 1

;ブロック変更時に R パラメータポインタを進 める

 $IDS=2 DO SR[10+INDEX] = SAC$  TIME

;それぞれの場合のブロックの先頭からの現在 の時間を R パラメータに書込む。

#### 概要

ギアの歯間のすきまは連続して測定されます。すきま寸法は,すきま全部の合計と歯の 数から計算されます。加工を継続するために必要な中心位置は,第 1 測定点プラス平均 すきまサイズの 1/2 の位置です。測定値が補間サイクルごとに 1 つずつ確実に得られるよ うな測定速度が選択されます。

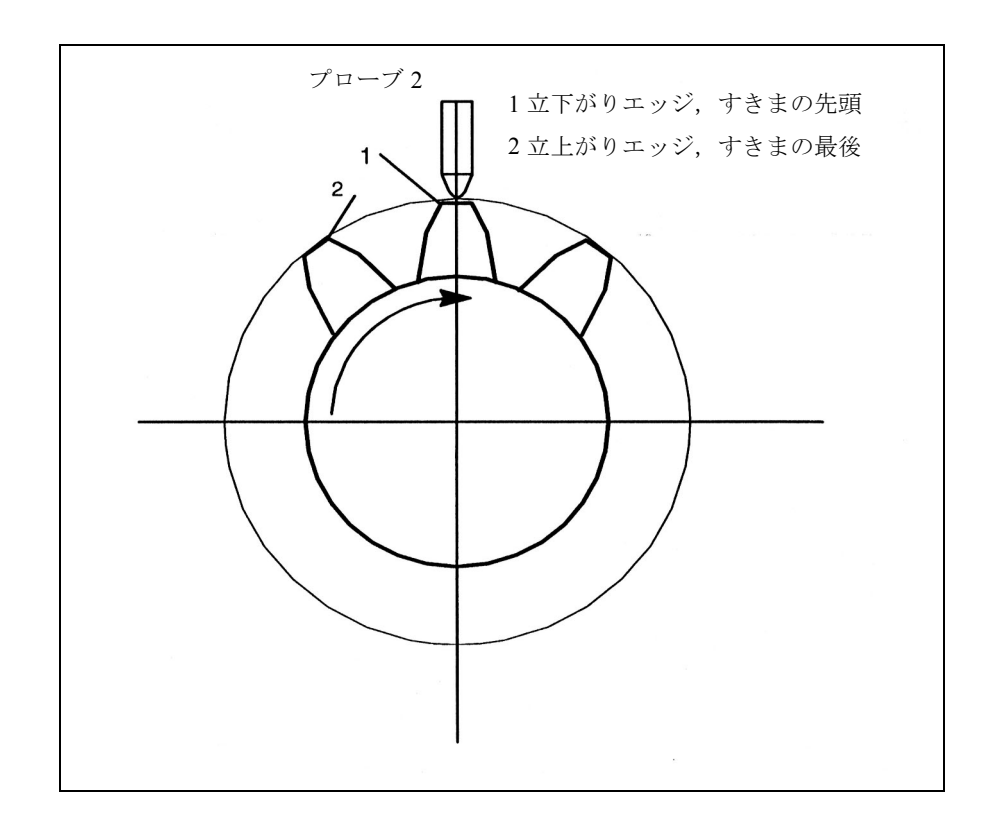

#### 図 6.4 ギアの歯と歯の間のすきま測定の説明図

#### %\_N\_MEAC\_MITTEN\_MPF

;測定値の間の差の表示がある回転軸 B (BACH) を使用して測定する

;\*\*\*\*\*\* ローカルユーザ変数の定義 \*\*\*

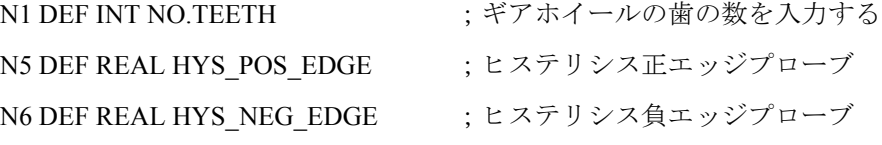

#### ;\*\*\*\*\*\*\*\*\*\* 同期マーカ用コードネームの定義 \*\*\*\*\*\*\*\*\*\*\*

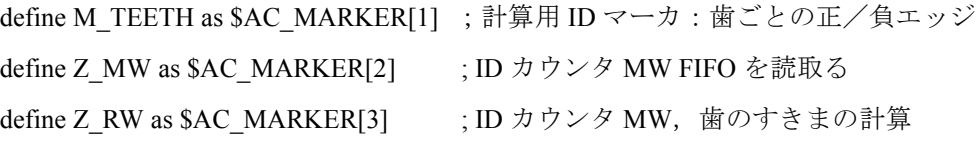

;\*\*\*\*\*\* ギア測定のための値の入力 \*\*\*\*\*\*\*

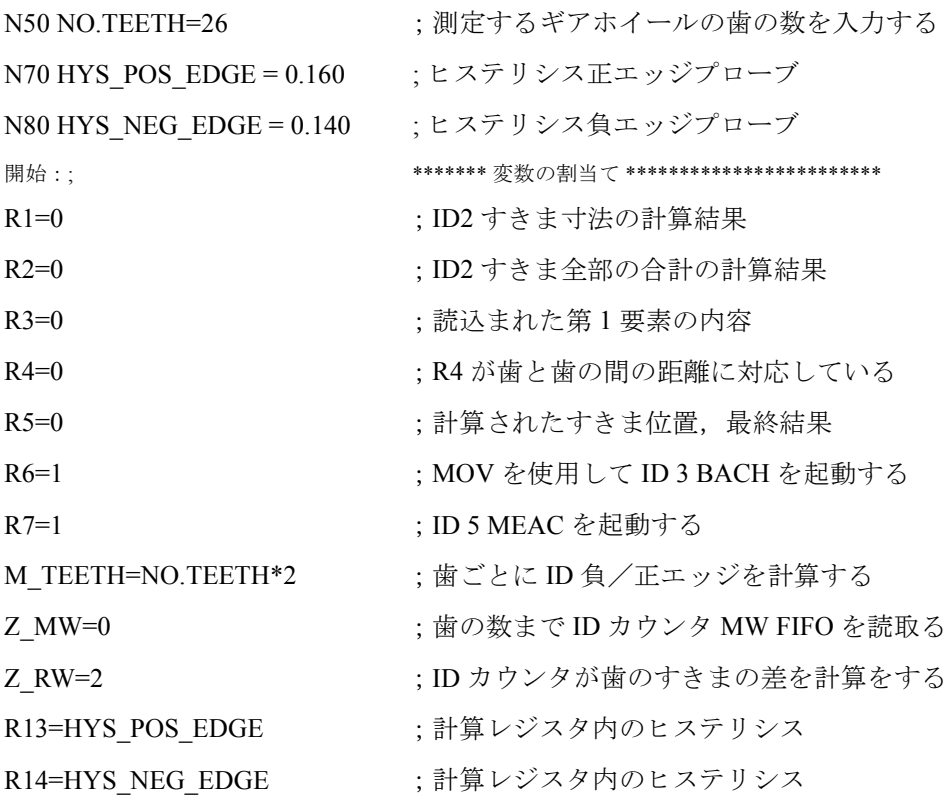

; \*\*\*\*\*\*\* 軸の移動, 測定, 計算 \*\*\*\*\*\*\*\*\*\*\*

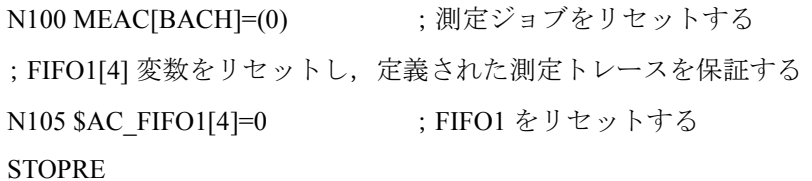

; \*\*\*\*\*\*\* 歯の数に達するまで FIFO を読取る \*\*\*\*\*

; FIFO1 がまだ空になっていなくて、全部の歯を測定し終えていない場合、測定値を FIFO 変数からシンクロナイズドアクションパラメータへ移動させ、測定値カウンタを増 加させる。

ID=1 WHENEVER (\$AC\_FIFO1[4] $> = 1$ ) AND (Z\_MW<M\_TEETH) DO \$AC\_PARAM[0+Z\_MW]=\$AC\_FIFO1[0] Z\_MW=Z\_MW+1

;2 つの測定値が使用できれば計算を始める。

; すきま寸法のみとすきま全部の測定値カウンタを 2 つだけ増加させる。

ID=2 WHENEVER (Z\_MW>=Z\_RW) AND (Z\_RW<M\_TEETH)

DO \$R1=(\$AC\_PARAM[-1+Z\_RW]-\$R13)-(\$AC\_PARAM[-2+Z\_RW]-\$R14) Z\_RW=Z\_RW+2 \$R2=\$R2+\$R1

```
; ****** MOV を使用して軸 BACH を連続回転用回転軸として起動する *********
WAITP(BACH)
ID=3 EVERY $R6==1 DO MOV[BACH]=1 FA[BACH]=1000 ;起動
ID=4 EVERY $R6==0 DO MOV[BACH]=0 ;停止
;連続して測定し,FIFO 1,MT2 負,MT2 正エッジに保存する
;2 つの歯の立下がりエッジと立上がりエッジの間の距離を測定する(プローブ 2)
N310 ID=5 WHEN $R7==1 DO MEAC[BACH]=(2, 1, -2, 2)
N320 ID=6 WHEN (Z_MW>=M_TEETH) DO MEAC[BACH]=(0) ;測定を強制終了する
M00
STOPRE
; ******* FIFO 値のフェッチおよび保存 ***
N400 R3=$AC_PARAM[0] ;読込まれる第 1 要素の内容
                      ; FIFO1[4] 変数をリセットし、次の測定ジョブ用に定義
                        された測定トレースを保証する
N500 $AC_FIFO1[4]=0
; ******* 個々の歯の間の差を計算する
N510 R4=R2/(NO.TEETH)/1000 ;R4 が歯と歯の間の平均距離と一致する
                      ;新しい SW バージョンでは "/1000" が省略されている
; ******** 中心位置の計算 **********
N520 R3=R3/1000 ;角度に変換する第 1 測定位置
N530 R3=R3 MOD 360: 第1測定点のモジュロ
N540 R5=(R3-R14)+(R4/2) ;すきま位置を計算する
M00
stopre
R6=0 industrial control: BACH 軸の回転を停止する
gotob start
```
M30

# 6.7 シンクロナイズドアクションによっての軸カップリング

#### 6.7.1 マスタ軸へのカップリング

#### タスクの割当て

周期カーブテーブルは多項式セグメントを使用して定義されます。マスタ軸動作および マスタ軸とスレーブ軸との間のカップリングプロセスの起動/停止は算術変数によって 制御されます。

%\_N\_KOP\_SINUS\_MPF

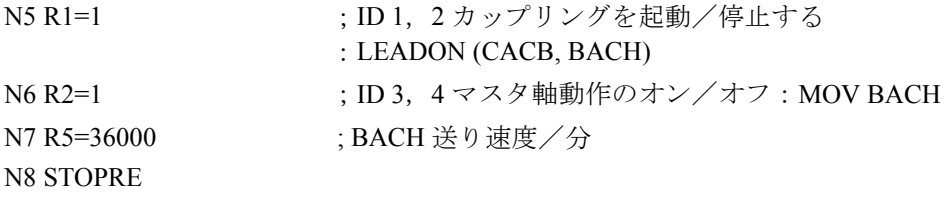

;\*\*\*\* 多項式セグメントを使用して番号 4 の周期テーブルを定義する \*\*\*\*

#### N10 CTABDEF (YGEO,XGEO,4,1)

N16 G1 F1200 XGEO=0.000 YGEO=0.000 ;最初の位置にアプローチする N17 POLY PO[XGEO]=(79.944,3.420,0.210) PO[YGEO]=(24.634,0.871,-9.670) N18 PO[XGEO]=(116.059,0.749,-0.656) PO[YGEO]=(22.429,-5.201,0.345) N19 PO[XGEO]=(243.941,-17.234,11.489) PO[YGEO]=(-22.429,-58.844,39.229) N20 PO[XGEO]=(280.056,1.220,-0.656) PO[YGEO]=(-24.634,4.165,0.345) N21 PO[XGEO]=(360.000,-4.050,0.210) PO[YGEO]=(0.000,28.139,-9.670) N22 CTABEND ; \*\*\*\* テーブル定義終了 \*\*\*\*\*

;マスタ軸およびカップリング軸を早送りモードで基本設定まで移動させる N80 G0 BACH=0 CACH=0 ;チャンネル軸の名称 N50 LEADOF(CACH,BACH): 既存のカップリングをオフにする

N235 ;\*\*\*\*\*\*\* 軸 CACH 用のカップリングモーションの起動 \*\*\*\*\*\*\* N240 WAITP(CACH) : 軸をチャンネルと同期化させる N245 ID=1 EVERY \$R1 == 1 DO LEADON(CACH, BACH, 4) ;テーブル 4 を使用したカッ プリング N250 ID=2 EVERY \$R1 == 0 DO LEADOF(CACH, BACH) ;カップリングを停止する

#### N265 WAITP(BACH)

N270 ID=3 EVERY \$R2 == 1 DO MOV[BACH] = 1 FA[BACH] = R5 ; R5 での送り速度で マスタ軸を継続的に回転 させる N275 ID=4 EVERY \$R2==0 DO MOV[BACH]=0 ;マスタ軸を停止する N280 M00 N285 STOPRE N290 R1=0 ;カップリング条件を停止する N295 R2=0 :マスタ軸の回転用の条件を停止する

```
N300 R5=180 ; BACH 用の新たな送り速度
```
N305 M30

6.7.2 マスタ軸カップリングによる非円形グラインディング

#### タスクの割当て

軸 CACH 上で回転する非円形ワークはグラインディングによって加工しなければなりま せん。グラインディングホイールとワークとの間の距離は軸 XACH によって制御され, ワークの回転角度に左右されます。回転角度と割当てられた動作との間の相互関係は カーブテーブル 2 で定義されます。ワークはカーブテーブル 1 で定義されたワーク輪郭 によって決められる速度で動かなければなりません。

#### ソリューション

CACH はマスタ軸として指定されます。CACH は下記のことを制御します。

- テーブル 2 を介しての軸 XACH の補正モーション

- テーブル 1 を介しての「ソフトウェア軸」CASW

軸 CACH の軸オーバライドは軸 CASW の実際値によって決まるので,必要とされる軸 CACH の輪郭に依存した速度が提供されます。

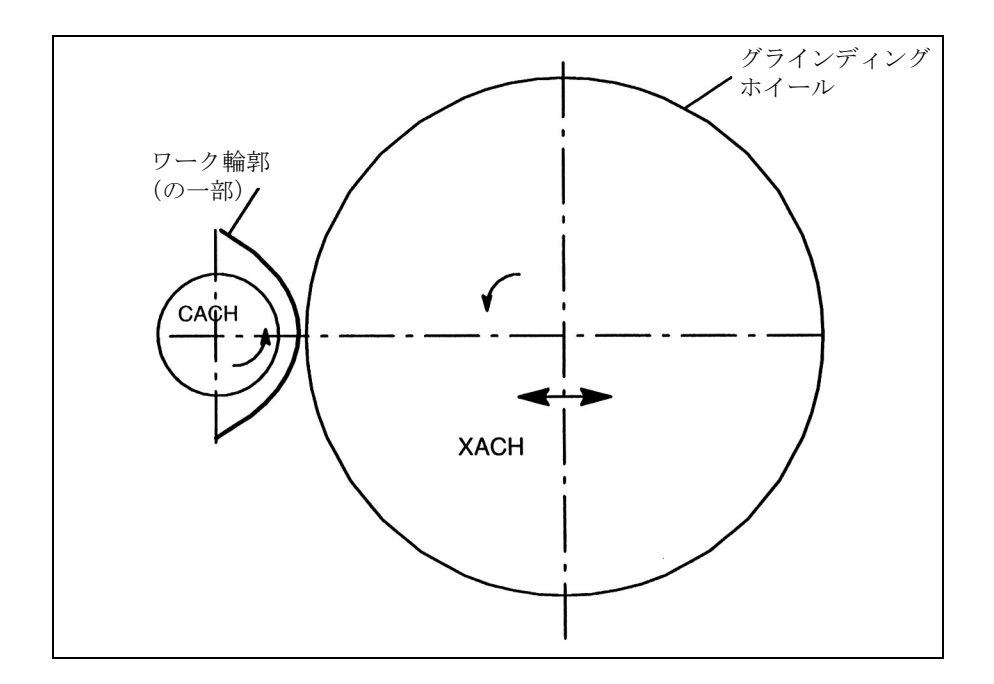

図 6.5 非円形輪郭グラインディングの説明図

%\_N\_CURV\_TABS\_SPF PROC CURV\_TABS N160 ; \*\*\*\*\*\*\*\*\*\*\*\*\*\*\* テーブル 1 オーバライドの定義 \*\*\*\*\*\* N165 CTABDEF(CASW,CACH,1,1);周期テーブル 1 N170 CACH=0 CASW=10 N175 CACH=90 CASW=10 N180 CACH=180 CASW=100 N185 CACH=350 CASW=10 N190 CACH=359.999 CASW=10 N195 CTABEND

```
N160 ; **** テーブル 2 XACH の直線補正モーションの定義 ******
CTABDEF(YGEO,XGEO,2,1): 周期テーブル 2
N16 XGEO=0.000 YGEO=0.000
N16 XGEO=0.001 YGEO=0.000
N17 POLY PO[XGEO]=(116.000,0.024,0.012) PO[YGEO]=(4.251,0.067,-0.828)
N18 PO[XGEO]=(244.000,0.072,-0.048) PO[YGEO]=(4.251,-2.937)
N19 PO[XGEO]=(359.999,-0.060,0.012) PO[YGEO]=(0.000,-2.415,0.828)
N16 XGEO=360.000 YGEO=0.000
N20 CTABEND
```
M17

% N NONCIRC MPF

;非円形加工用のカップリング軸グルーピング

;XACH はグラインディングホイールのインフィード軸である

;CACH は回転軸およびマスタ軸としてのワーク軸である

;アプリケーション:非円形の輪郭をグラインドする

;テーブル 1 は CACH の位置の関数として軸 CACH 用にオーバライドをミラーリングする ;スクラッチング用にハンドルインフィードを使用した XGEO 軸のオーバライド

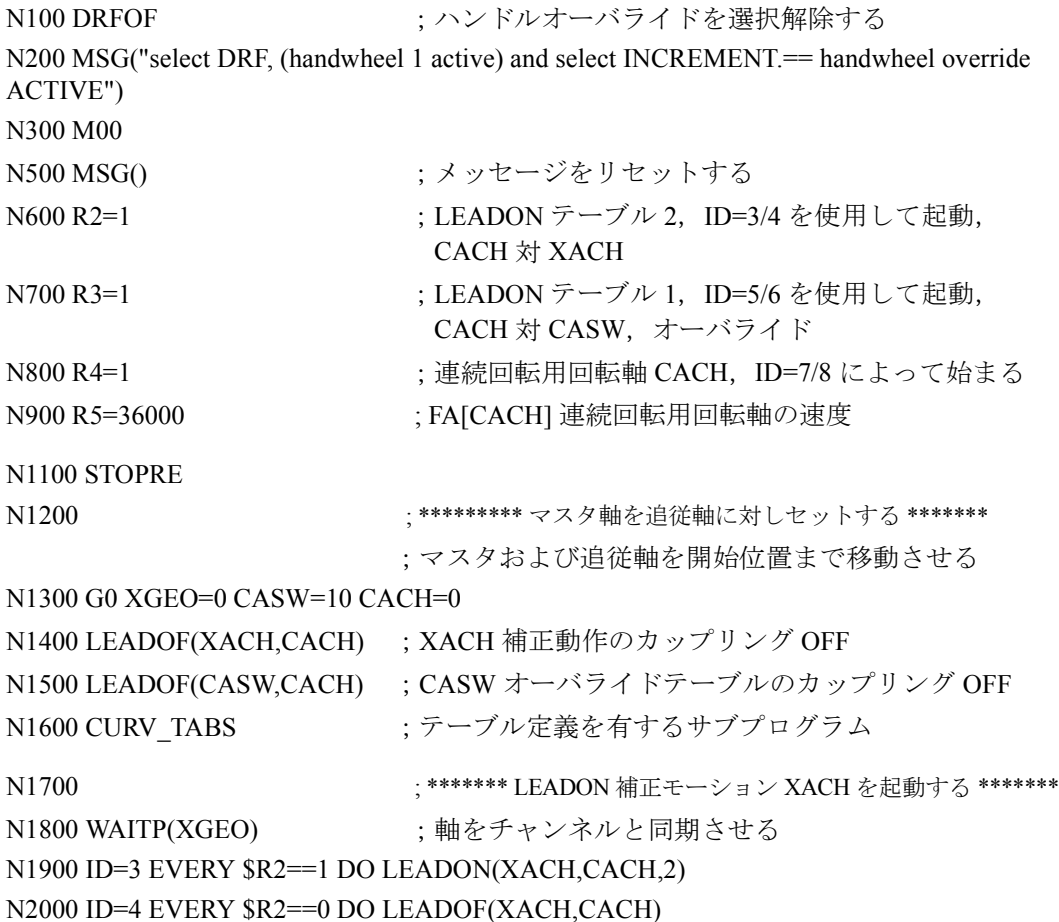

6.7.2 マスタ軸カップリングによる非円形グラインディング

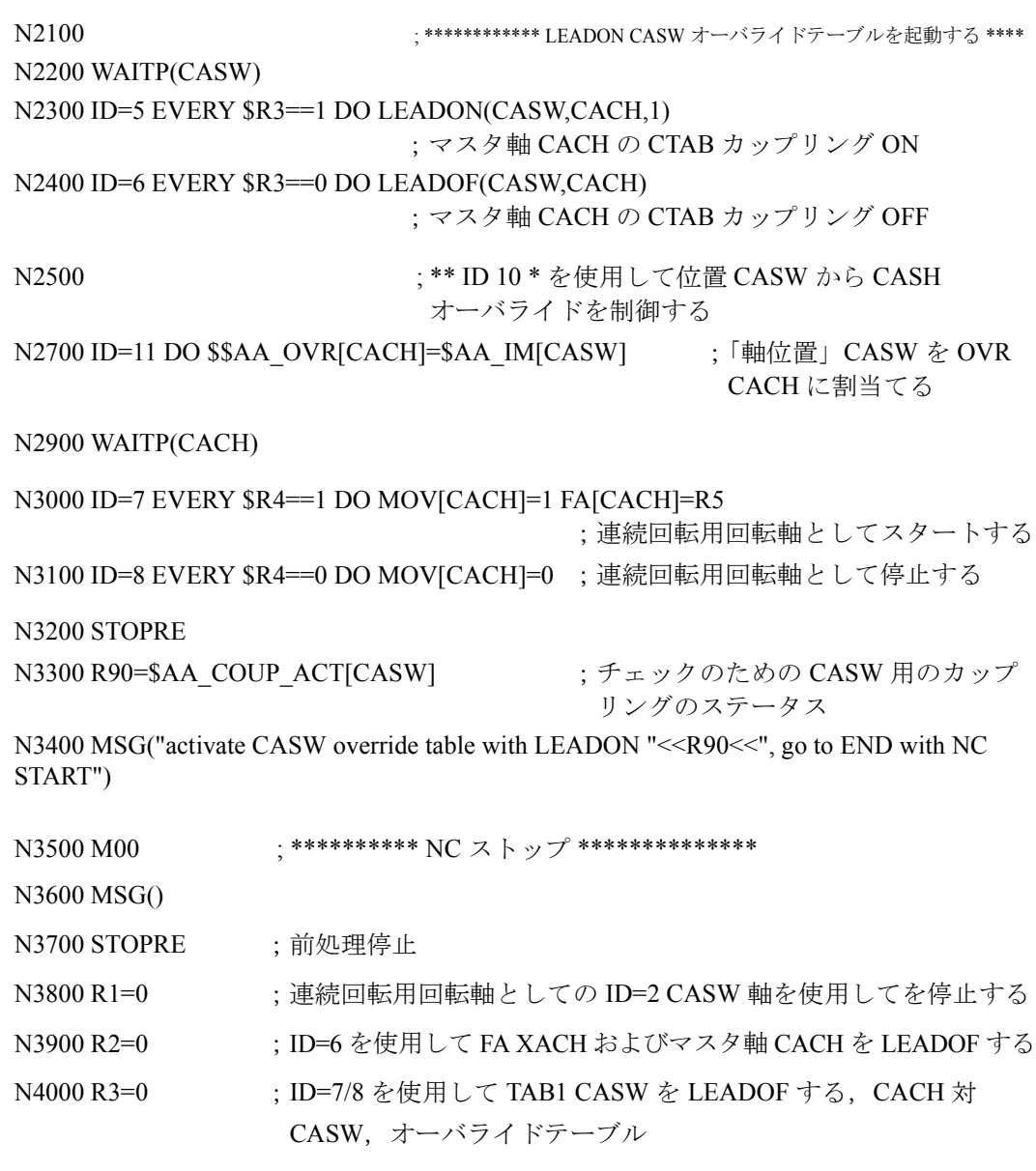

N4100 R4=0 ;連続回転用回転軸として軸を停止する,ID=4 CACH

N4200 M30

#### 拡張オプション

上記の例は下記の構成要素によって拡張できます:

- グラインディングホイールまたはワークを同一シャフト(カムシャフト)上で、1つの 非円形オペレーションから次の非円形オペレーションに移すための Z 軸の導入
- 例えばインレット用およびアウトレット用というようにカムが異なった輪郭を有する 場合のテーブル間の切換え

ID = ... < 条件 > DO LEADOF(XACH, CACH) LEADON(XACH, CACH, < 新たなテーブル 番号 >)

- 2.4.6「オンラインツールオフセット FTOC」に基づくオンラインツールオフセットを使 用したグラインディングホイールのドレッシング。

#### 6.7.3 即時の切断

#### タスクの割当て

切断ツールの運転エリアまで入ってきている連続して通る押出し加工材料は,同じ長さ でいくつかに切断しなければなりません。

X 軸:押出し加工材料が動く方向を表す軸。WCS

X1 軸:押出し加工材料のマシン軸,MCS

Y 軸:切断ツールが押出し加工材料を「追跡する」方向を表す軸

この例では、切断ツールのインフィードは PLC によって制御されることを前提としてい ます。PLC インタフェースの信号を、押出し加工材料と切断ツールを同期させるかどう かを決めるために評価することができます。

#### アクション

カップリングの起動,LEADON カップリングの停止,LEADOF 実際値の設定,PRESETON

NC プログラム 注釈 %\_N\_SCHERE1\_MPF ;\$PATH=/\_N\_WKS\_DIR/\_N\_DEMOFBE\_WPD N100 R3=1500 ;切断される部分の長さ N200 R2=100000 R13=R2/300 N300 R4=100000 N400 R6=30 ; Y軸のスタート位置 N500 R1=1 ;ベルト軸用のスタート条件 N600 LEADOF(Y,X) ; 既存のカップリングの削除 N700 CTABDEF(Y,X,1,0) ;テーブルの定義 N800 X=30 Y=30 ; 値のペア N900 X=R13 Y=R13 N1000 X=2\*R13 Y=30 N1100 CTABEND : テーブルの定義の終了 N1200 PRESETON(X1,0) ;開始時の PRESET N1300 Y=R6 G0 ; Y軸のスタート位置 ;軸は直線 N1400 ID=1 WHENEVER \$AA\_IW[X]>\$R3 DO PRESETON(X1,0) ;長さ R3 移動した後の PRESET, ;次の切断を新たにスタートする N1500 WAITP(Y) N1800 ID=6 EVERY \$AA\_IM[X]<10 DO LEADON(Y,X,1) ; X < 10 の場合, テーブル 1 を 使用して Y を X にカップリ ングする N1900 ID=10 EVERY \$AA\_IM[X]>\$R3-30 DO LEADOF(Y,X) ; X が切断長さの先頭から 30 を超えた時点でカップリン グを停止する N2000 WAITP(X) N2100 ID=7 WHEN \$R1 == 1 DO MOV[X]=1 FA[X]=\$R4 :連続した動作で押出し加工 材料軸をセットする N2200 M30

#### 6.8 テクノロジサイクル「主軸の位置決め」

#### アプリケーション

ツール変更を開始する主軸は PLC プログラムと共同して,下記のことを行なわなければ なりません

- 開始位置まで移動する,または
- 挿入予定のツールと同じ位置に位置決めされる

2.4.11「軸指令のスタート」,2.6.1「PLC を介しての制御」を参照してください。

#### 協調

PLC および NCK は、SW バージョン 4 以降の標準データを使用して協調させられます (2.3.7「シンクロナイズドアクションに関連するシステム変数のリスト」を参照してくだ さい)。

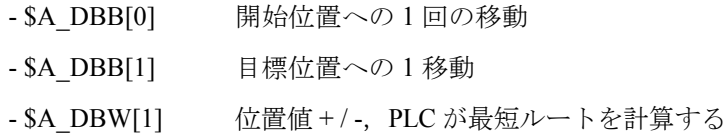

#### シンクロナイズドアクション

%\_N\_MAIN\_MPF

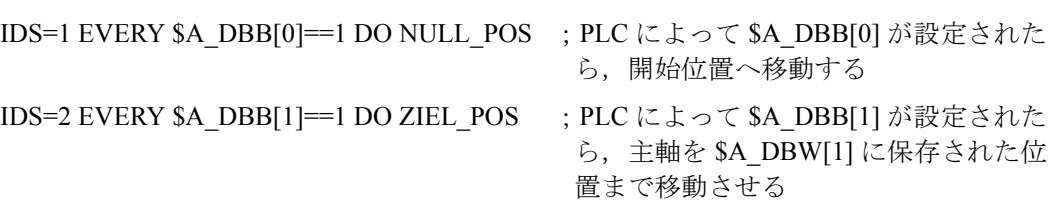

...

...

テクノロジサイクル NULL\_POS %\_N\_NULL\_POS\_SPF PROC NULL\_POS

SPOS=0 <br>
seternal interval in the seternal interval in the seternal interval in the setential interval in the setentia 移動させる

\$A\_DBB[0]=0 ; NCK で実行される開始位置

# テクノロジサイクル ZIEL\_POS

% N ZIEL POS SPF PROC ZIEL\_POS

- SPOS=IC(\$A\_DBW[1]) ;PLC によって主軸を \$A\_DBW[1] に保存 されている位置値まで移動させる, インクリメンタル指令
- \$A\_DBB[1]=0 ;NCK で実行される目標位置
#### 6.9 TCC/BAZ エリアでのシンクロナイズドアクション

#### 概要

下記の図はツール変更サイクルの構造を示しています。

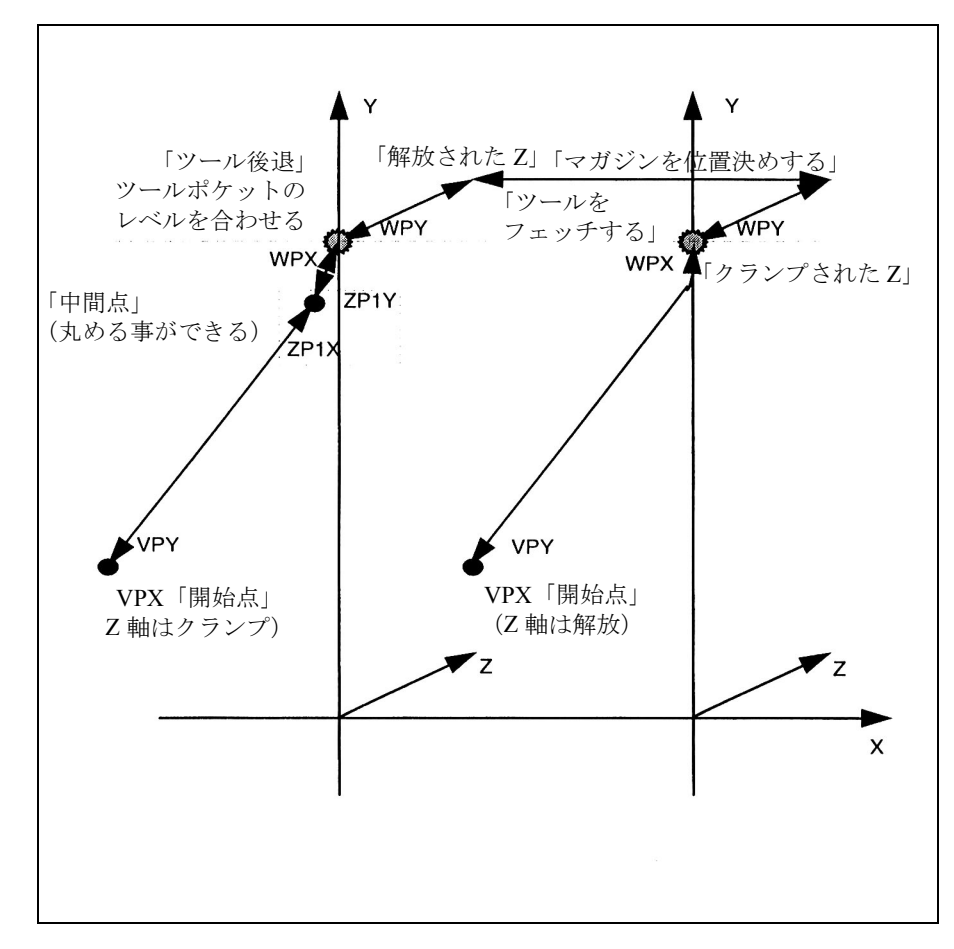

図 6.6 ツール変更サイクルの順番

フローチャーイクル用フローチャート

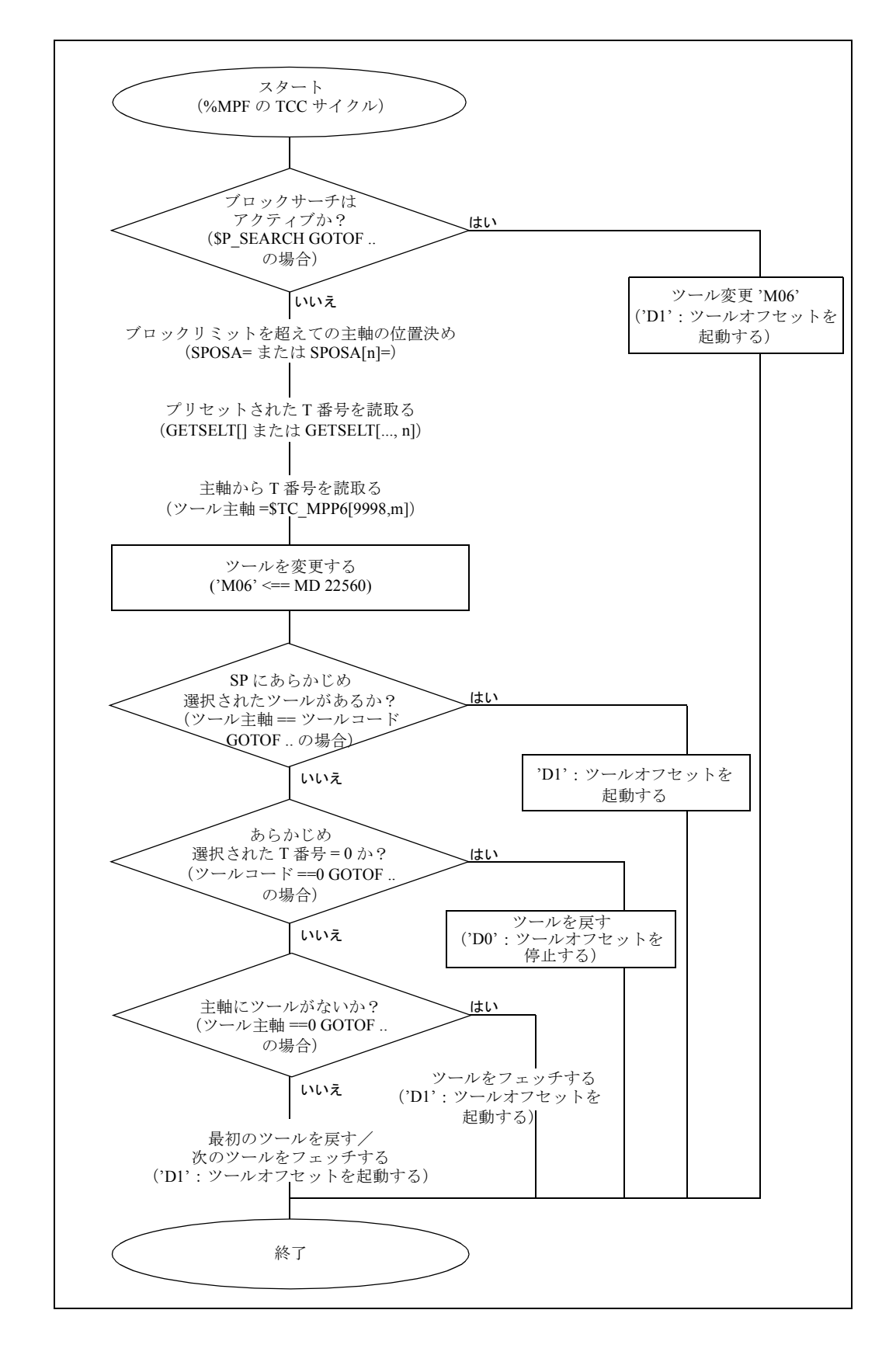

NC プログラム 注釈

%\_N\_WZW\_SPF ;\$PATH=/\_N\_SPF\_DIR N10 DEF INT toolcode, ToolSpindle N15 WHEN \$AC\_PATHN<10 DO \$AC\_MARKER[0]=0 \$AC\_MARKER[1]=0 \$AC\_MARKER[2]=0 N20 ID=3 WHENEVER \$A\_IN[9] == TRUE DO \$AC\_MARKER[1] = 1 ; マガジン軸が移動するとき marker to  $= 1$ N25 ID=4 WHENEVER \$A\_IN[10]==TRUE DO \$AC\_MARKER[2]=1 ; マガジン軸が移動するとき marker to  $= 1$ N30 IF \$P\_SEARCH GOTOF tcc\_preprocessing : ブロックサーチはアクティブか? -> N35 SPOSA=0 D0 N40 GETSELT(toolcode) ;あらかじめ選択された T 番号を読取る N45 ToolSpindle=STC\_MPP6[9998.1] : 主軸のツールを読取る N50 M06 N55 IF ToolSpindle== ToolCode GOTOF tool in spindle IF ToolCode==0 GOTOF return1 IF ToolSpindle=0 GOTOF fetch1 ;\*\*\*\*\* ツールをフェッチする,および戻す \*\*\*\*\* return1 fetch1: N65 WHENEVER \$AA\_VACTM[C2]<>0 DO \$AC\_MARKER[1]=1 ;マガジン軸が移動すると marker to  $= 1$ N70 G01 G40 G53 G64 G90 X=magazine1VPX Y= magazine1VPY Z= magazine1Zclamped F70000 M=QU(120) M=QU(123) M=QU(9) N75 WHENEVER \$AA\_STAT[S1]<>4 DO \$AC\_OVR=0 ;主軸定位置 N80 WHENEVER \$AA\_VACTM[C2]<>0 DO \$AC\_MARKER[1]=1 ;マガジン軸移動要求 N85 WHENEVER \$AC\_MARKER[1]==0 DO \$AC\_OVR=0; 軸が移動しない場合 override=0 N90 WHENEVER \$AA\_STAT[C2]<>4 DO \$AC\_OVR=0 ;マガジン軸が定位置(微)にない 場合 override=0 N95 WHENEVER \$AA\_DTEB[C2]>0 DO \$AC\_OVR=0 ;マガジン軸の移動距離 > 0 の場合 override=0 N100 G53 G64 X=magazine1ZP1X Y=magazine1ZP1Y F60000 N105 G53 G64 X=magazine1WPX Y=magazine1WPY F60000 N110 M20 ;ツールを解放する N115 G53 G64 Z=MR\_magazine1Zreleased F40000 N120 WHENEVER \$AA\_VACTM[C2]<>0 DO \$AC\_MARKER[2]=1; N125 WHENEVER \$AC\_MARKER[2]==0 DO \$AC\_OVR=0 N130 WHENEVER \$AA\_STAT[C2]<>4 DO \$AC\_OVR=0 N135 WHENEVER \$AA\_DTEB[C2]>0 DO \$AC\_OVR=0 N140 G53 G64 Z= magazine1Zclamped F40000 N145 M18 ;ツールをクランプする N150 WHEN \$AC\_PATHN<10 DO M=QU(150) M=QU(121) ; 条件が常に満足される N155 G53 G64 X=magazine1VPX Y=magazine1VPY F60000 D1 M17 ;\*\*\*\*\* ツールを戻す \*\*\*\*\* return1: N160 WHENEVER \$AA\_VACTM[C2]<>0 DO \$AC\_MARKER[1]=1 N165 G01 G40 G53 G64 G90 X=magazine1VPX Y=magazine1VPY Z=magazine1Zclamped F70000 M=QU(120) M=QU(123) M=QU(9) N170 WHENEVER \$AA\_STAT[S1]<>4 DO \$AC\_OVR=0 N175 WHENEVER \$AA\_VACTM[C2] $\approx$ 0 DO \$AC\_MARKER[1]=1 N180 WHENEVER \$AC\_MARKER[1]==0 DO \$AC\_OVR=0 N185 WHENEVER \$AA\_STAT[C2] $\approx$ 4 DO \$AC\_OVR=0 N190 WHENEVER \$AA\_DTEB[C2]>0 DO \$AC\_OVR=0 N195 G53 G64 X=magazine1ZP1X Y=magazine1ZP1Y F60000 N200 G53 G64 X=magazine1WPX Y=magazine1WPY F60000 N205 M20 ;ツールを解放する N210 G53 G64 Z=magazine1Zreleased F40000 N215 G53 G64 X=magazine1VPX Y=magazine1VPY F60000 M=QU(150) M=QU(121) D0 M17

```
;***** ツールをフェッチする *****
fetch1:
N220 WHENEVER $AA_VACTM[C2]<>0 DO $AC_MARKER[2]=1
N225 G01 G40 G53 G64 G90 X=magazine1VPX Y=magazine1VPY Z=magazine1Zreleased F70000 
M=QU(120)
M=QU(123) M=QU(9)N230 G53 G64 X=magazine1WPX Y=magazine1WPY F60000
N235 WHENEVER $AA_STAT[S1]<>4 DO $AC_OVR=0
N240 WHENEVER $AA_VACTM[C2]<>0 DO $AC_MARKER[2]=1
N245 WHENEVER $AC_MARKER[2]==0 DO $AC_OVR=0
N250 WHENEVER $AA_STAT[C2]\approx4 DO $AC_OVR=0
N255 WHENEVER $AA_DTEB[C2]>0 DO $AC_OVR=0
N260 G53 G64 Z=magazine1Zclamped F40000
N265 M18 ;ツールをクランプする
N270 G53 G64 X= magazine1VPX Y= magazine1VPY F60000 M=QU(150) M=QU(121) D1 M17
;***** 主軸のツール *****
tool in spindle:
N<sub>275</sub> M=OU(121) D1 M<sub>17</sub>
;***** ブロックサーチ *****
tc_block search:
N280 STOPRE
N285 D0
N290 M06
N295 D1 M17
```
# 7 データフィールド, リスト

#### 7.1 インタフェース信号

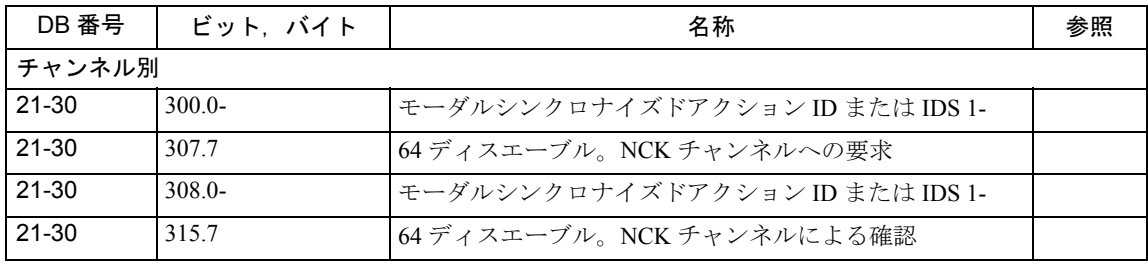

#### 7.2 マシンデータ

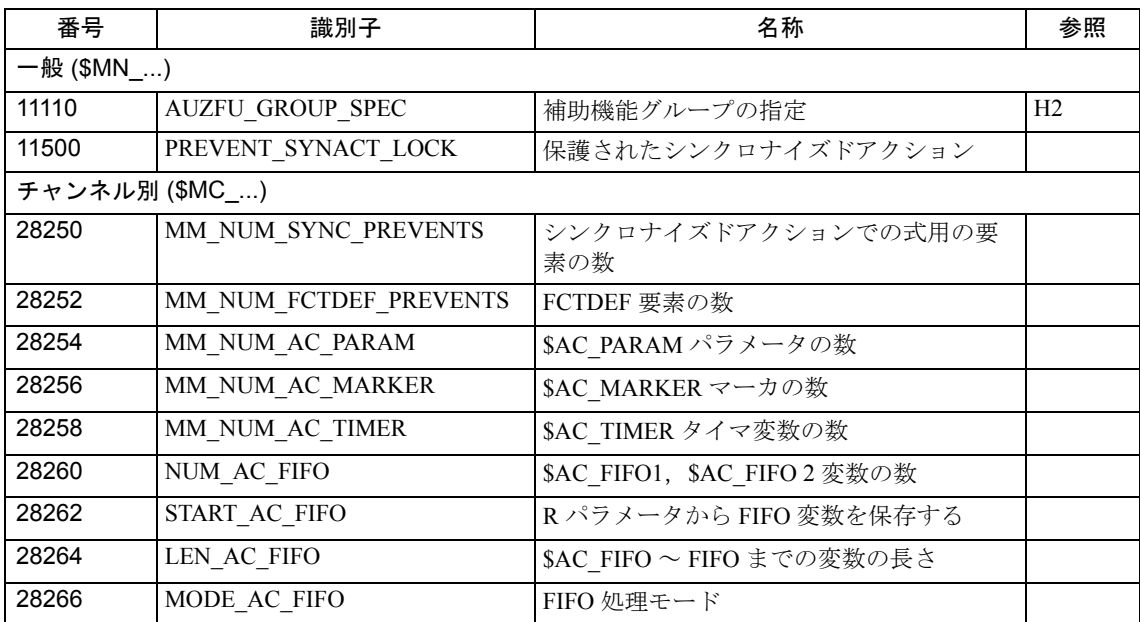

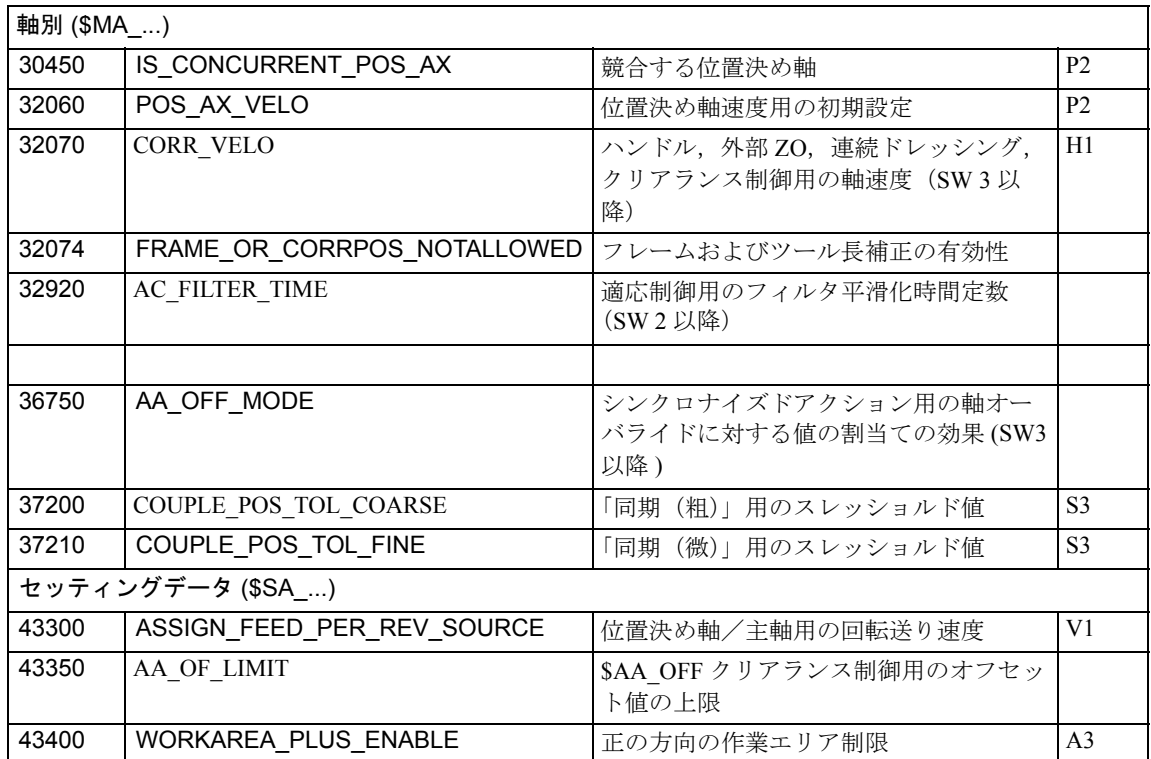

## 7.3 アラーム

アラームの詳細説明については次を参照してください。

参照: /DA/, 診断ガイド

### Yaskawa Siemens CNC シリーズ

本製品の最終使用者が軍事関係であったり, 用途が兵器などの製造用である場合には, 「外国為替及び外国貿易法」の定める輸出規制の対象となることがありますので、輸 出される際には十分な審査及び必要な輸出手続きをお取りください。

製品改良のため、定格、寸法などの一部を予告なしに変更することがあります。 この資料についてのお問い合わせは、当社代理店もしくは、下記の営業部門にお尋ね ください。

製造

株式会社 安川電機 シーメンスAG

販売 シーメンス・ジャパン株式会社

工作機械営業本部  $1-11-1$ TEL(03)5423-7359 FAX(03)5423-7438 TEL 03 3493-7411 FAX 03 3493-7422

141-8644

アフターサービス

TEL 0120-996095(フリーダイヤル) FAX (03)3493-7433